### **REPUBLIQUE ALGERIENNE DEMOCRATIQUE ET POPULAIRE MINISTERE DE L'ENSEIGNEMENT SUPERIEUR ET DE LA RECHERCHE SCIENTIFIQUE UNIVERSITE AKLI MOHAND OULHADJE-BOUIRA**

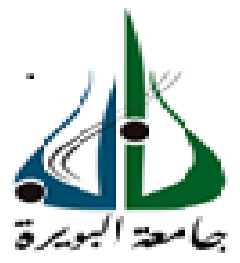

**Faculté des Sciences et des sciences appliquées Département Génie Civil**

**Projet de fin d'étude**

En vue de l'obtention du diplôme de **Master :**

**Filière :**Génie Civil **Option :** Structure

**Thème :**

### **Analyse non linéaire d'un bâtiment en Rez-de chaussée avec quatre étages en béton armé**

Présenté par : Promoteur :

- Zahira Mekki
- Nadia Slimani

- Dr H.Djouabi

**Année Universitaire : 2020/2021**

### **Remerciements**

**Nous remercions Dieu le tout puissant qui m'a donné la force et la volonté de réaliser et achever ce travail.**

**Nous remercions tout d'abord le Docteur Hamza DJOUABI de nous avoir proposé ce sujet de mémoire, de l'attention qu'il a portée à notre travail. Nous le remercions pour ses conseils qui ont contribué l'élaboration de ce travail.**

**Nous adressons nos sincères remerciements à tous les professeurs (D<sup>r</sup> BOUAMRA, M<sup>r</sup> AOUARI), et toutes les personnes qui par leurs paroles, leurs écrits, leurs conseils et leurs critiques ont guidé nos réflexions et ont accepté de nous rencontrer et de répondre à notre questions durant nos recherches.**

**Nos sincères remerciements sont aussi adressés envers nos collègues pour un temps agréable et une ambiance exemplaire passée ensemble.**

**Enfin, toute notre gratitude, notre reconnaissance et nos très vifs remerciements à nos parents ainsi que tous ceux qui ont contribué de près ou de loin et en particulier l'ensemble des enseignants de notre parcours du niveau primaire à l'université et en particulier M<sup>r</sup> Hassen MOULAY.**

### 'ats! co

**Dédicaces**

**À mes parents,**

**Vous avez manifesté beaucoup de sacrifices afin de me voir grandir devant vos yeux. Aujourd'hui vient mon tour pour vous remercier en vous offrons ce travail qui est le fruit de vos sacrifices. Je vous dois toute ma vie, je vous souhaite une longue vie et parfaite santé.** 

**À mes frères et mes sœurs,** 

**J'apprécie beaucoup la grande affection que vous avez pour moi. À cette reconnaissance, je vous manifeste mon meilleur sentiment en vous offrons le fruit de mon travail.**

**À mes très chers amis,**

لل

**Surtout Hakima, Saida et Rania**

**À ma binôme Zehira et sa famille, et ceux qui me tiennent à cœur.**

**Nadia**

COI

# grats!

### **Dédicaces**

**À mes parents,**

**Vous avez manifesté beaucoup de sacrifices afin de me voir grandir devant vos yeux. Aujourd'hui vient mon tour pour vous remercier en vous offrons ce travail qui est le fruit de vos sacrifices. Je vous dois toute ma vie, je vous souhaite une longue vie et parfaite santé.** 

**À mes frères et mes sœurs, mes neveux et mes nièces en particulier Nissou**

**J'apprécie beaucoup la grande affection que vous avez pour moi. À cette reconnaissance, je vous manifeste mon meilleur sentiment en vous offrons le fruit de mon travail.**

**À mon fiancé Amine, je te dédise ce travail.**

**À mes très chers amis,**

**Surtout Bouchra, Saida et Rania À ma binôme Nadia et sa famille, et ceux qui me tiennent à cœur.**

**Zahira** 

### **Résumé**

L'analyse non linéaire est devenue nécessaire pour les structures sujettes aux séismes.

La méthode "Push-over" est une nouvelle méthode simple et pratique permettant de tracer la courbe de capacité qui est comparée à la courbe de demande sismique pour évaluer le point de performance de la structure. Cela constitue le fondement de la conception parasismique dite"conception en performance".

La plupart des travaux concernant cette méthode ont été menées sur des structures en portiques. Dans notre étude, nous avons introduit des voiles qui sont devenus obligatoires en zone sismique.

**Mots clés** : analyse non linéaire, parasismique, poussée progressive, voile

### **Abstract**

Non linear analysis is necessary for structures subjected to earthquakes.

" Push-over" analysis is a new method simple and practical used to plot the " capacity curve" which is compared to the "seismic demand" in order to evaluate the "performance point" of the structure. This procedure is the basis of the so called "performance conception" .

Most of the works about this method were led on frame structures only. In our study, we have considered structures with rigid wall as mentioned by codes in seismic zone.

**Key words**: Non linear analysis, Push-over.performance conception. rigid wall .

### **ملخص**

إن التحليل غير الخطي أصبح ضروريا بالنسبة للمنشآت المتعرضة للزلازل.

و إن الطريقة المعروفة ب : "Push-over "هي طريقة بسيطة وعملية لرسم "منحنى القدرة" الذي يقارن ب "منحنى الطلب الزلزالي" لتحديد "نقطة الجودة" للمنشأ. وهذا ما يمثل أساس التصميم المضاد للزالزل المعروف ب:"التحليل بالجودة" معظم االشغال المنجزة على هذه الطريقة أجريت على منشآت ذات هياكل.

وفي دراستنا هذه قمنا بإضافة جدران متينة كما تنص عليه القوانين المضادة للزالزل في المناطق المتعرضة لها.

**كلمات مفتاحية**: التحليل غير الخطي. التصميم المضاد للزالزل الدفع المتزايد. جدران متينة.

### Sommaire

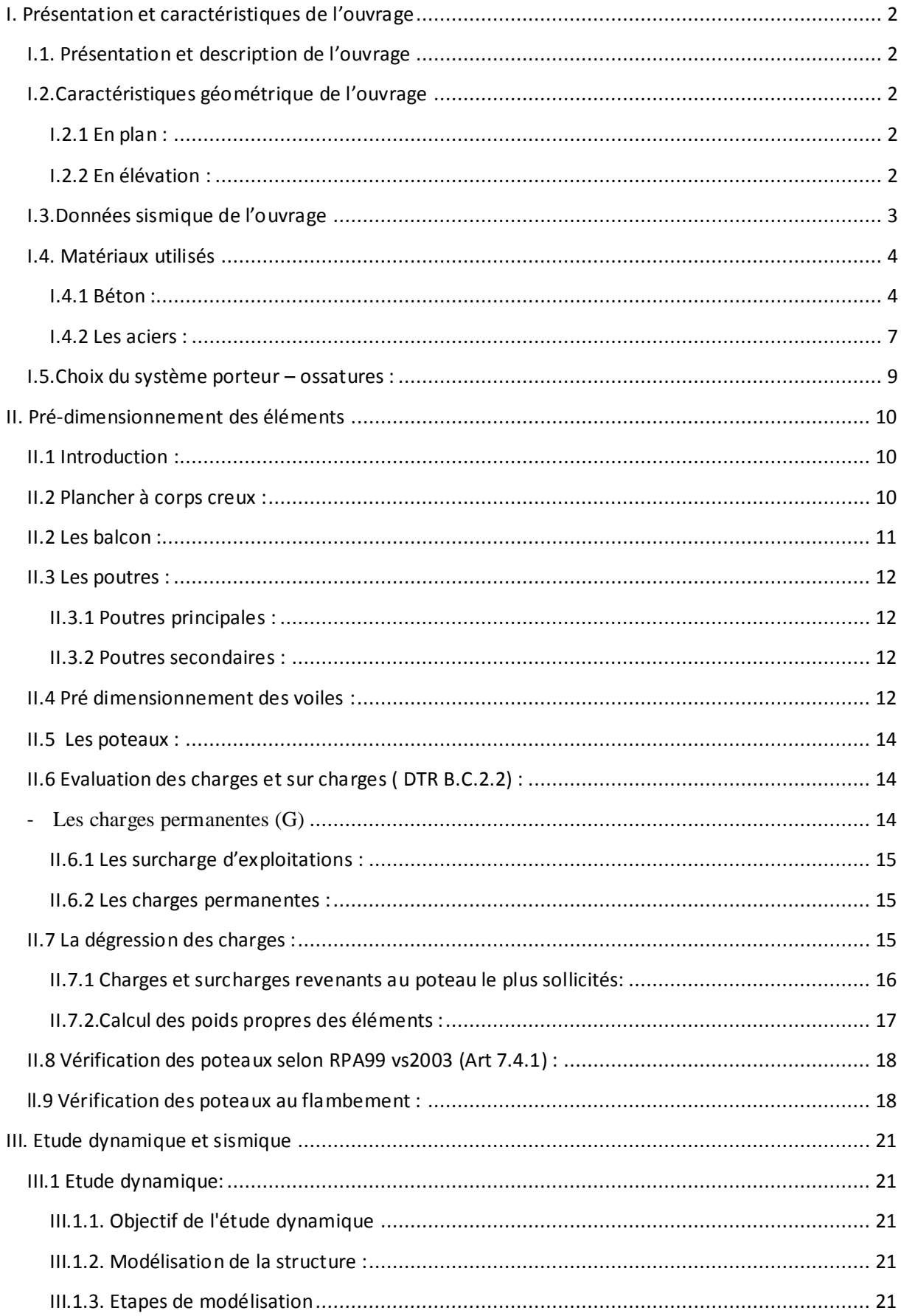

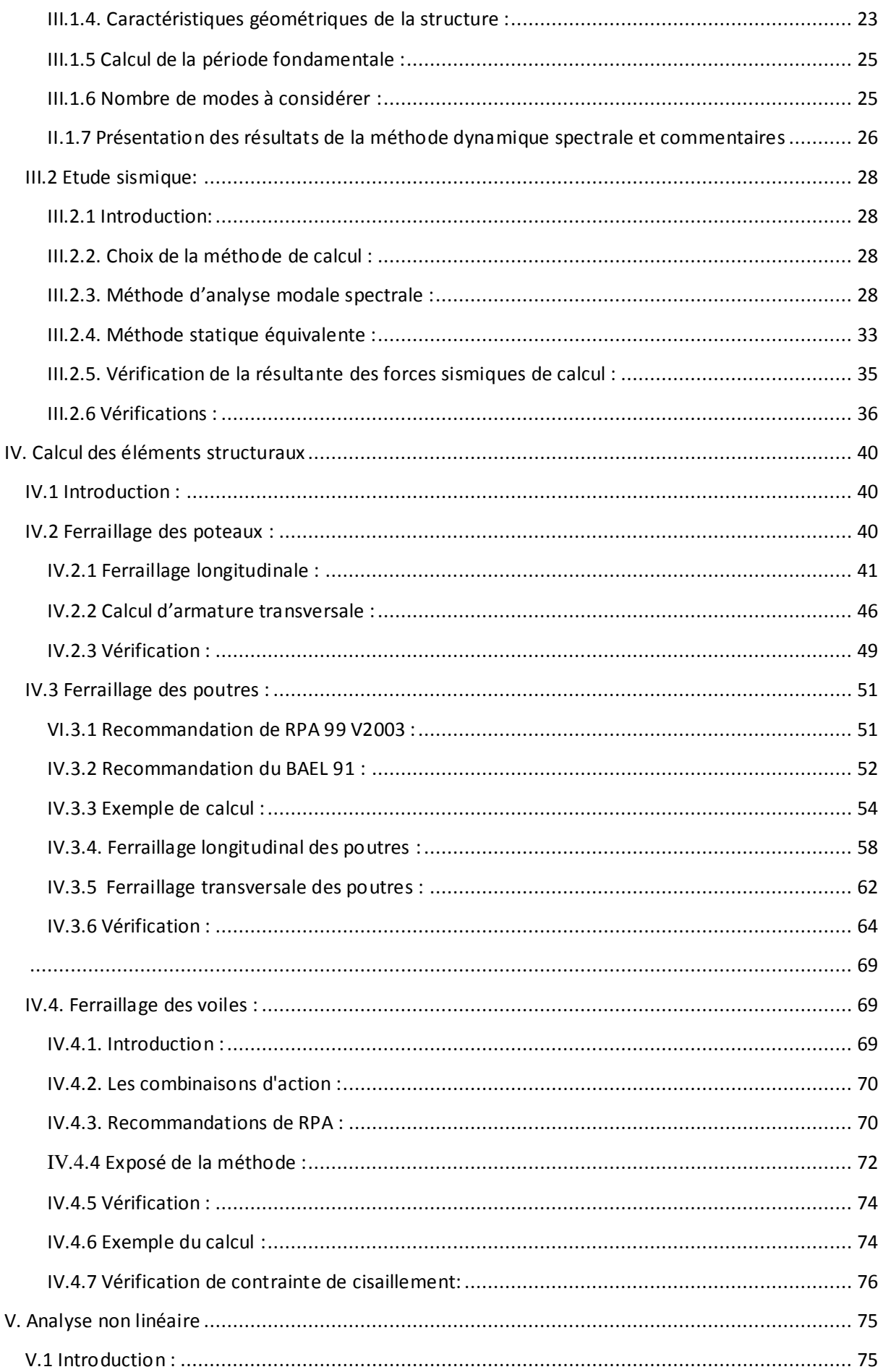

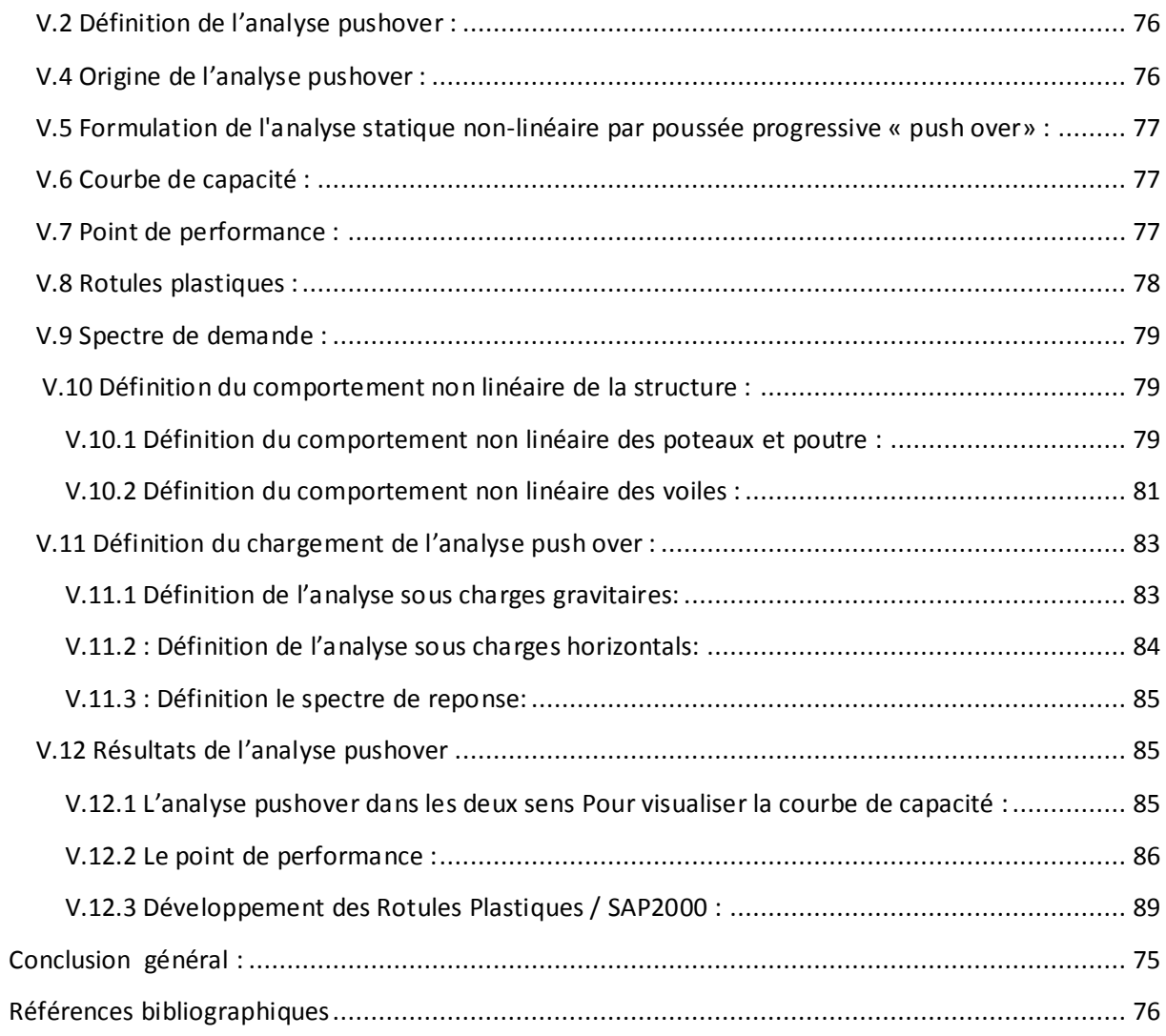

### **Liste des Figures**

### **I. Présentation et caractéristiques de l'ouvrage**

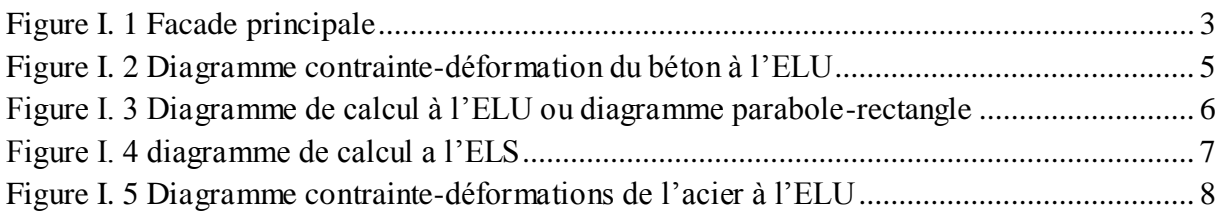

### **II. Pré-dimensionnement des éléments**

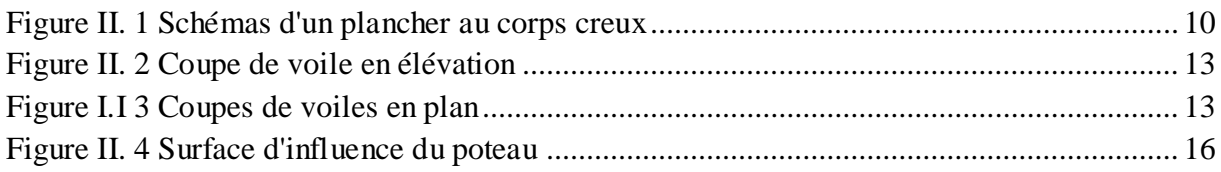

### **III. Etude dynamique et sismique**

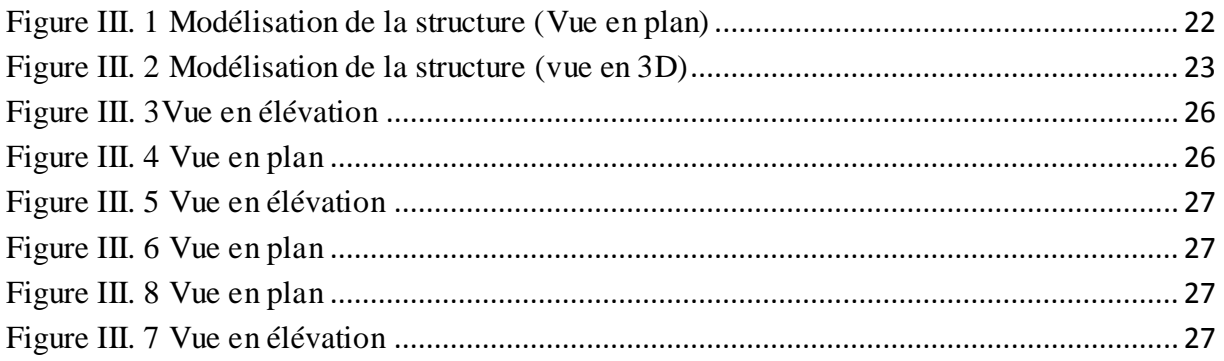

### **IV. Calcul des éléments structuraux**

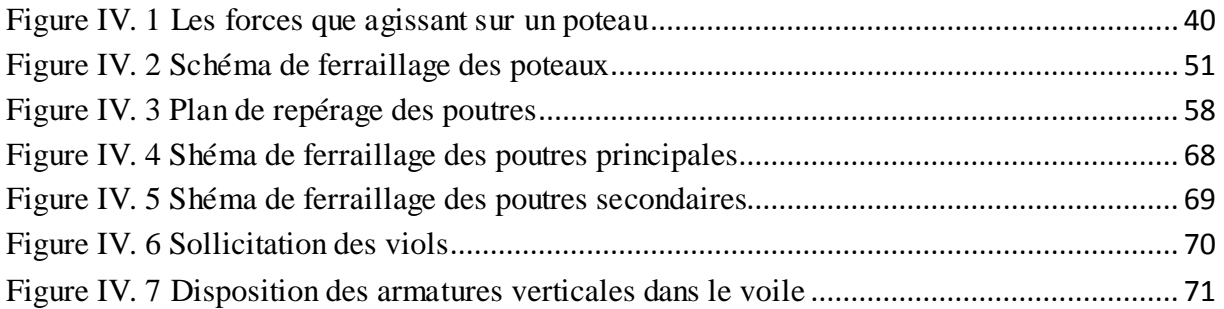

### **V. Analyse non linéaire**

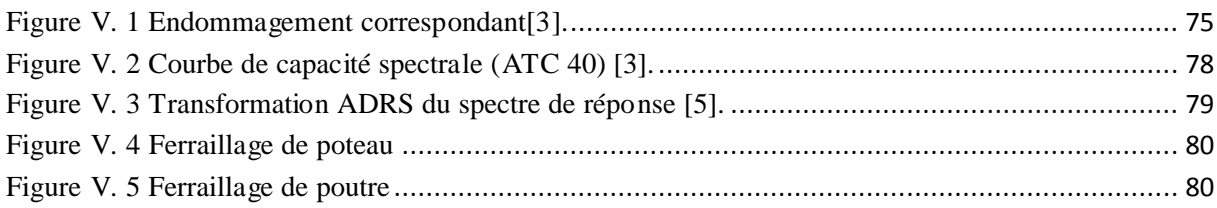

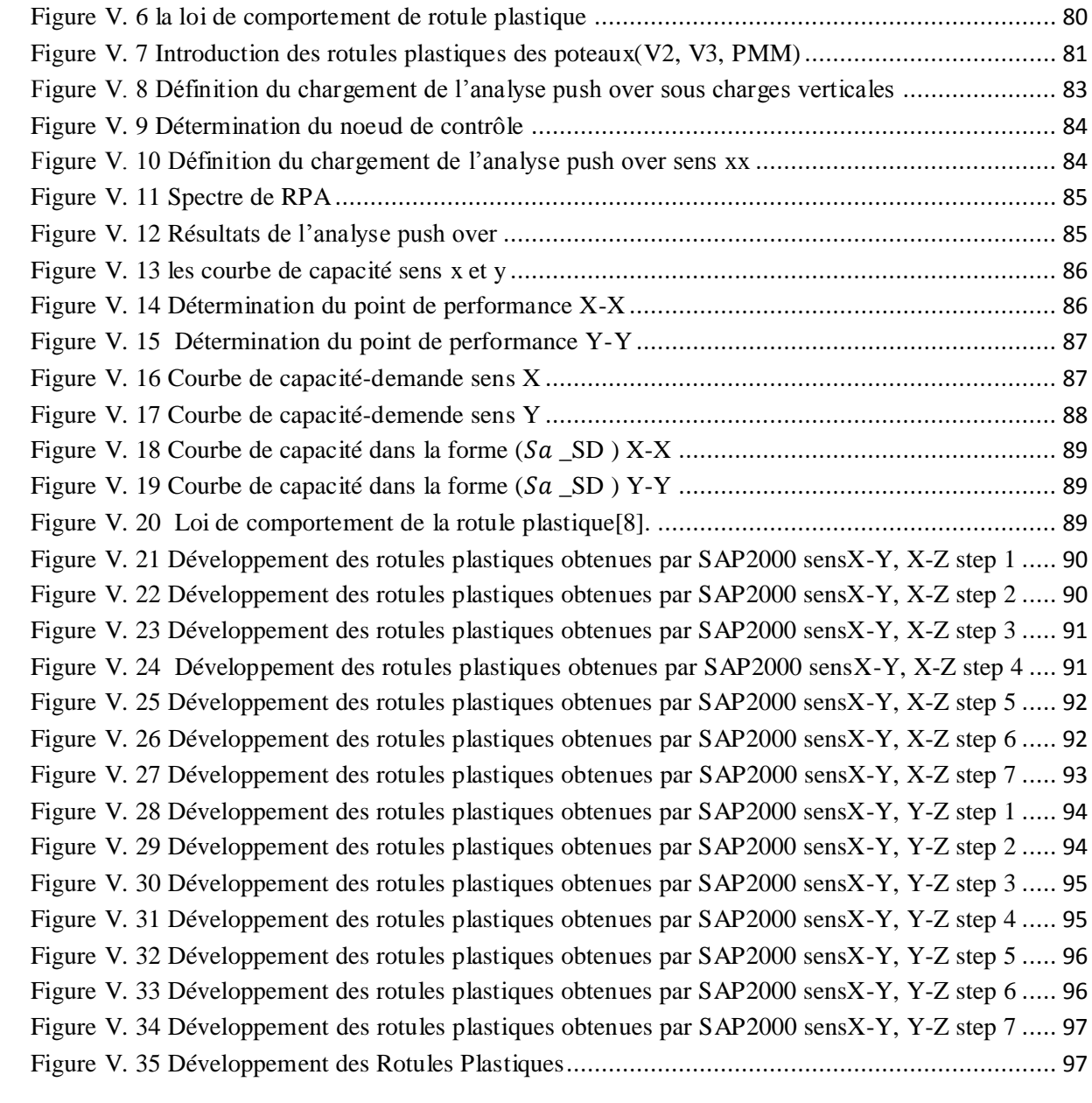

### **Liste des Tableaux**

### **II. Pré-dimensionnement des éléments**

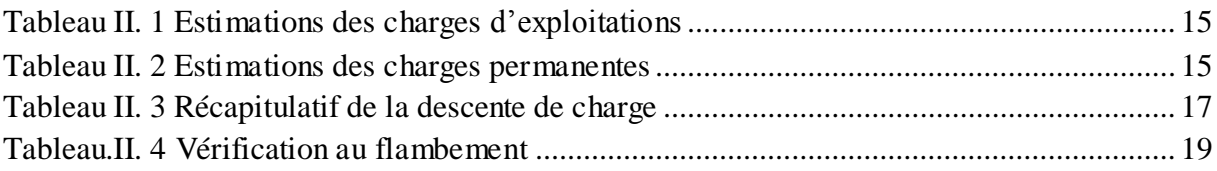

### **III. Etude dynamique et sismique**

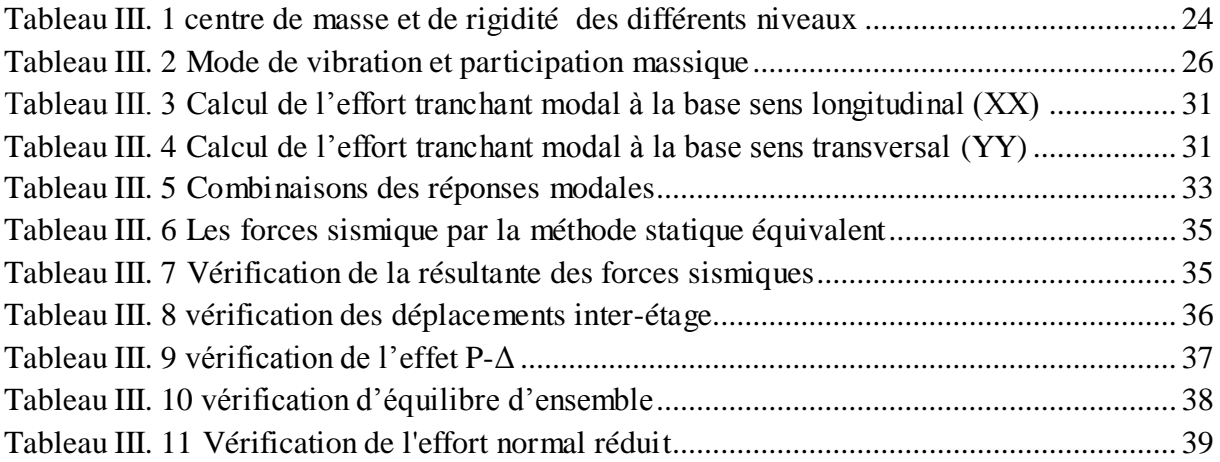

### **IV. Calcul des éléments structuraux**

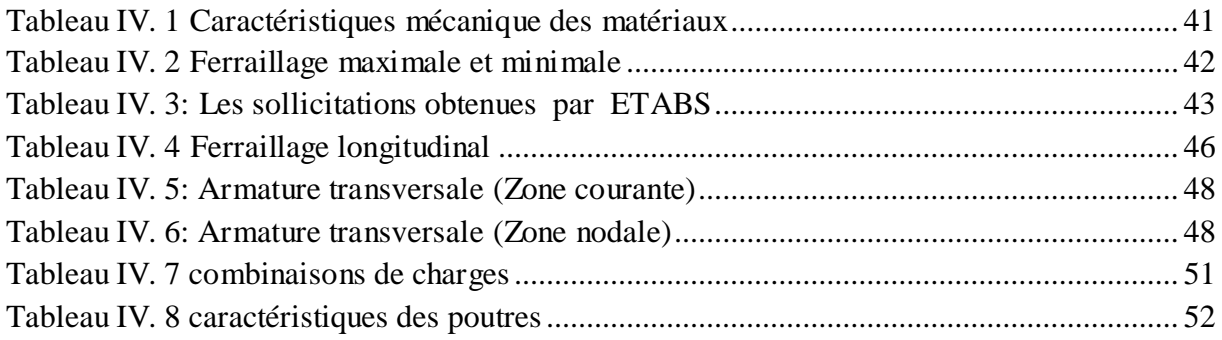

### **Liste des Notation**

- **G :** Action permanente
- **Q :** Action d'exploitation
- **E :** Action accidentelle
- $\sigma_{bc}$ : Contrainte admissible du béton
- **σbc :** Contrainte du béton
- $\overline{\sigma}_s$ : Contrainte admissible d'acier
- **σs :** Contrainte d'acier
- $\tau_u$  : Contrainte admissible de cisaillement
- **τ :** Contrainte ultime de cisaillement
- **bc:** Déformation du béton en compression
- **fbc:** Contrainte de calcul
- **fcj:** Résistance à la compression
- **f**<sub>ti</sub>: Résistance à la traction
- **f <sup>28</sup>:** Résistance caractéristique a 28 jours
- **Eij:** Déformations instantanées.
- **Evi:** Déformations différées.
- **υ :** Coefficient de poisson.
- **Ast :** Section d'armature
- **A<sup>r</sup> :** Armature de répartition
- **γ :** Coefficient de sécurité de béton
- **γ :** Coefficient de sécurité d'acier
- **η :** Facteur de correction d'amortissement
- $\mathbf{I}_x$ ,  $\mathbf{I}_y$ : Moment d'inertie
- **ix, :**Rayon de giration
- **μ :** Moment ultime réduite
- **:** Position relative de la fibre neutre
- **:** Bras de levier
- **:** Distance séparent entre la fibre la plus comprimée et les armatures inférieures
- **':** Distance entre les armatures et la fibre neutre
- **E<sup>s</sup> :** Module d'élasticité longitudinal.
- **λ :** L'élancement mécanique des poteaux.

**Br :** Section réduite

- **M<sup>u</sup> :** Moment fléchissant à l'état limite ultime
- **Ms :** Moment fléchissant à l'état limite service
- **M<sup>t</sup> :** Moment en travée
- **M<sup>a</sup> :** Moment en appuis
- **V :** Effort tranchant
- **:** Effort normal
- **A :** Coéfficient d'accélération de zone
- **D :** Facteur d'amplification dynamique
- **:** Coéfficient de comportement global de la structure
- **:** Facteur de qualité
- **W :** Poids total de la structure
- $W_i$ : Poids sismique au niveau « i »
- **C<sup>t</sup> :** Coefficient de période
- **ϕl:** Diamètre d'une barre d'acier longitudinal
- **ϕt:** Diamètre d'une barre d'acier transversale
- **St:** Espacement
- **ELU :** Etat limite ultime
- **ELS :** Etat limite service

### **Introduction générale**

Notre projet de fin d'étude consiste a analyser le comportement d'une structure en béton armé R+4+comble à usage d'habitation par la méthode dynamique et la méthode statique non linéaire, afin de mieux prédire sa réponse sismique et d'adopter le dimensionnement nécessaire selon les règlements en vigueur. Pour cela nous avons utilisé l'ETABS pour le calcul dynamique et le SAP2000 pour le calcul statique non linéaire.

Le présent travail est organisé en deux parties :

Première partie : composée en 04 chapitres présentés comme suit :

Le premier chapitre fait l'objet d'une présentation de l'ouvrage et des règlements .En deuxième chapitre la descente de charge et le pré-dimensionnement des éléments de la structure est présenté. Le troisième chapitre est destiné à l'étude dynamique et sismique en utilisant le logiciel ETABS. Le quatrième chapitre contient le calcul des éléments principal.

**Deuxième partie :** composée d'un seul chapitre :

Le chapitre V dans lequel on présentera La méthode la plus simple pour l'évaluation des structures est la méthode statique non linéaire (méthode Push Over) ; on utilisera cette méthode dont le but de déterminer le point de performance de la structure, l'emplacement de ce point sur la courbe de capacité permettra de prédire le comportement réel du bâtiment dans le cas d'un séisme en utilisant le logiciel SAP2000.

Le but général de ce mémoire est d'analyser de manière plus détaillée la répartition des charges sismiques dans un bâtiment à l'aide de la méthode statique équivalente du code parasismique algérien RPA 99 (version 2003) et par l'analyse statique non linéaire établie par le code ATC40.

Enfin, on terminera notre étude par une conclusion générale.

### **CHAPITRE I :**

## Présentation de l'ouvrage

### <span id="page-15-0"></span>**I. Présentation et caractéristiques de l'ouvrage**

### <span id="page-15-1"></span>**I.1. Présentation et description de l'ouvrage**

Le bâtiment étudié présente une structure à contreventement en portiques. La structure est régulière en plan et en élévation, de forme rectangulaire; elle est composée d'un rez de chaussée et de (R+4+comble) à usage d'habitation avec un toiture.

- Le rez de chaussée est à usage d'habitation.

- L'autre niveau est à usage d'habitation.

- L'ouvrage sera implanté à la wilaya de BOUIRA.

Cette région est classée par le règlement parasismique Algérien (**RPA99 / version2003)** une zone de moyenne sismicité IIa.

### <span id="page-15-2"></span>**I.2.Caractéristiques géométrique de l'ouvrage**

Les caractéristiques de la structure à étudier sont :

### <span id="page-15-3"></span>**I.2.1 En plan :**

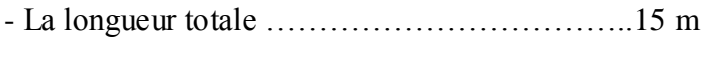

- La largeur totale………………………………..14 m

- La surface totale de réez de chaussée est: 210 m<sup>2</sup>

- La surface totale d'étage est: 245 m<sup>2</sup>

### <span id="page-15-4"></span>**I.2.2 En élévation :**

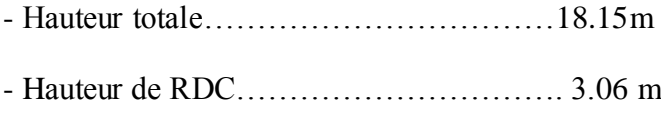

- Hauteur d'étage courant…………………..3.06 m

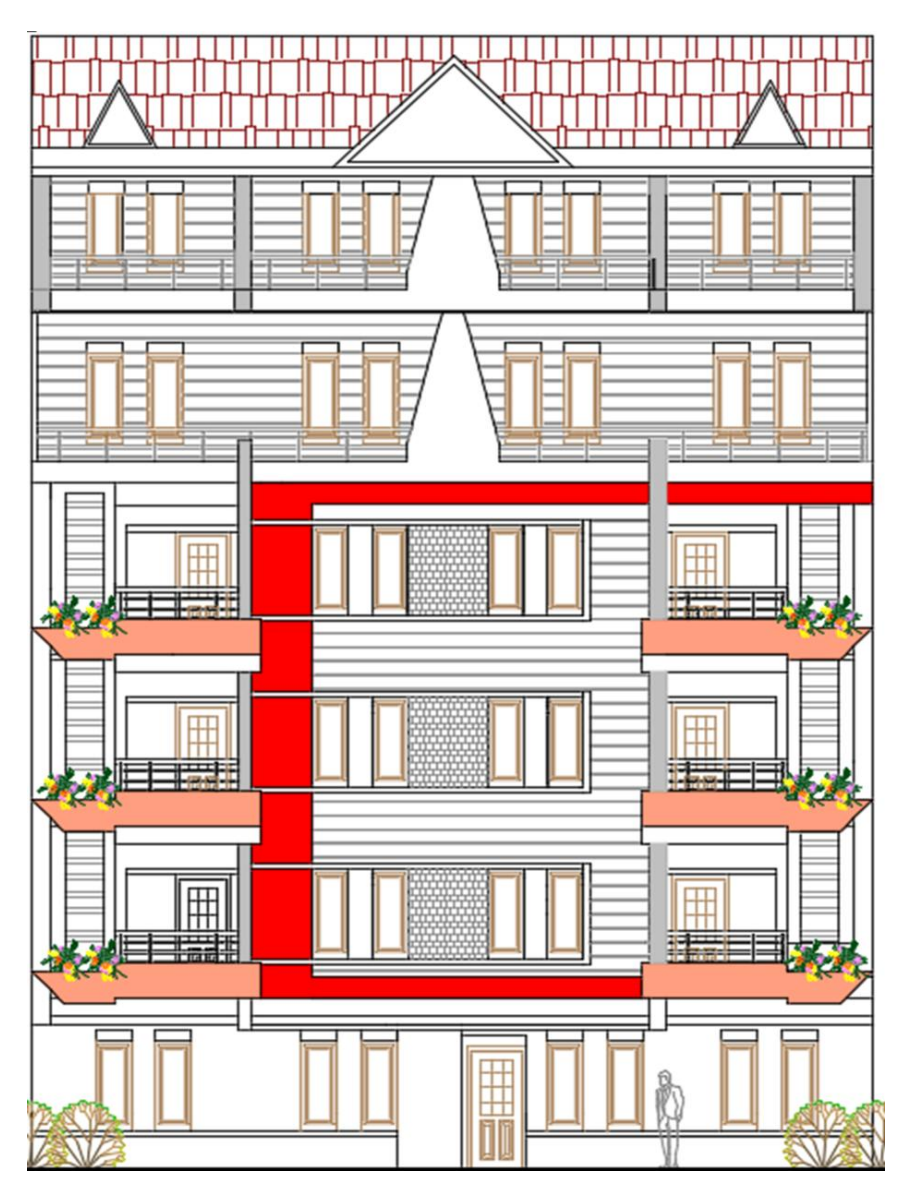

**Figure I. 1 Façade principale**

### <span id="page-16-1"></span><span id="page-16-0"></span>**I.3.Données sismique de l'ouvrage**

- La structure est implanté dans une zone classée selon le **RPA99 /version 2003** dans la Zone **IIa.**

- L'ouvrage appartient au groupe d'usage 2 car la hauteur ne dépasse pas les 48 m.

- Le site est considéré comme **meuble**.

### <span id="page-17-0"></span>**I.4. Matériaux utilisés**

### <span id="page-17-1"></span>**I.4.1 Béton :**

Est un matériau complexe obtenu en mélangeant dans des proportions convenables : des granulats (sable, gravier..), liant (ciment), eau et éventuellement des adjuvants.

- Résistance à la compression à 28 jours  $(f_{c,28})$  : (CBA93, Art A.2.1.1.)
- Béton de résistance courant:  $fcj = \frac{d}{dx}$  $\frac{f}{4.76+0.83j} \times fc 28$  pour :
- Béton à haute résistance :  $fcj = \frac{b}{\sqrt{1 + b^2}}$  $\frac{f}{1.4+0.95j} \times f c 28$  pour :
- Lorsque l'âge dépasse 28 jours, on peut admettre une valeur ou plus égale  $1.1 \times$  $fc$  28à condition que  $f_c$  28 atteigne ou plus 40 MPA.
- Lorsque :  $j \ge 60$  on utilise la relation :  $\int_{1}^{f}$ f
	- **Résistance caractéristique du béton à la traction : (CBA 93, Art [A.2.1.2.])**

Pour  $fci < 60$  MPA;  $Fti = 0.6 + 0.06$  fcj

- **Module de déformation longitudinale : (CBA93 Art [A.2.1.2.1]) :**
- **Module de déformation longitudinale instantané E ij :**

 $E_{ij} = 11000 \sqrt[3]{Fcj}$ 

- **Module de déformation longitudinale différée E vj :**

$$
E_{vj} = \frac{Eij}{3} = 3700\sqrt[3]{Fcj}
$$

- **Module de déformation transversale :**

$$
G = \frac{E}{2(1+v)}
$$

**Coefficient du poisson :**

D'après le **BAEL91** :

 $\upsilon$ déformation transvarsale déformation longitudinale

 $\begin{cases}\nv = 0; \text{pour le calcul des sollicitations.} \\
v = 0.2; \text{ pour le calcul des déformation.}\n\end{cases}$  $v = 0.2$ ; pour le calcul des déformations.

- **Les contraintes limites du béton :**
- **La contrainte limite du béton en compression :**
- **La contrainte limite de compression à l'ELU :**

$$
f_{bu} = \frac{0.85}{\theta \times \gamma_b} \times f_{c\,28}
$$

Ou  $\gamma b$  est un coefficient de sécurité qui est égal à :

 $\begin{Bmatrix} 1.5 \\ 1.5 \end{Bmatrix}$  is situation durables ou transitoires (SDT). 1.15; en situation accidentelles (SA).

 $\theta$  = 1 Si la durée probable d'application de la combinaison d'actions considérée est supérieure à 24h.

 $\theta$ =0.9 Si la durée est comprise entre 1h et 24h.

 $\theta$  = 0.85 Si la durée est inférieure à 1h.

- **La Contrainte limite de compression à l'ELS :**  $\overline{\sigma_{bc}} = 0.6 f_{c,28}$ 

### - **Diagramme contrainte-déformation du béton à l'ELU:**

Lorsque nous soumettons une éprouvette de béton normalisée ( $\Phi$  = 16 cm, h = 32 cm) à un essai d'écrasement, le diagramme contrainte déformation a l'allure suivante :

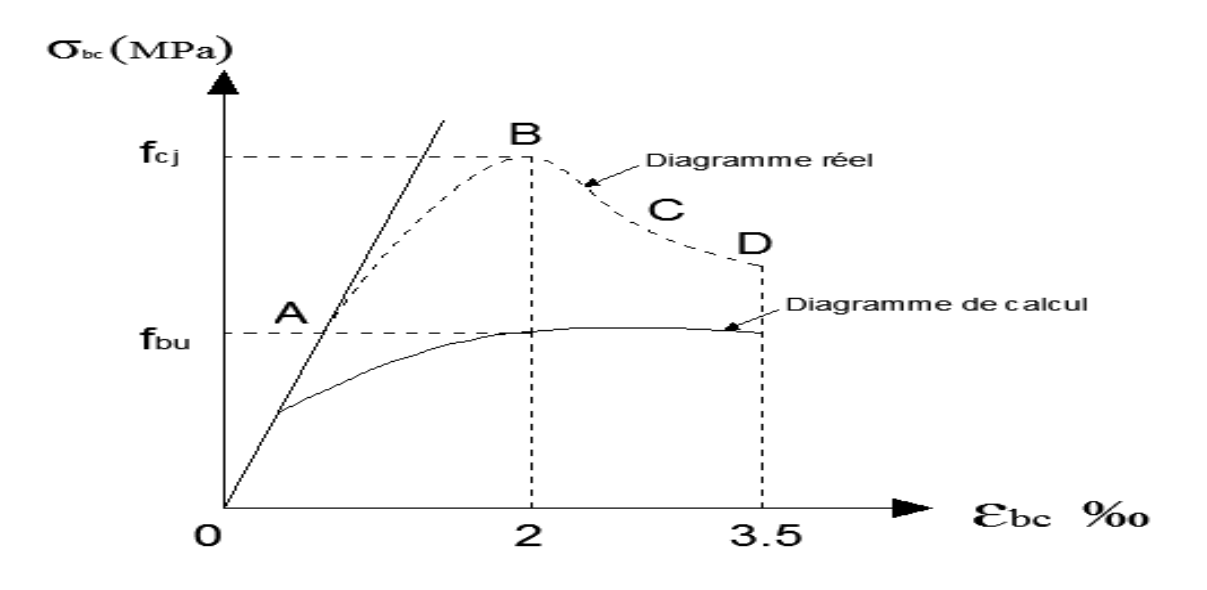

<span id="page-18-0"></span>**Figure I. 2 Diagramme contrainte-déformation du béton à l'ELU**

**Zone 1 (OA) :** diagramme linéaire proportionnalité entre la contrainte et la déformation.

**Zone 2 (AB) :** la courbure s'incurve et passe par un maximum en B : apparition des microfissures dans le béton.

**Zone 3 (BC) :** la courbure change de sens : développement de la fissuration dans le béton.

**Zone 4 (CD) :** le béton se disloque comportement en éléments dissociés.

Le diagramme de calcul dit parabole-rectangle s'inspire du diagramme réel.

Pour les déformations  $\varepsilon_{bc}$  entre 0 et 2 ‰, c'est un arc de parabole.

Pour les déformations  $\varepsilon_{bc}$  entre 2 ‰ et 3.5 ‰ le diagramme est une droite horizontale.

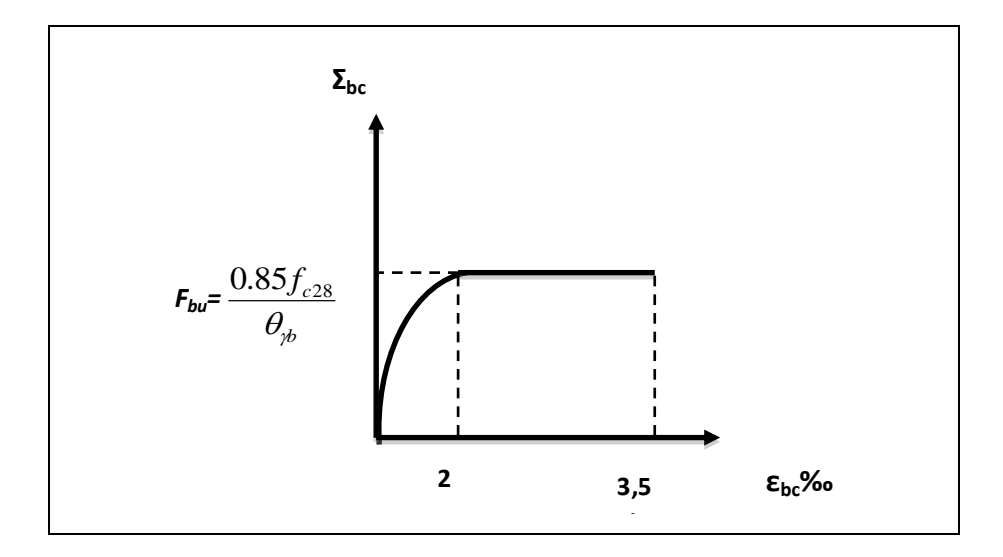

<span id="page-19-0"></span>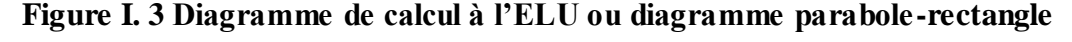

### - **Diagramme contrainte-déformation du béton à l'ELS : ‰ ‰**

A l'ELS le béton a un comportement linéaire élastique. En tout point il faut veiller à ce que :

 $\sigma_{bc} \leq \sigma_{bc}$  et  $\sigma_{bc} =$ 

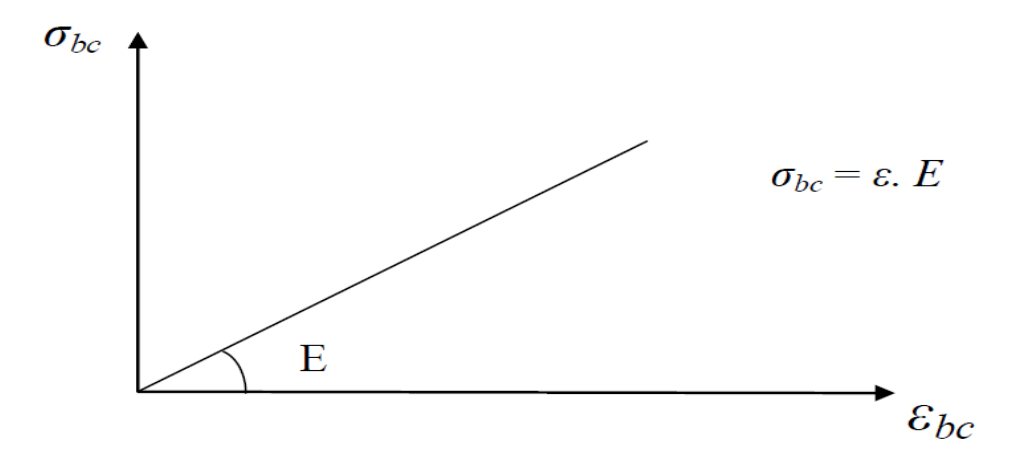

### **Figure I. 4 diagramme de calcul a l'ELS**

### <span id="page-20-1"></span>**La Contrainte limite du béton en cisaillement :**

- La contrainte de cisaillement à **L'ELS** est définie par **:** 

$$
\tau_{\mathbf{u}} = \frac{V_U}{b_0 d}
$$
 [MPa]. \n
$$
\textbf{u} = \frac{V_U}{b_0 d}
$$

- Dans le cas d'une fissuration peu nuisible :

$$
\overline{\tau_{u}} = min\left(\frac{0.2\,fcj}{\gamma b}, 5\,MPa\right)
$$

- Dans le cas d'une fissuration préjudiciable ou très préjudiciable :

$$
\overline{\tau_{u}} = min(\frac{0.15 f c j}{\gamma b}, 4 MPa)
$$

### <span id="page-20-0"></span>**I.4.2 Les aciers :**

Contrairement au béton, L'acier à un comportement identique en traction et en compression. Les aciers utilisés comme armatures dans le béton sont désignés par :

Leur forme : barre lisse, barre haute adhérence ;

Leur nuance : douce, mi dur, dur correspondant au pourcentage de carbone contenu dans l'acier entre 0.2 et 0.5% de carbone associé à du fer ;

**Leur limite élastique :** conventionnelle de symbole E exprimée en MPA.

### - **Diagramme contrainte-déformation de calcul :**

Les diagrammes sont symétriques par rapport à l'origine (traction et compression). On limite l'allongement des aciers à 10 ‰.

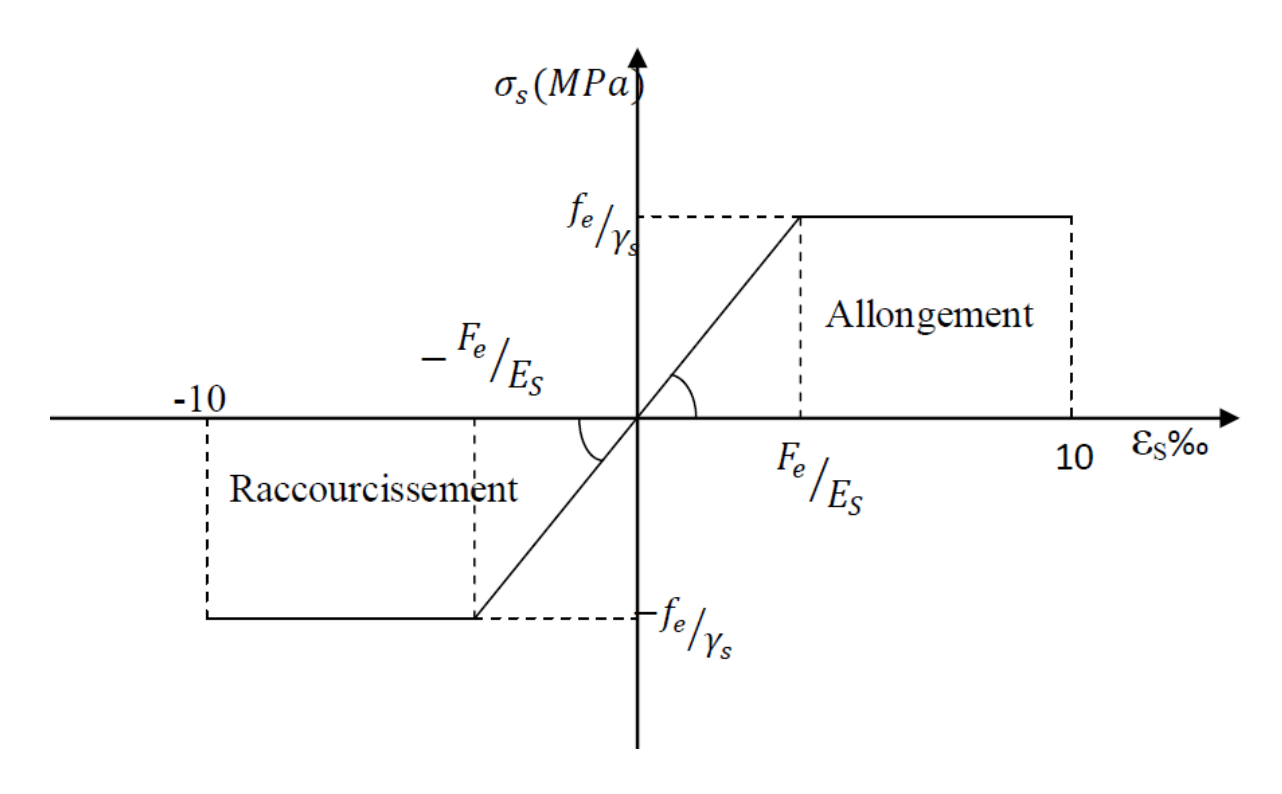

**Figure I. 5 Diagramme contrainte-déformations de l'acier à l'ELU**

<span id="page-21-0"></span>- **Module d'élasticité longitudinale de l'acier :** 

 $ES = 200000 \, MPA$ 

**Les contraintes limites de l'acier :** 

### - **Contrainte limite de l'acier à l'ELU :**

La contrainte limite de l'acier à l'ELU est donnée par la formule suivante :

$$
\sigma_{s10} = \frac{fe}{\gamma s} \operatorname{si} \epsilon s > 1.74\%_{00}
$$

$$
\sigma s10 = Es \cdot \varepsilon s \cdot s \cdot \varepsilon s \leq 1.74\%
$$

Sachant que :

 $\gamma$ <sup>s</sup> est un coefficient de sécurité égal à :

 $1.5\begin{cases}$  en situation durables ou transitoires en situation accidentelles

### - **Contrainte limite de l'acier à l'ELS :**

On limite la contrainte de l'acier en état limite d'ouverture des fissures :

### - **Fissuration peu préjudiciable (FPP) : (CBA 93/ Art 4.5.3.2.)**

Par de limitation autre que celle à l'ELU

### - **Fissuration préjudiciable (FP) : (CBA 93/ Art 4.5.3.3.)**

La contrainte de traction  $\sigma_s$ des armatures est limitée à :

$$
\overline{\sigma}_s \le \min \left[ \frac{2}{3} f e; \max \left( 0.5 f e; 110 \sqrt{\eta f t j} \right) \right]
$$

- **Fissuration très préjudiciable (FP) : (CBA 93/ Art 4.5.3.3.)**

 $\overline{\sigma}_s \leq \min\left(\frac{1}{2}\right)$  $rac{1}{2}f$ 

**η**: le coefficient de fissuration (η =1 pour les ronds lisses et η = 1.6 pour les armatures à HA).

### <span id="page-22-0"></span>**I.5.Choix du système porteur – ossatures :**

- La structure a une ossature en portique auto stable avec remplissage en maçonnerie.

ـ Les portiques transversaux et longitudinaux destinés essentiellement à reprendre la totalité des charges horizontales et verticales .

### **CHAPITRE II :**

### Pré-dimensionnement des éléments

### <span id="page-24-0"></span>**II. Pré-dimensionnement des éléments**

#### <span id="page-24-1"></span>**II.1 Introduction :**

L'évaluation des différentes sections des éléments de cette structure : poteaux, poutres et voiles, passe impérativement par un pré-dimensionnement il se fait selon les règles parasismiques Algérienne **(RPA99 /2003)** et les normes techniques, c'est-à-dire les conditions de résistances et de flèche. Dans ce présent chapitre on pré dimensionne les différents éléments tel que les planchers, les poutres, les poteaux et les voiles.

#### <span id="page-24-2"></span>**II.2 Plancher à corps creux :**

Les planchers sont des ouvrages horizontaux constituant une séparation entre deux niveaux d'une habitation, ils transmettent aux éléments porteurs (voiles, murs, poteaux et poutres) les charges permanentes et les charges d'exploitation. Ils servent a ussi à la transmission des efforts horizontaux.

 Dans notre structure les planchers sont en corps creux qui sont composés de trois éléments principaux:

- 1) Poutrelle en béton armé ou en béton précontraint constituant le système porteur.
- 2) Corps creux ou hourdis (en terre, béton polystyrène...etc.)
- 3) bétonnage sur place d'une dalle de compression de 4 où 5 cm d'épaisseur.

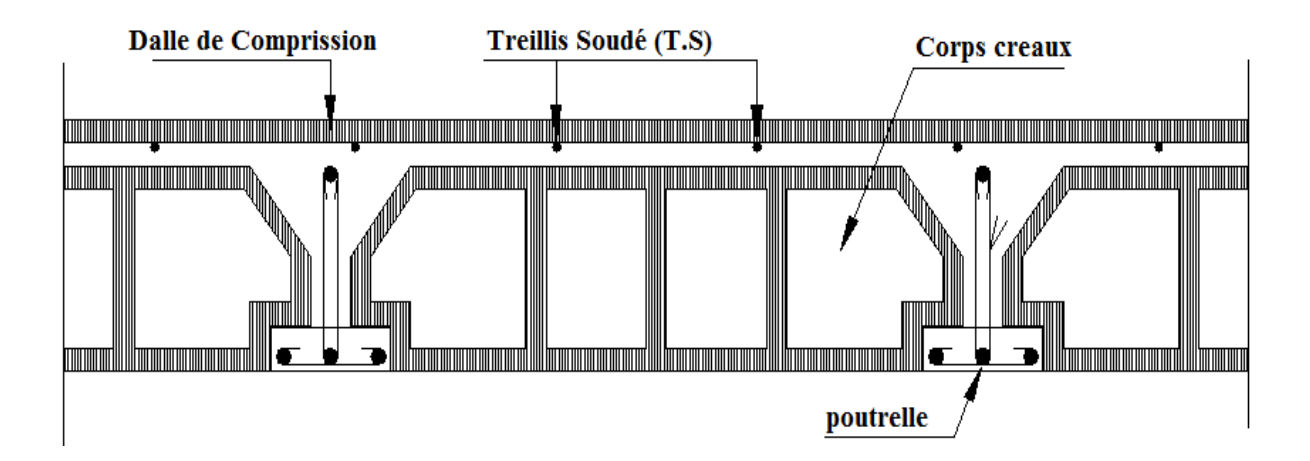

<span id="page-24-3"></span>**Figure II. 1 Schémas d'un plancher au corps creux**

Selon la condition de la flèche, l'épaisseur du plancher doit vérifier la relation suivante **(1) :** 

**h**<sub>t</sub>  $≥$  **L**/22.5

tel que :

**ht** : Représente l'épaisseur du plancher.

**L** : Représente la plus grande portée dans le sens des poutrelles (sens secondaires),

 $L = Min (l_x max, l_y max)$ 

**Dans notre cas :**  $l_v$  max =5 m  $l_x$  max =3.45 m

*Donc* : L = 3.45 m

 $h_t \geq 345/22.5 = 15.33$  m

On prend  $h_t = 20$  cm et on adopte un plancher de type (16+4) cm

 $Avec : 16 cm \longrightarrow \text{corps creux.}$ 

 $4 \text{ cm} \longrightarrow$  la dalle de compression.

### <span id="page-25-0"></span>**II.2 Les balcon :**

 Le balcon est constitué d'une dalle pleine encastrée dans une extrémité et libre dans l'autre.

La portée du balcon est de 1.45 m.

### Selon le **BAEL91** :

- condition de flèche :  $e \ge \frac{E}{10} = 14.5$  cm
- condition de sécurité :  $e \ge 5cm$

Donc on prend **e =15 cm.**

### <span id="page-26-0"></span>**II.3 Les poutres :**

 Une poutre est un élément porteur à section rectangulaire, en **T** ou en **I**, dont la portée est prise entre axe d'appuis. Leur rôle est de transmettre les charges aux poteaux. Dans notre structure les poutres sont en béton armé de section rectangulaire.

Le pré dimensionnement se fera selon le**BAEL91** et les vérifications selon le **RPA99/V2003.**

$$
\text{Selon le BAEL91 } \left\{ \begin{array}{l} \text{L} / 15 \leq \text{h} \leq \text{L} / 10 \\ 0.3 \text{h} \leq \text{b} \leq 0.7 \text{h} \end{array} \right.
$$

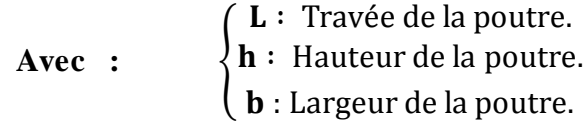

### <span id="page-26-1"></span>**II.3.1 Poutres principales :**

500/  $15 \le h \le 500/10$  Donc on prend  $h = 40$  cm

 $0.3 \text{ h} \leq \text{ b} \leq 0.7 \text{ h}$  Donc on prend  $\text{ b} = 30 \text{ cm}$ 

Donc **(b x h)= (30 x 40) cm<sup>2</sup>**

### <span id="page-26-2"></span>**II.3.2 Poutres secondaires :**

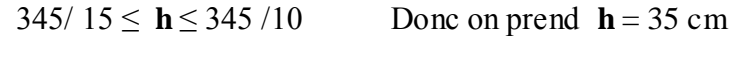

 $0.3 \text{ h} \leq \text{b} \leq 0.7 \text{ h}$  Donc on prend  $\text{b} = 30 \text{ cm}$ 

Donc  $(**b** x **h**) = (30 x 35) cm<sup>2</sup>$ 

### <span id="page-26-3"></span>**II.4 Pré dimensionnement des voiles :**

Le Pré dimensionnement des murs en béton armé est justifié par RPA99/V2003. (Article 7.7.1). Les voiles servent d'une part à contreventer le bâtiment en reprenant les efforts horizontaux et d'autre part à reprendre les efforts verticaux qu'ils transmettent aux fondations.

- Les charges verticales : charges permanentes et surcharges.
- Les actions horizontales : effet de séisme ou du vent.
- Les voiles assurant le contreventement sont supposés pleins.
- Seuls les efforts de translation seront pris en compte ; ceux de la rotation ne sont pas connus dans le cadre de ce pré dimensionnement.

D'après le **RPA99/V2003** (article 7.7.1) les éléments satisfaisants la condition **(L≥4e)**  sont considérés comme des voiles, contrairement aux éléments linéaires.

**Avec : L** : porté du voile.

**e** : épaisseur du voile.

D'après le **RPA99/V2003** (article 7.7.1) « l'épaisseur minimale égale a 15 cm ».De plus l'épaisseur doit être déterminée en fonction de la hauteur libre d'étage **h<sup>e</sup>** et des conditions de rigidité aux extrémités comme indique les figures ci-après :

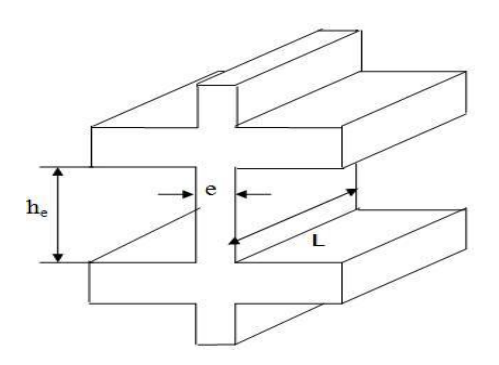

**Figure II. 2 Coupe de voile en élévation**

<span id="page-27-0"></span>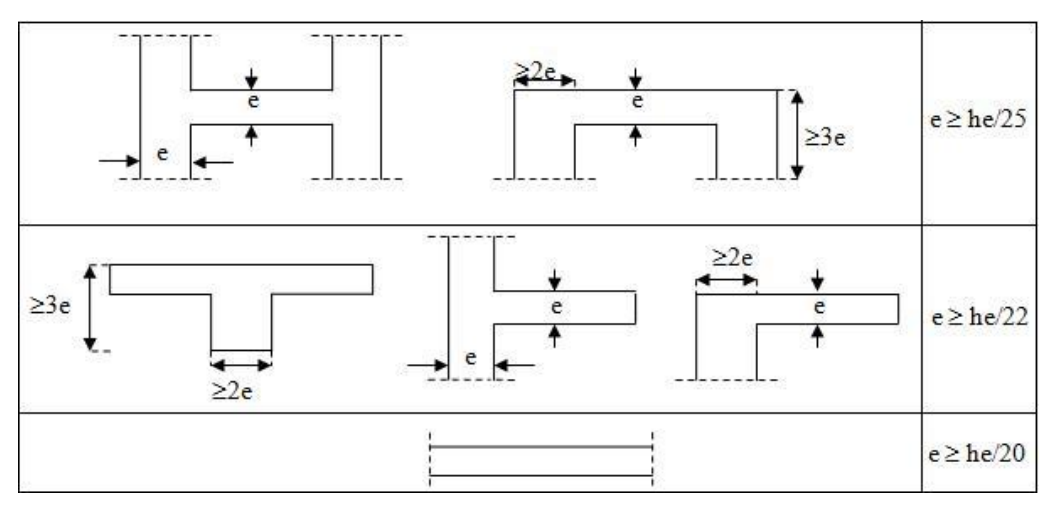

**Figure II 3 Coupes de voiles en plan**

 $e \geq \max (h_e/25, h_e/22, h_e/20)$ 

**Pour RDC et l'étage courant : (h<sup>e</sup> = 2.66 m)**

 $e \ge max(10.64, 12.09, 13.3)$ 

Donc on prend comme épaisseur : **e = 15 cm**

Les portés des voiles utilisés (**L)** doit être supérieure ou égale à 80 cm.

### <span id="page-28-0"></span>**II.5 Les poteaux :**

 Ce sont des éléments verticaux en béton armé dont la forme est généralement carrée, rectangulaire ou circulaire.

 Le pré-dimensionnement des poteaux se fera en utilisant la descente de charge pour le poteau le plus sollicité, en tenant compte des limites imposées par le **(RPA99-V2003).** 

 Les poteaux seront pré-dimensionnés à l'ELS en compression simple, en supposant que le béton sera le seul à reprendre l'effort normal Ns, tel que :

 $N_s = G + Q$ 

**Avec** : **G** : les charges permanentes.

**Q** : les surcharges d'exploitations.

On calculera la descente de charges sur le poteau le plus sollicité en tenant

compte de la dégression de charge.

La section du poteau est donnée par la formule suivante :

 $S = N_s / \sigma_{BC}$ 

 Selon le (RPA 99(version 2003), A 7.4.1), les dimensions de la section transversale des poteaux doivent satisfaire les conditions suivantes :

- a) min (**h, b**) ≥ 25 cm...................... en zone **I** et **IIa** ( **Bouira zone IIa** )
- b) min  $(\mathbf{h}, \mathbf{b}) \geq \mathbf{h}_{\text{étage}}/20$
- **c**)  $1/4 < b$  /  $h < 4$

### **Remarque:**

- Dans un premier temps, on prend la section minimale exigée par les régles **RPA 99**  pour un poteau en zone **IIa :** (**25 × 25**) **cm²**
- L'effort normal Ns étant déterminé à partir de la descente de charge. on aura donc à déterminer d'abord les charges et surcharges des différents niveaux du bâtiment.

#### <span id="page-28-1"></span>**II.6 Evaluation des charges et sur charges ( DTR B.C.2.2) :**

- <span id="page-28-2"></span>- Les charges permanentes (G)
- Les charges surcharges d'exploitations **(Q)**

### <span id="page-29-0"></span>**II.6.1 Les surcharge d'exploitations :**

La surcharges d'exploitations est en fonction de l'usage de la construction est donnée :

### <span id="page-29-3"></span>**Tableau.II. 1 Estimations des charges d'exploitations**

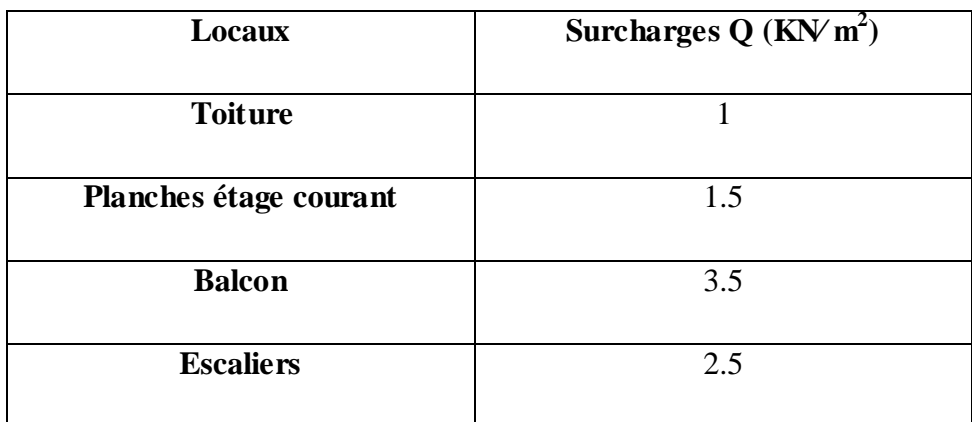

### <span id="page-29-1"></span>**II.6.2 Les charges permanentes :**

### <span id="page-29-4"></span>**Tableau.II. 2 Estimations des charges permanentes**

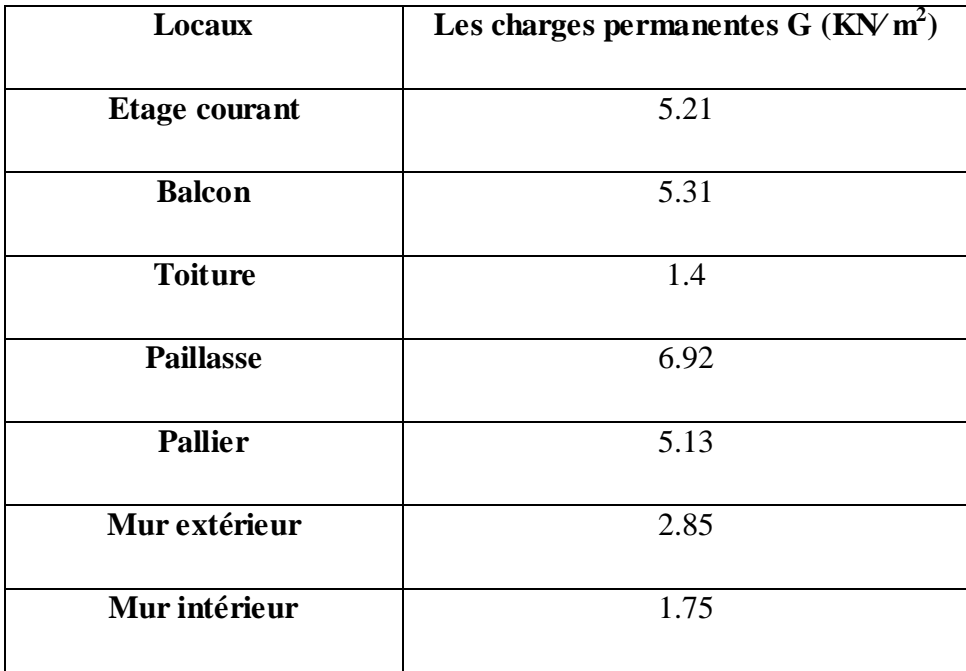

### <span id="page-29-2"></span>**II.7 La dégression des charges :**

Les règles de BAEL 91 ainsi que le document technique réglementaire DTR BC 2-2 nous proposent des lois de dégression des surcharges pour les bâtiments à usage d'habitation ou d'hébergement possédant un grand nombre de niveaux, et ceci pour tenir compte de non simultanéité des surcharges d'exploitation sur tous les planchers : (DTR BC 2-2/6-1) Soit :

Q0 : La charge d'exploitation sur le toit ou la terrasse couvrant le bâtiment.

Q1, Q2, Q3 ...Q<sub>n</sub> : Les charges d'exploitation respectivement des niveaux 1, 2,3,..., n numérotés à partir du sommet du bâtiment : Pour les calculs de la descente de charges, on introduit les valeurs suivante :

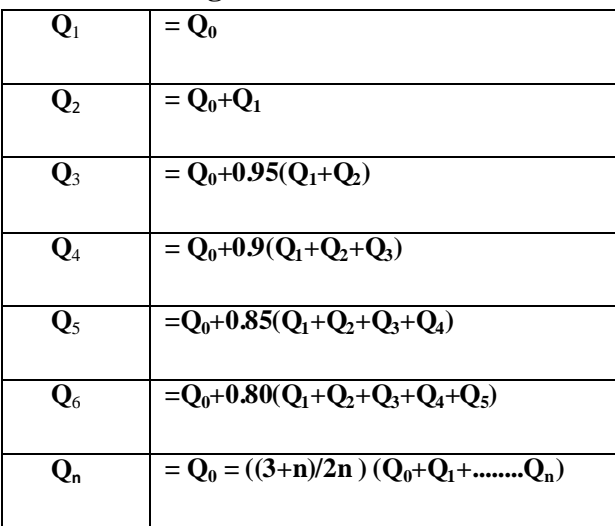

**Loi de dégression des surcharges :** 

### <span id="page-30-0"></span>**II.7.1 Charges et surcharges revenants au poteau le plus sollicités: a. La surface d'influence :**

La surface crée par RDC et les quartes niveaux:

 $S_{\text{brute}} = 13.52 \text{ m}^2$ 

**Snette**= 11.32 m²

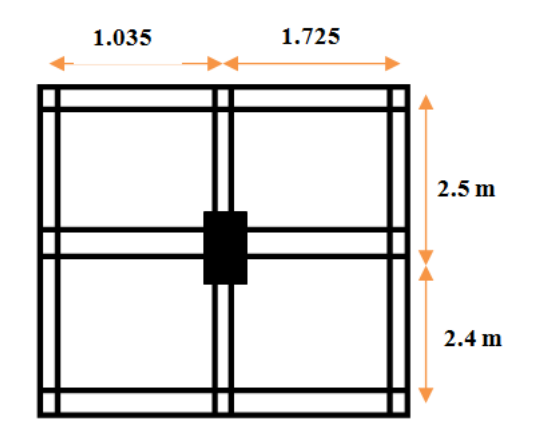

**Figure II. 4 Surface d'influence du poteau**

### <span id="page-30-1"></span>**b. Toiture :**

Calcul de α :

tg  $\alpha$  = 2.2 / 6 = 0.35 donc:  $\alpha$  = 19.3°

### <span id="page-31-0"></span>**II.7.2.Calcul des poids propres des éléments :**

- Les poteaux :  $P_{POT} = S \times \rho \times h_E$
- **Le comble** =67.73 KN
- **Étage courant et RDC** =4.78 KN
	- Les poutres :  $P_{\text{POUTRE}} = (b \times h \times \rho) \times L$ .
- **Les poutres principales :** (30×40) cm<sup>2</sup>

 $P_{PP}$ = 14.7 KN

- **Les poutres secondaire :** (30×35) cm

 $P_{PS}$ = 0.3×0.35×25×2.76= 7.24 KN

- **Les poutres de toiture :** (30×35) cm<sup>2</sup>

 $P_{PT}$ = 6.84 KN

- $\bullet$  Les planches :  $P_{\text{Planche}} = G_{\text{planche}} \times S$
- **Étage courant :**  $P_{ec} = 58.91$  **KN**
- **- Toiture :**  $P_t = 14.96$  KN

### <span id="page-31-1"></span>**Tableau II. 3 Récapitulatif de la descente de charge**

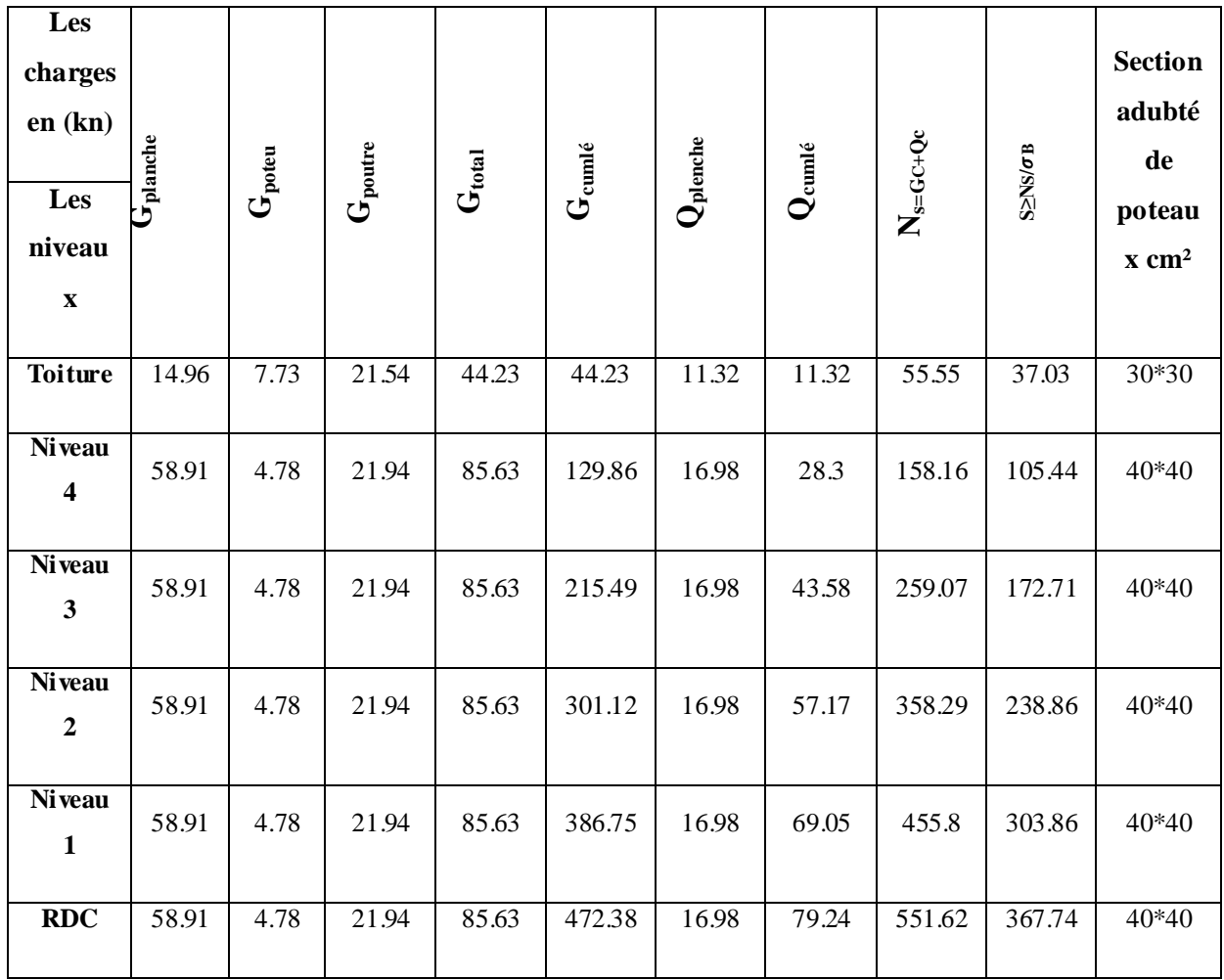

### <span id="page-32-0"></span>**II.8 Vérification des poteaux selon RPA99 vs2003 (Art 7.4.1) :**

 Selon **Art 7.4.1** du **R.P.A** /Version 2003 : Les dimensions de la section transversale des poteaux en **zone IIa** doivent satisfaire les conditions suivantes:

- Min  $(b_1, h_1) \ge 25$ cm
- Min  $(b_1, h_1) \ge h_e/20$
- $-1/4 \leq (b_1, h_1) \leq 4$

### **Poteaux RDC et les 4 étages :**

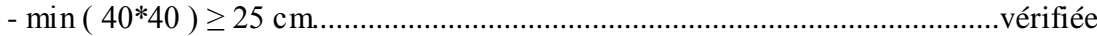

- min (40\*40 ) ≥ 306/20 = 15.3 cm ..................................................................vérifié

- 1/4 ≤ b/h = 1≤4 ............................................................................................. vérifiée

### **Poteaux de la toiture :**

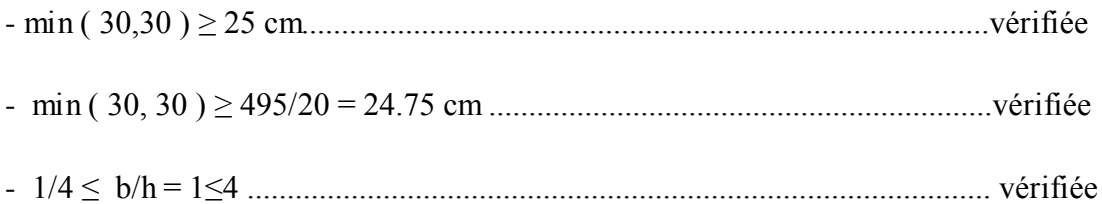

### <span id="page-32-1"></span>**ll.9 Vérification des poteaux au flambement :**

Les éléments structuraux, tels que les poteaux sont soumis en permanence à des efforts très importants de compression, alors ils risquent de subir d'importantes déformations dues au flambement.

Afin d'éviter ce flambement, on doit limiter l'élancement λ des poteaux selon la formule suivante:

 $λ = (L_f / i) ≤ 50$  (BAEL91 modifier 99 B8. 4. 1)

Avec:

 $L_f$ : longueur de flambement, qui égale à  $L_f$  = 0.7  $L_0$ 

**L0:** portée réelle du poteau

**i:** rayon de giration, qui égale à  $\int_{0}^{1}$ S

**I:** moment d'inertie du poteau

**S:** section transversal du poteau

<span id="page-33-0"></span>**Tableau.II 4 Vérification au flambement**

| Les niveaux            | Les sections | $L_{f (m)}$ |       | $\lambda \leq 50$ |
|------------------------|--------------|-------------|-------|-------------------|
| Toiture                | $(30*30)$    | 3.46        | 40.23 | C.V               |
| RDC et les 4<br>étages | $40*40)$     | 2.14        | 18.77 | C.V               |

- La condition de non flambement est vérifiée pour tous les poteaux.

**Conclusion :** on adopte donc pour le pré dimensionnement des poteaux les sections suivantes:

- **Poteaux (30\*30) :** pour la dernier étage ( toiture )
- Poteaux (40<sup>\*</sup>40) : pour RDC et les 4 étages

### **CHAPITRE III :**

# Etude dynamique et sismique

### **Chapitre III : Etude dynamique et sismique**

### <span id="page-35-0"></span>**III. Etude dynamique et sismique**

#### <span id="page-35-1"></span>**III.1 Etude dynamique:**

### <span id="page-35-2"></span>**III.1.1. Objectif de l'étude dynamique :**

L'objectif initial de l'étude dynamique d'une structure est la détermination des caractéristiques dynamiques propres de la structure lors de ces Vibrations Libres Non Amorties (VLNA).

L'étude dynamique d'une structure telle qu'elle se présente, est souvent très complexe. C'est pour cela qu'on fait souvent appel à des modélisations qui permettent de simplifier suffisamment le problème pour pouvoir l'analyser.

On a fait appel pour la modélisation de notre bâtiment à un logiciel appelé **ETABS** pour déterminer :

- Les périodes propres
- Les coefficients de participation
- Les déplacements du plancher

#### <span id="page-35-3"></span>**III.1.2. Modélisation de la structure :**

Une structure est composée de membrures flexibles reliées par des nœuds et supportée par une fondation rigide. Cette définition implique que le modèle choisi n'est qu'une idéalisation mathématique de la structure réelle. L'étude de la réponse dynamique d'une structure (période et mode propre) nécessite le choix d'un modèle dynamique adéquat traduisant le plus concrètement possible la nature du système réel.

Le modèle dynamique que nous avons adopté pour le calcul de notre ouvrage est une console verticale encastrée à sa base. Les masses seront considérées concentrées au niveau du centre de gravité de chaque niveau.

#### <span id="page-35-4"></span>**III.1.3. Etapes de modélisation :**

Pour modéliser notre bâtiment nous avons considéré les étapes suivantes:

- Introduction de la géométrie du modèle (position des nœuds, connectivité des éléments).
- Spécification et assignement des caractéristiques mécaniques et géométriques aux différents éléments.
- Définition des différents cas de charges (statique et dynamique). Assignement de ces charges aux nœuds et aux éléments.
- Spécification des conditions aux limites (appuis, diaphragmes,……).
- Lancement de l'analyse du problème, apporter des corrections au modèle s'il y a lieu.
- Visualisation des résultats (à l'écran, sur fichier, etc.….).
- Interpretation des resultants.

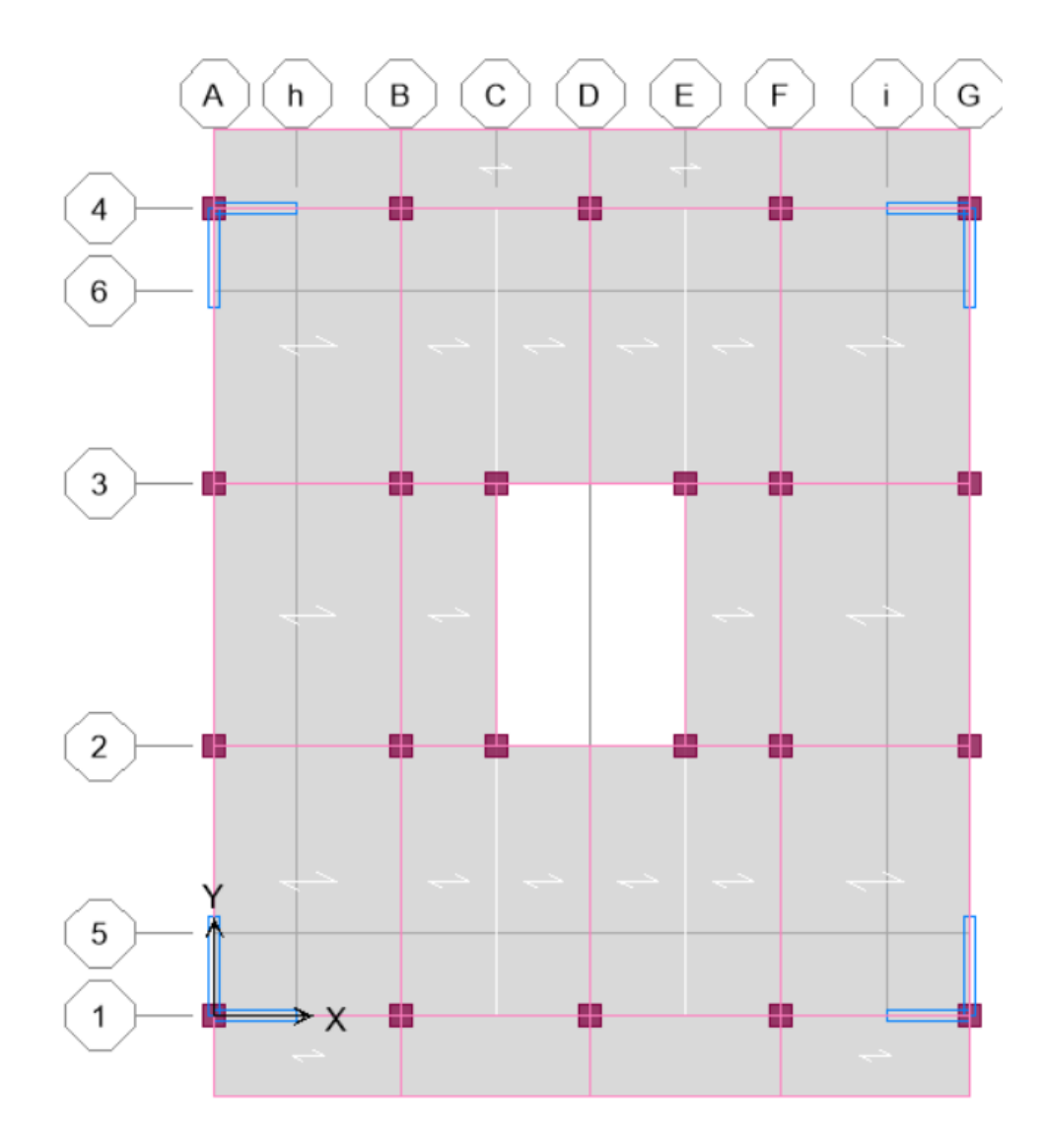

**Figure III. 1 Modélisation de la structure (Vue en plan)**

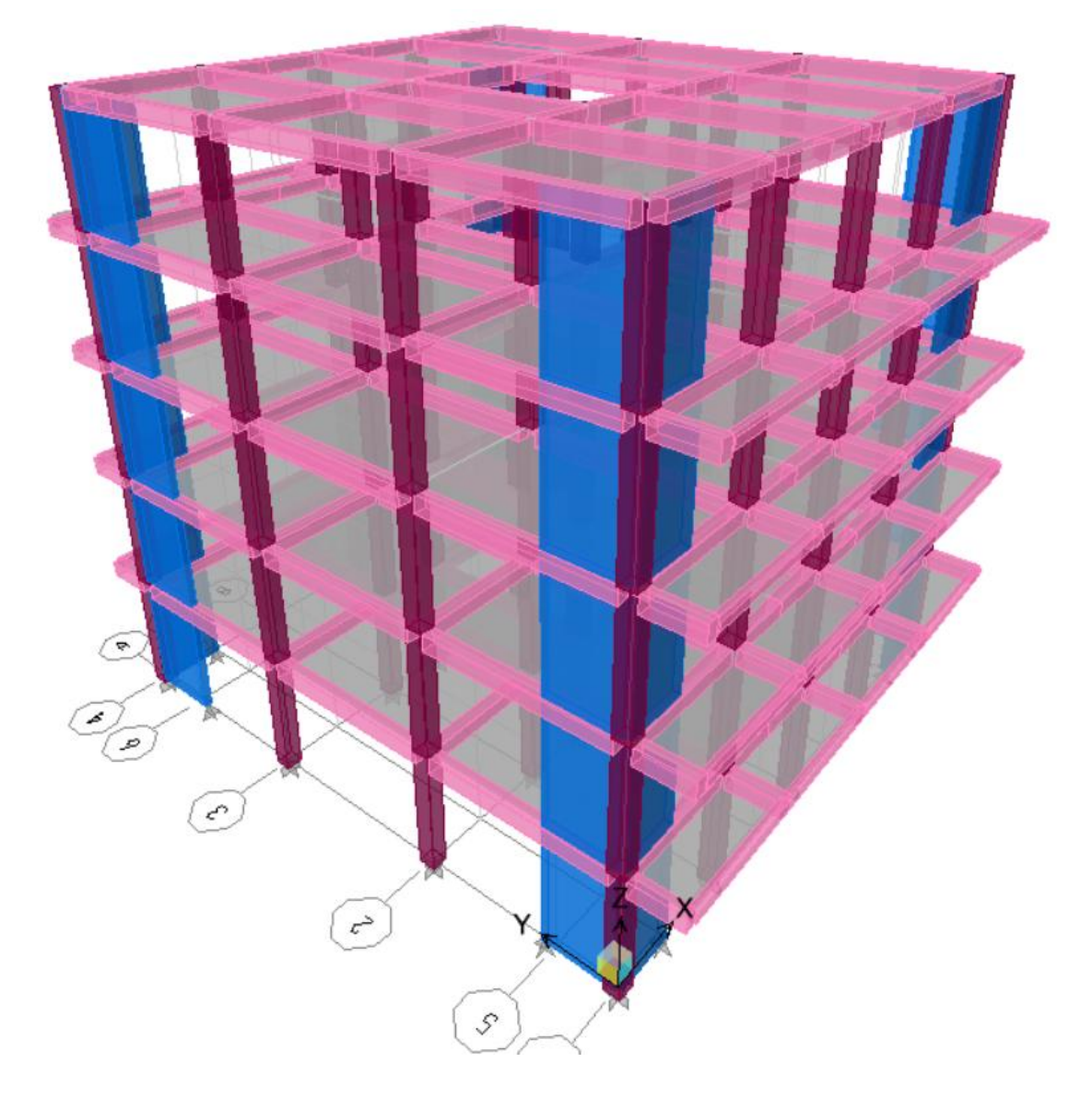

**Figure III. 2 Modélisation de la structure (vue en 3D)**

# **III.1.4. Caractéristiques géométriques de la structure :**

## **Centre de masse :**

Le centre de masse est par définition le point d'application de la résultante de l'effort sismique. Les coordonnées (XG, YG) du centre de masse sont données par les formules suivantes :

$$
X_G = \frac{\sum_{i=1}^n M_i \times Y_{Gi}}{\sum_{i=1}^n M_i} \hspace{2cm} Y_G = \frac{\sum_{i=1}^n M_i \times X_{Gi}}{\sum_{i=1}^n M_i}
$$

**Mi** : Est la masse de l'élément "i".

**Xi , Y<sup>i</sup>** : Sont les cordonnées de l'élément considérée.

 $\int X_{Gi}$  $\Big\{Y_{Gi}$  $\overline{\mathcal{L}}$ Les coordonnées de CDG de l'élément i par rapport au repère

# **Excentricité théorique :**

$$
\begin{cases} \mathbf{e}_{\mathbf{x}} = |\mathbf{X}_{\mathbf{C}\mathbf{M}} - \mathbf{X}_{\mathbf{C}\mathbf{R}}| \\ \mathbf{e}_{\mathbf{y}} = |\mathbf{Y}_{\mathbf{C}\mathbf{M}} - \mathbf{Y}_{\mathbf{C}\mathbf{R}}| \end{cases}
$$

# **Excentricité accidentelle :**

 L'excentricité exigée par **l**'**RPA (art4.2.7)** est égale à **5%** de la plus grande dimension en plan du bâtiment :

$$
e_a = \max \begin{cases} e_{ax} = 5\% \ L_X \\ e_{ay} = 5\% \ L_Y \end{cases}
$$
 *Avec*  $\begin{cases} L_x = 14 \ m \\ L_y = 15 \ m \end{cases}$ 

#### **Tableau III. 1 centre de masse et de rigidité des différents niveaux**

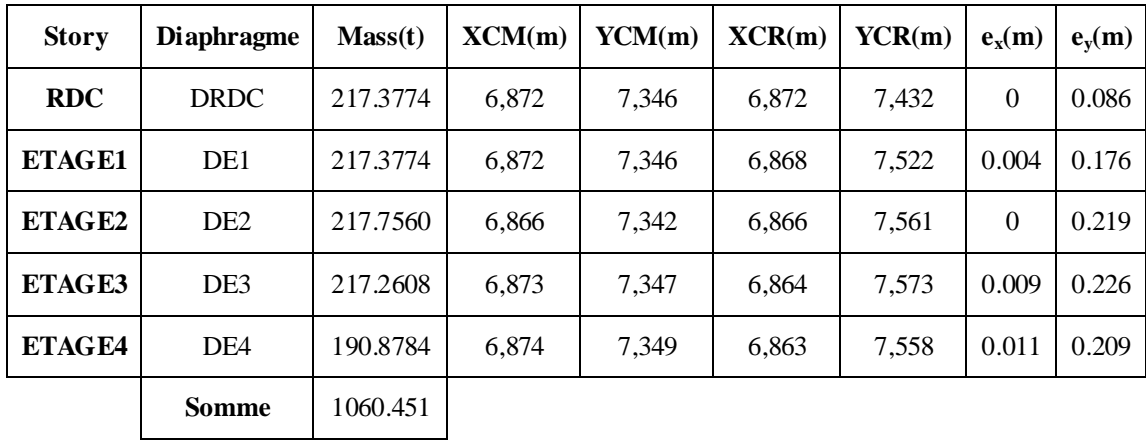

 $(X_{CR}, Y_{CR})$ : Coordonnées de centre de torsion (ou rigidité)

*Donc :*

$$
\begin{cases}\n\text{Sens } X : e_a = 0.7 \text{ m} \\
\text{Sens } Y : e_a = 0.75 \text{ m}\n\end{cases}\n\longrightarrow e_a = 0.75 \text{ m}
$$

#### **III.1.5 Calcul de la période fondamentale :**

La valeur de la période fondamentale (**T**) de la structure peut être estimée à partir de formules empiriques ou calculée par des méthodes analytiques ou numériques.

La formule empirique (4-6 donnée par le RPA99/version2003) est la suivante :

$$
\mathbf{T} = \mathbf{C}_{t} \mathbf{h}_{N}^{\ 3/4}
$$

Avec:

*- h<sup>N</sup>* : hauteur mesurée en mètre a partir de la base de la structure jusqu'au dernier niveau (N) :

#### $h_N = 15.30 \text{ m}$

**- C<sup>T</sup>** : est un coefficient qui est fonction du système de contreventement et de type de remplissage ce paramètre est donné par le tableau 4.6 du RPA99/version2003

On a un contreventement assuré partiellement par des voiles en béton armé :

 $D'$ <sup>où :</sup>  $C_T = 0.05$ 

Donc : **T =**0.386 **sec** 

#### **III.1.6 Nombre de modes à considérer :**

- Le nombre de modes à prendre en compte est tel que la somme des coefficients de participation de ces modes est au moins égale à **90%** ( $\sum \alpha_i \ge 90\%$ ), ou que tous les modes ayant une masse modale effective supérieure à 5% de la masse totale de la structure .
- Le minimum de mode à retenir est de trois dans chaque direction considérée (Art 4.3.4

RPA 2003).

## **II.1.7 Présentation des résultats de la méthode dynamique spectrale et commentaires :**

Après l'analyse automatique par le logiciel **ETABS 9.7**, on a tiré les résultats qui sont illustrés dans le tableau suivant :

| Mode           | Période  | <b>UX</b>      | <b>UY</b>    | <b>SumUX</b> | <b>SumUY</b> | RX             | $\mathbf{R}\mathbf{Y}$ | RZ               |
|----------------|----------|----------------|--------------|--------------|--------------|----------------|------------------------|------------------|
| $\mathbf{1}$   | 0.422721 | 0.0096         | 72.4225      | 0.0096       | 72.4225      | 98.7327        | 0.0129                 | $\boldsymbol{0}$ |
| $\overline{2}$ | 0.416244 | 74.4304        | 0.0094       | 74.4401      | 72.4319      | 0.0128         | 99.1062                | 0.0717           |
| 3              | 0.295948 | 0.0775         | 0,0001       | 74.5176      | 72.4320      | 0.0001         | 0.1008                 | 71.8465          |
| 4              | 0.109379 | 15.4014        | $\theta$     | 89.9190      | 72.4320      | $\overline{0}$ | 0.4188                 | 0.0031           |
| 5              | 0.100555 | $\theta$       | 17.2433      | 89.9190      | 89.6754      | 0.8874         | $\Omega$               | $\boldsymbol{0}$ |
| 6              | 0.070132 | 0.0023         | $\theta$     | 89.9213      | 89.6754      | $\overline{0}$ | $\Omega$               | 17.9366          |
| $\overline{7}$ | 0.048114 | 6.1295         | $\mathbf{0}$ | 96.0508      | 89.6754      | $\mathbf{0}$   | 0.2871                 | 0,0003           |
| 8              | 0,042403 | $\overline{0}$ | 6.5246       | 96,0508      | 96.2000      | 0.2948         | $\mathbf{0}$           | $\overline{0}$   |

**Tableau III. 2 Mode de vibration et participation massique**

# **Modes de vibrations obtenus :**

# **1 ermode :**

Le  $1^{ier}$  mode de notre structure est une **translation** suivant l'axe  $YY'$  de période  $T_1$ .

**T1=**0.422s.

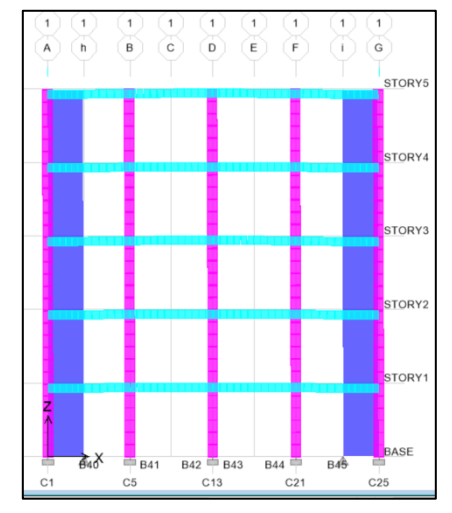

**Figure III. 3Vue en élévation Figure III. 4 Vue en plan**

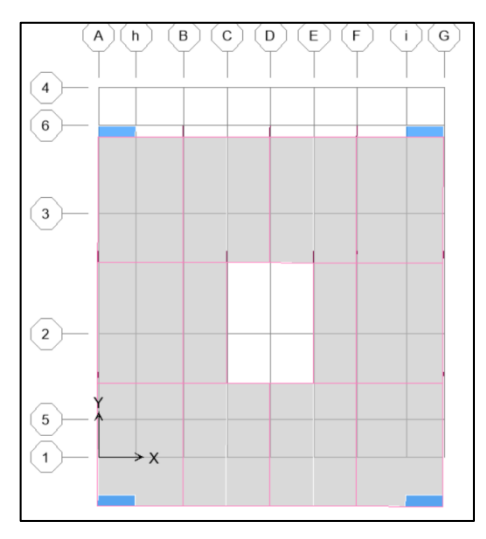

#### **2 ième mode**

La **2 ième** mode de notre structure est une **translation** suivant l'axe **XX'** de période **T2.**

**T2=** 0.416s

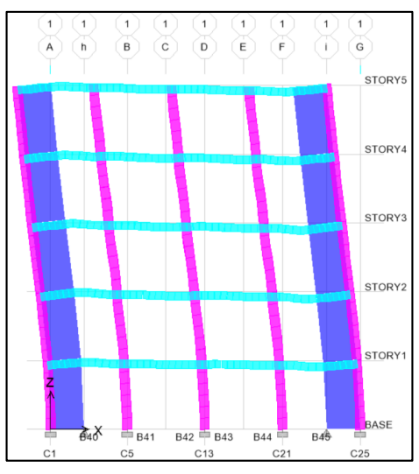

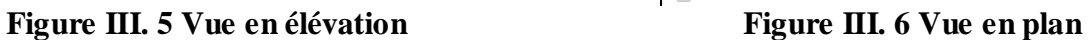

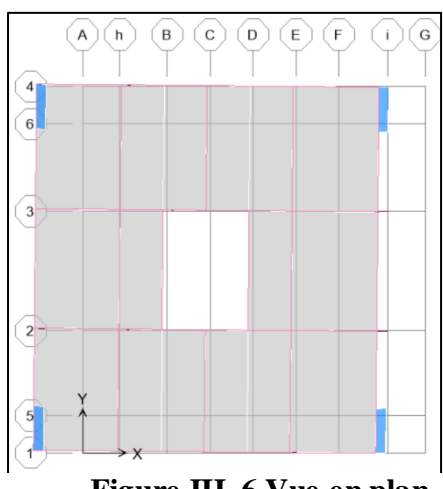

**3 ième mode :**

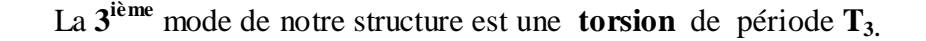

**T3=**0.295s.

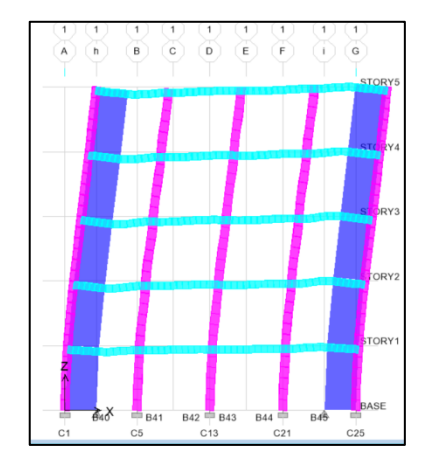

**Figure III. 8 Vue en élévation Figure III. 7 Vue en plan**

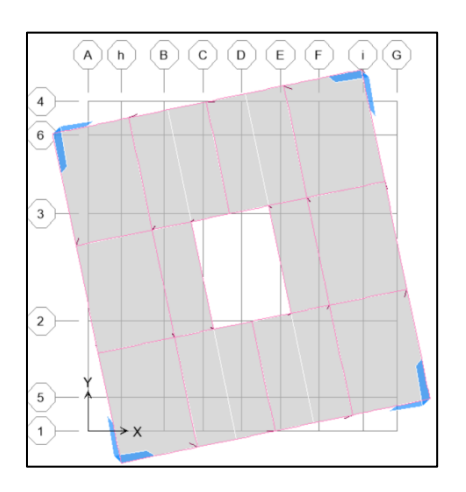

#### **III.2 Etude sismique:**

#### **III.2.1 Introduction:**

Notre structure étant implantée en zone sismique (**IIa**) et vu les dégâts énormes que peut engendrer un séisme, une étude sismique s'impose. Ainsi, le calcul d'un bâtiment vis à vis du séisme repose sur l'évaluation des charges susceptibles d'être engendrées dans le système structural lors du séisme. Dans le cadre de notre projet, la détermination de ces efforts est conduite par le logiciel *ETABS* en utilisant une approche dynamique basée sur le principe de la superposition modale.

#### **III.2.2. Choix de la méthode de calcul :**

Le calcul des forces sismiques peut être mené suivant trois méthodes :

Par la méthode statique équivalente.

Par la méthode d'analyse modale spectrale.

Par la méthode d'analyse dynamique par accélérogramme.

 Dans le cas de notre bâtiment étudié on à régularité en plan, nous utiliserons **la méthode d'analyse modale spectrale** pour l'analyse sismique. Cette dernière d'après le RPA99/version 2003 peut être utilisée dans tous les cas et en particulier, dans le cas où la méthode statique équivalente n'est pas permise.

### **III.2.3. Méthode d'analyse modale spectrale :**

#### **a. Principe :**

Rappelons que le principe de la méthode d'analyse modale spectrale est de rechercher pour chaque mode de vibration, le maximum des effets engendrés dans la structure par les forces sismiques représentées par un spectre de réponse de calcul. Ces effets sont par la suite combinés pour obtenir la réponse de la structure.

 L'action sismique est simulée grâce à un spectre de réponse. Le comportement de la structure est supposé élastique, permet le calcul des modes propres.

#### **b. spectre de réponse de calcul :**

Le RPA99/2003 impose un spectre de réponse de calcul défini par la fonction suivante :

$$
\frac{S_a}{g} = \begin{cases}\n\text{Cas1}: 1.25 \text{ A } \left(1 + \frac{T}{T_I} \left(2.5\eta \frac{Q}{R} - I\right)\right) & \text{Si} \quad 0 \le T \le T_I \\
\text{Cas2}: 2.5\eta (1.25 \text{ A}) \frac{Q}{R} & \text{Si} \quad T_I \le T \le T_2 \\
\text{Cas3}: 2.5\eta (1.25 \text{ A}) \frac{Q}{R} \left(\frac{T_2}{T}\right)^{2/3} & \text{Si} \quad T_2 \le T \le 3.0 \text{ s} \\
\text{Cas4}: 2.5\eta (1.25 \text{ A}) \frac{Q}{R} \left(\frac{T_2}{3}\right)^{2/3} \left(\frac{3}{T}\right)^{5/3} & \text{Si} \quad T \ge 3.0 \text{ s}\n\end{cases}
$$

Avec :

 **- g** : accélération de la pesanteur.

 - **A** : coefficient d'accélération de zone, donné par le tableau de RPA 99/version 2003 en fonction de la zone sismique et du groupe d'usage du bâtiment

Dans notre cas, on est dans une Zone de type (*IIa)* et un Groupe d'usage **2 .**

Nous trouverons :  $A = 0.15$ 

 $-\eta$ : Facteur de correction d'amortissement (quand l'amortissement est différent de 5%).

$$
\eta = \sqrt{\frac{7}{(2+\xi)}} = 0.882
$$

Où  $\xi$ <sup>(%)</sup> est le pourcentage d'amortissement critique, fonction du matériau constitutif, du type de structure et de l'importance des remplissages.

est donnée par le tableau 4.2 du RPA99 :

Nous avons une structure mixte (portique et voiles) avec un remplissage dense, Donc  $\xi = 7\%$ .

 - **R** : coefficient de comportement de la structure donnée par le tableau 4.3 du RPA99, Dans notre cas on a un système de contreventement constitué par des voiles porteurs en béton armé, donc d'après le tableau **R=3.5**

 - **T1, T<sup>2</sup>** : périodes caractéristiques associées à la catégorie de site, elles sont données par le tableau 4.7 du RPA99/ version 2003

Notre structure est construite dans un site meuble **(S3)** donc  $T_1 = 0.15$ sec,  $T_2 = 0.50$ sec

**- Q** : est le facteur de qualité il est fonction de :

\* Conditions minimales sur les files de contreventement

\* La redondance en plan.

\* La régularité en plan et en élévation.

\* Contrôle de la qualité des matériaux.

\* Contrôle de la qualité de l'exécution.

Sa valeur est déterminée par la formule :  $Q = 1 + \sum P_q$ 

 Avec **P<sup>q</sup>** est la pénalité à retenir selon que le critère de qualité **"q"** est satisfait ou non.  $\hat{A}$  partir du tableau 4.4 de RPA 99 version 2003 on trouve :  $Q = 1.00$ 

#### **c. Spectre de réponse :**

Pour le calcul du spectre de réponse on utilise le logiciel **Spectre 99 V 2003**

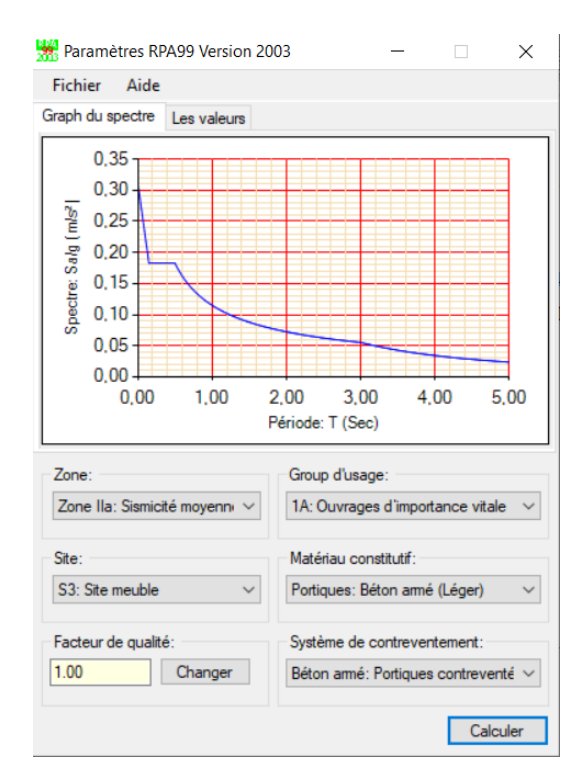

#### **d. Calcul de l'effort tranchant à la base:**

D'après le (RPA99/V 2003) **:** 

$$
V_i = \frac{S_a}{g} \times \alpha_i \times W_t
$$

Avec :  $V_i$ : l'effort tranchant modal à la base.

 $\alpha$ <sub>i</sub>: Coefficient de participation du mode i.

*W*<sub>t</sub>: Poids total de la structure.

 Dans le cas où la structure est contreventée par des voiles en béton armé en plus de la formule (4.6 R.P.A 2003), on peut également utiliser aussi la formule 4.7 R.P.A 2003

$$
T=\frac{0,09h_{N}}{\sqrt{D}}
$$

**-** *D* : est la dimension du bâtiment mesurée à sa base dans la direction de calcul.

a) - sans longitudinale :  $Dx = 14 \text{ m}$   $\longrightarrow T_x = 0.37 \text{ sec}$ 

b) - sens transversale :  $Dy = 15 \text{ m} \longrightarrow T_y = 0.35 \text{ sec}$ 

D'après RPA99/version 2003, il y a lieu de retenir dans chaque direction considérée la plus petite des deux valeurs :

**Donc:**  $T_X = \min(T, T_X) = 0.37$  **sec** 

 $T_Y = \min(T, T_Y) = 0.35$  sec

Et On a:  $T_1 = 0.15$  sec

 $T_2 = 0.50$  sec

**Sens longitudinal (x-x)**

| Mode                    | Période  | Cas            | $\alpha i \%$ | Wt(KN)   | Sa/g  | Vi(KN)         |
|-------------------------|----------|----------------|---------------|----------|-------|----------------|
| 1                       | 0.422721 | $\overline{2}$ | 0.0096        | 10403.02 | 0.157 | 0.15           |
| $\overline{2}$          | 0.416244 | 2              | 74.4304       | 10403.02 | 0.157 | 1215.65        |
| $\mathbf{3}$            | 0.295948 | $\overline{2}$ | 0.0775        | 10403.02 | 0.157 | 1.26           |
| $\overline{\mathbf{4}}$ | 0.109379 | 1              | 15.4014       | 10403.02 | 0.182 | 291.60         |
| 5                       | 0.100555 | 1              | $\theta$      | 10403.02 | 0.188 | $\overline{0}$ |
| 6                       | 0.070132 | $\mathbf{1}$   | 0.0023        | 10403.02 | 0.207 | 0.0495         |
| 7                       | 0,048114 | 1              | 6.1295        | 10403.02 | 0.220 | 140.28         |
| 8                       | 0,042403 | 1              | $\theta$      | 10403.02 | 0.224 | $\overline{0}$ |

**Tableau III. 3 Calcul de l'effort tranchant modal à la base sens longitudinal (XX)**

# **Sens longitudinal (y-y)**

# **Tableau III. 4 Calcul de l'effort tranchant modal à la base sens transversal (YY)**

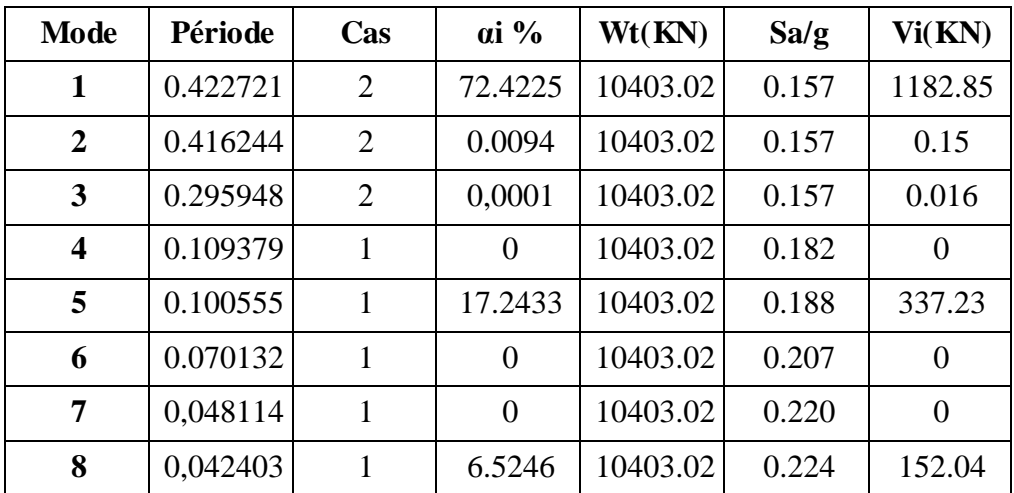

**Combinaisons des réponses modales: (**Art 4.3.5 ; RPA 99)

1- Les réponses de deux modes de vibration i et j de périodes Ti, Tj d'amortissement  $\xi_i$ ,  $\xi_j$ sont considérées comme indépendantes si le rapport

$$
r = \frac{T_i}{T_j} \quad \text{Avec } T_i \le T_j
$$
\n
$$
r \le \frac{10}{10 + \sqrt{\xi_i \xi_j}} \quad \text{Avec } \colon \xi_i = \xi_j = 7\%
$$

2**-** Dans le cas ou tout les réponses modales retenues sont indépendantes les unes des autres, la réponse totale est donnée par

$$
\mathbf{E} = \pm \sqrt{\sum_{i=1}^K E_i^2}
$$

Avec :

E : effet de l'action sismique considéré

 $E_i$ : valeur modale de E selon la mode « i »

K : nombre de modes retenues.

3- Dans le cas ou deux réponses modales ne sont pas indépendant, la réponse totale est donnée par :

$$
\mathbf{E} = \sqrt{(|E_1| + |E_2|)^2 + \sum_{i=3}^{K} E_i^2}
$$

Les résultats sont représentés dans le tableau suivant :

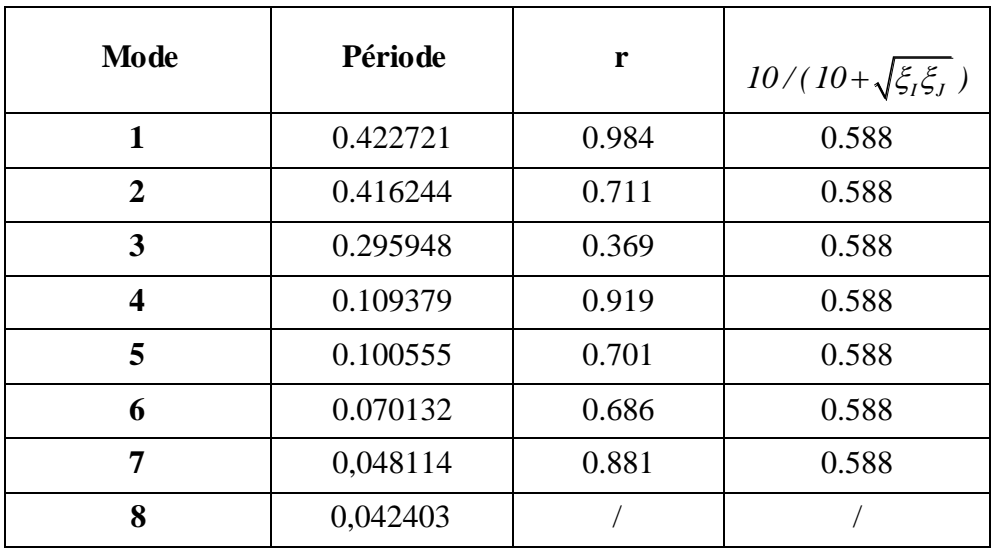

#### **Tableau III. 5 Combinaisons des réponses modales**

Toutes les réponses modales retenues sont indépendantes les unes des autres, donc la réponse totale est donnée par :

$$
E = \sqrt{\sum_{i=1}^{K} E_i^2}
$$

**Ex=** 1257.98 **KN**

**Ey=**1239.34 **KN**

## **III.2.4. Méthode statique équivalente :**

#### **a. Principe :**

Les forces réelles dynamiques qui se développent dans la construction sont remplacées par un système de forces statique fictives dont les effets sont considérés équivalents à ceux de l'action sismique.

#### **b. Calcul de force sismique total par la méthode statique équivalant :**

 D'après l'art 4.2.3 de RPA99/version 2003**,** la force sismique totale **V** qui s'applique à la base de la structure, doit être calculé successivement dans deux directions horizontales et orthogonales selon la formule :

$$
V = \frac{A.D.Q}{R}.W
$$

**- D** : est un facteur d'amplification dynamique moyen qui est fonction de la catégorie de site, du facteur d'amortissement **()** et de la période fondamental de la structure **(***T***).**

 *T s T T T T s T T T T D* ........ 3.00 <sup>3</sup> 3 2.5 2.5 ................... 3.0 2.5 .............................0 3 5 3 2 2 1 3 2 2 2 

 Dans le cas où la structure est contreventée par des voiles en béton armé en plus de la formule (4.6 R.P.A 2003), on peut également utiliser aussi la formule 4.7 R.P.A 2003

$$
T=\frac{0,09h_{N}}{\sqrt{D}}
$$

**-** *D* : est la dimension du bâtiment mesurée à sa base dans la direction de calcul.

- a) sans longitudinale :  $Dx = 14$  m  $\longrightarrow$   $T_x = 0.37$  sec
- b) sens transversale :  $Dy = 15 \text{ m} \longrightarrow T_y = 0.35 \text{ sec}$

D'après RPA99/version 2003, il y a lieu de retenir dans chaque direction considérée la plus petite des deux valeurs données respectivement par (4.6) et (4.7).

Donc:  $T_X = \min(T, T_X) = 0.37 \text{ sec}$  $T_Y = min(T, T_Y) = 0.35 sec$ 

On a: 
$$
T_1 = 0.15 \text{ sec}
$$

 $T_2 = 0.50$  sec

$$
0.15 < T_X < 3s \quad \text{donc D} = 2.5\eta \left(\frac{T_2}{T}\right)^{2/3}
$$
\n
$$
0.15 < T_Y < 3s \quad \text{donc D} = 2.5\eta \left(\frac{T_2}{T}\right)^{2/3}
$$

D'où :

- $\bullet$  **D**<sub>x</sub> = 2.695
- $D_y = 2.790$

**W** : poids total de la structure.

W est égal à la somme des poids W<sub>i</sub> calculés à chaque niveau (i)

$$
W = \sum_{i=1}^{n} W_i
$$
 **Area:**  $W_i = W_{Gi} + 0.2W_{Qi}$  (formule 4-5 R.P.A2003)

*WGi* : Poids du aux charges permanents.

*WQi* : Charge d'exploitation.

 $\beta$ : Coefficient de pondération, fonction de la nature et de la durée de la charge d'exploitation et donné par le tableau (4.5 du RPA99 version 2003).

Dans notre cas, (le bâtiment à usage d'habitation)  $\beta = 0.20$ .

Donc à chaque niveau :  $W_i = W_{Gi} + 0.2W_{Qi}$ 

La masse totale calculée par **ETAPS** :

 $W_T$ = 1040.30 TON

#### **Tableau III. 6 Les forces sismique par la méthode statique équivalent**

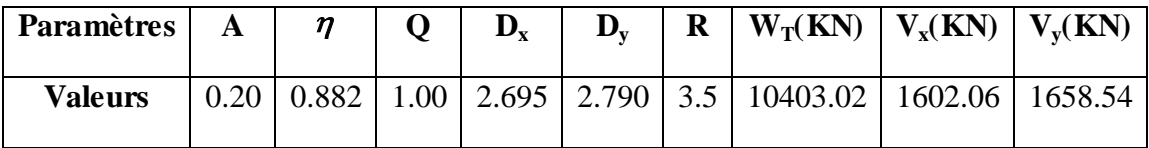

#### **III.2.5. Vérification de la résultante des forces sismiques de calcul :**

D'après le RPA99/version2003 (art 4.3.6), la résultante *V<sup>t</sup>* des forces obtenues à la base par combinaison des valeurs modales ne doit pas être inférieure à **80%** de la résultante des forces sismiques déterminés par la méthode statique équivalente **V**.

Ceci nous donne :

#### **Tableau III. 7 Vérification de la résultante des forces sismiques**

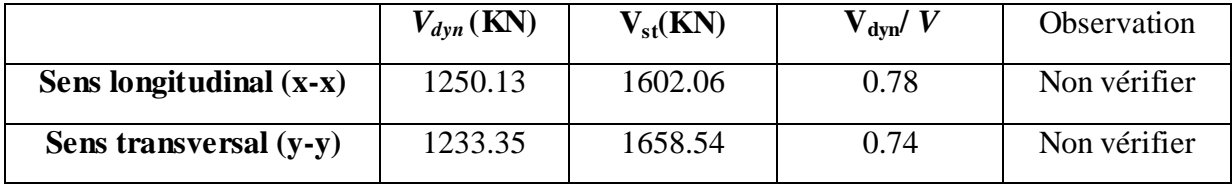

**Donc** : la condition **V<sup>t</sup> /** *V > 0.8* n'pas vérifier donc on pondère toute les rèponses d'ordre dynamique avec les coefficients  $\alpha_x$  et  $\alpha_y$ :

**Avec**: 
$$
\begin{cases} \alpha x = \frac{0.8x1602.06}{1250} = 1.025\\ \alpha y = \frac{0.8x1658.54}{1233.35} = 1.075 \end{cases}
$$

#### **III.2.6 Vérifications :**

#### **a. Vérification des déplacements latéraux inter-étage :**

Le RPA99/2003 exige de vérifier que les déplacements entres niveaux ne doivent pas dépasser 1% de la hauteur d'étage.

Le déplacement horizontal à chaque niveau " k " de la structure est calculé comme suit.

 $\delta_k = R \cdot \delta_{ek}$  (Art 4 - 19 – R.P.A 2003).

 $\delta_{ek}$ : Déplacement horizontal dû aux forces sismiques  $F_i$  (y compris l'effet de torsion).

R : Coefficient de comportement.

Le déplacement relatif au niveau " k " par rapport au niveau " k-1" est égal à :

 $\Delta_k = \delta_k - \delta_{k-1}$  (Art 4 – 20 RPA99/2003).

Les résultats des déplacements inter-étage sont présentés dans le tableau suivant :

#### **Tableau III. 8 vérification des déplacements inter-étage**

| <b>NIV</b>              | $\delta_{k}$ (cm) |              |         | $\mathbf{R} * \delta_{k}$ (cm)     |                                    |                       | $\Delta_k$ (cm)  | $h_{k}$ | $1\%$           |
|-------------------------|-------------------|--------------|---------|------------------------------------|------------------------------------|-----------------------|------------------|---------|-----------------|
|                         | $\delta_{\rm x}$  | $\delta_{y}$ | $\bf R$ | $\mathbf{R} * \delta_{\mathbf{r}}$ | $\mathbf{R}^* \delta_{\mathrm{v}}$ | $\Delta_{\mathbf{x}}$ | $\Delta_{\rm v}$ | $(cm)$  | $h_{k}$<br>(cm) |
| $\overline{\mathbf{4}}$ | 1.922             | 1.928        | 3,5     | 6.727                              | 6.7480                             | 1.4045                | 1.5859           | 306     | 3.06            |
| 3                       | 1.5207            | 1.4749       | 3,5     | 5.32245                            | 5.1621                             |                       |                  | 306     | 3.06            |
| $\overline{2}$          | 1.2998            | 1.2780       | 3,5     | 4.5493                             | 4.4730                             | 0.7731                | 0.6891           | 306     | 3.06            |
| $\mathbf 1$             | 1.1434            | 1.1467       | 3,5     | 4.0019                             | 4.0134                             | 0.5474                | 0.4596           | 306     | 3.06            |
| <b>RDC</b>              | 0.9476            | 0.9515       | 3,5     | 3.3166                             | 3.3302                             | 0.6853                | 0.6832           | 408     | 4.08            |

**Donc** : Les résultats obtenus montrent que les déplacements relatifs inter-étages sont inférieurs à 1% de la hauteur d'étage  $\Rightarrow \Delta_k < 1\% h_k$ .

#### **b. Vérification de l'effet** *P-* **:**

L'effet P- $\Delta$  représente l'augmentation des déplacements horizontaux dû à l'application simultanée de charges verticales et d'une petite charge horizontale.

Le RPA99/2003 estime que les effets de seconde ordre peuvent être négligés si la

condition suivantes est vérifie:  $\theta = \frac{P_K \cdot \Delta_K}{\Delta_K} \leq 0.10$ .  $K \cdot \Delta_K$  $K \cdot^{\boldsymbol{n}} K$ *P*  $\theta = \frac{P_K \cdot \Delta_K}{V_K \cdot h_K} \le 0,10$  (article 5.6.RPA99/2003).

- Si  $0, 10 < \theta_K < 0, 20$ : il faut augmenter les effets de l'action sismique calculés au moyen d'une analyse élastique du 1<sup>°</sup> ordre par un facteur  $\frac{1}{\sqrt{1-\frac{1}{\sqrt{1-\frac{1}{\sqrt{1-\frac{1}{\sqrt{1-\frac{1}{\sqrt{1-\frac{1}{\sqrt{1-\frac{1}{\sqrt{1-\frac{1}{\sqrt{1-\frac{1}{\sqrt{1-\frac{1}{\sqrt{1-\frac{1}{\sqrt{1-\frac{1}{\sqrt{1-\frac{1}{\sqrt{1-\frac{1}{\sqrt{1-\frac{1}{\sqrt{1-\frac{1}{\sqrt{1-\frac{1}{\sqrt{1-\frac{1}{\sqrt{$  $(1 - \theta_k)$
- Si  $\theta_{\rm K}$  > 0.20 : la structure est potentiellement instable et doit être redimensionnée.

*P<sub>K</sub>*: Poids total de la structure et des charges d'exploitation situés au dessus du niveau K.  $V_K$ : effort tranchant d'étage au niveau " K ".

 $\Delta_K$ : déplacement relatif de niveau " K " par rapport au niveau " K-1 "

 $H_K$ : hauteur d'étage.

| <b>Niv</b>   | $h_k$ (cm) | $p_k(KN)$ | $V_{x}(KN)$ | $V_{v}(KN)$ | $\Delta_{\rm x}$ (cm) | $\Delta_{\rm v}$ (cm) | $\theta_{x}$ | $\theta_{\rm v}$ |
|--------------|------------|-----------|-------------|-------------|-----------------------|-----------------------|--------------|------------------|
| 4            | 306        | 1908.78   | 366.33      | 376.71      | 1.4045                | 1.5859                | 0,024        | 0,026            |
| 3            | 306        | 4081.39   | 626.37      | 626.18      | 0.7731                | 0.6891                | 0.015        | 0.014            |
| $\mathbf{2}$ | 306        | 6258.89   | 945,19      | 817.33      | 0.5474                | 0.4596                | 0.014        | 0.011            |
| 1            | 306        | 8432.59   | 1011,62     | 931.35      | 0.6853                | 0.6832                | 0,019        | 0.020            |
| <b>RDC</b>   | 306        | 10606.36  | 1290.9      | 1000.94     | 0.9476                | 0.9515                | 0,025        | 0.033            |

**Tableau III. 9 vérification de l'effet P-Δ**

La condition  $\theta$  < 0,10 est vérifiée.

**Donc :** l'effet P-Delta peut être négligé pour le cas de notre structure.

#### **c. Justification vis à vis de l'équilibre d'ensemble:(RPA99/VERS03 Art.5.5.) :**

Cette condition d'équilibre se réfère à la stabilité d'ensemble du bâtiment ou de l'ouvrage, soumis à des effets de renversement et/ou de Ε,  $E<sub>2</sub>$ glissement.

$$
M_{Re} = M_{F_i/O} = \sum_{i=1}^{n} F_i \times d_i
$$

-  $M_{stab} = M_{W/O} = W \times b$ 

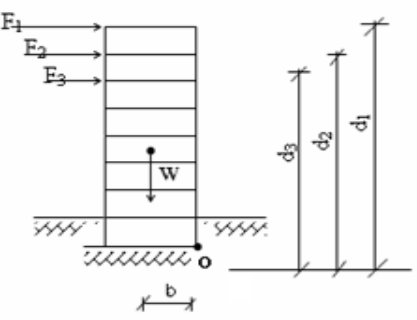

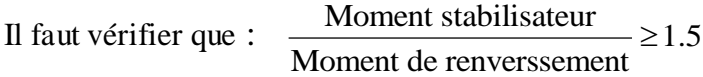

#### **Tableau III. 10 vérification d'équilibre d'ensemble**

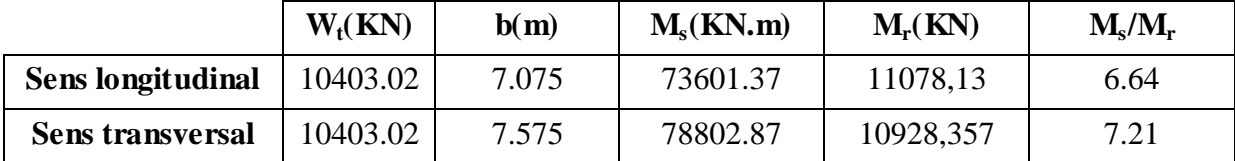

**Donc:** L'ouvrage est stable au renversement (**Ms > 1,5 Mr**). De plus le poids des fondations et la butée par les terres le rendent encore plus stable.

#### *d.* **Vérification des sollicitations normales :** *(RPA99/V2003.Art7.4.3.1)*

Outre les vérifications prescrites par le **C.B.A** et dans le but d'éviter ou limiter le risque de rupture fragile sous sollicitation d'ensemble dues au séisme, l'effort normal de compression de calcul est limité par la condition suivante :

$$
\mathbf{v} = \frac{N_d}{B_c \cdot f_{c28}} \le 0.3
$$

*Où :* **N<sup>d</sup> :** l'effort normal maximal.

 **B<sup>c</sup> :** section du poteau.

 **fc28 :** résistance caractéristique du béton.

Les résultats sont donnés par le tableau suivant :

# **Tableau III. 11 Vérification de l'effort normal réduit**

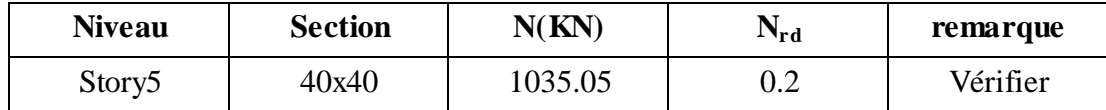

# **CHAPITRE IV : Calcul des éléments structuraux**

#### **IV. Calcul des éléments structuraux**

#### **IV.1 Introduction :**

Après avoir calculé les sollicitations, nous entamons la détermination des sections d'aciers nécessaires à la résistance et à la stabilité des éléments porteurs de notre ouvrage. Le calcul des sections sera mené selon les règles de calcul du béton armé **(CBA 93, BAEL et RPA 99/ V.2003).**

 Notre structure dans sa globalité est constituée de trois types d'éléments structuraux qui sont :

- Les poteaux qui sont soumis à la flexion composée dans les deux plans.
- Les poutres qui sont soumises à la flexion simple dans un plan.
- Les voiles qui sont soumis à la flexion composée dans un seul plan.

#### **IV.2 Ferraillage des poteaux :**

Les poteaux sont des éléments structuraux assurant la transmission des efforts des poutres vers les fondations. Un poteau est soumis à un effort normal « N » et à un moment de flexion « M » dans les deux sens que ce soit dans le sens longitudinal ou transversal donc les poteaux sont sollicités en flexion composée.

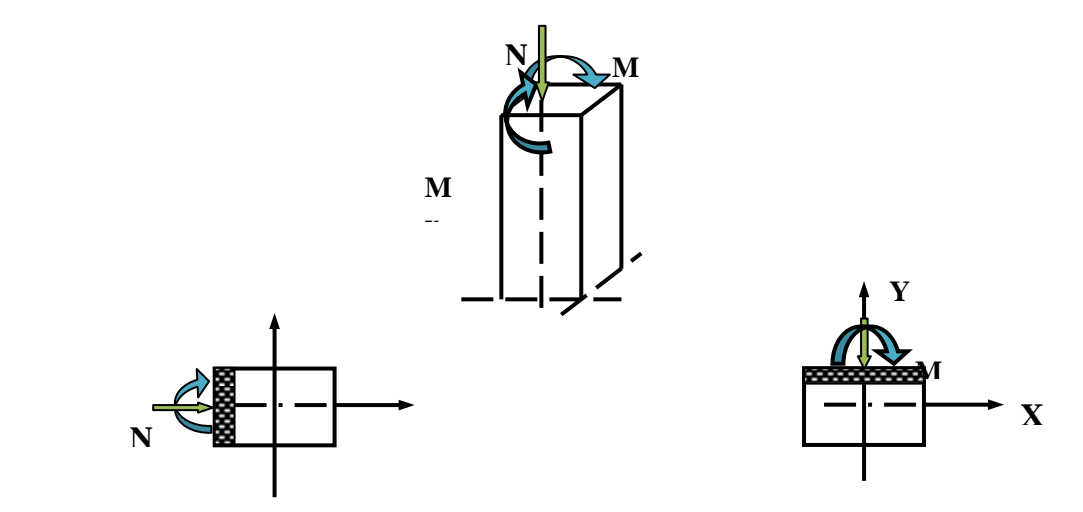

**Figure IV. 1 Les forces que agissant sur un poteau**

Les armatures seront calculées à l'état limité ultime **« ELU »** sous l'effet des sollicitations les plus défavorables et ce dans les situations suivantes :

**Caractéristiques des matériaux :**

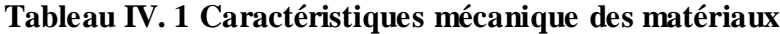

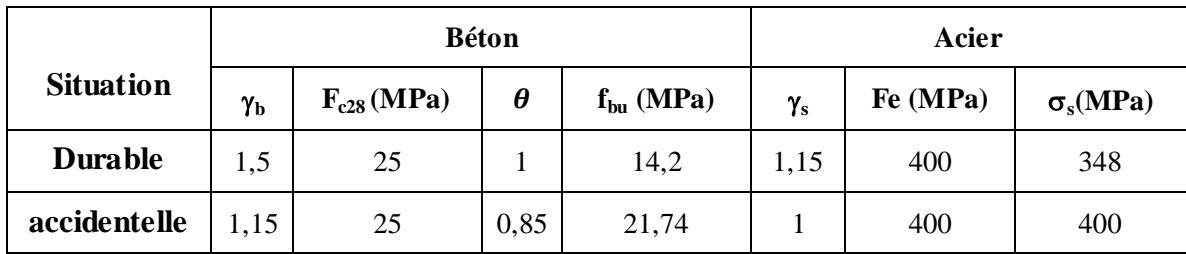

#### **Les combinaisons des charges :**

En fonction du type de sollicitation, on distingue les différentes combinaisons suivantes :

**Selon BAEL91 :** (Situations durables)

$$
\begin{cases}\nELU: 1,35G+1,5Q \\
ELS: G+Q\n\end{cases}
$$

**Selon RPA99 :** (situations accidentelle)

$$
\left\{\begin{array}{c}\text{G+Q±E}\\ \\ \text{O,8G±E.}\end{array}\right.
$$

#### **IV.2.1 Ferraillage longitudinale :**

#### **a. Recommandations de l'RPA99/V2003 :**

- Les armatures longitudinales doivent être à haute adhérences, droites et sans crochet.
- Leur pourcentage minimal : 0.8%................zone IIa
- Leur pourcentage maximal : 3%. . .............. . . 6%. . .............. . . *b h zone courante f* 3% *b h machinal* courante .<br>*b b h machinal* convergent ₹  $\overline{\mathcal{L}}$
- Le diamètre minimum est : 12 mm
- La longueur minimale des recouvrements :  $50\phi_l$
- La distance entre les barres verticales dans une face de poteau ne doit pas dépasser 20 cm.
- Les jonctions par recouvrement doivent être faites à l'extérieure des zones nodales (zones critiques)  $h' = Max (h_e/6, b1, h1, 60cm)$ .

#### **b. Recommandations du «BAEL99/V2003» :**

$$
\begin{cases}\nA_{\min} = \max\left(4cm^2/ml, \frac{2B}{1000}\right) \\
A_{\max} = \frac{5B}{100}\n\end{cases}
$$

B : section du béton= $b \times h$ . ( $b = h = c$ ôtes du poteau, d = 0,9h)

$$
A \ge \frac{0.23.f_{t28}}{f_e}b_0.d.\frac{e-0.45d}{e-0.185d}
$$

#### **c. Ferraillage minimum d'après le CBA93 :**

Condition de non fragilité :

$$
A_{CNF} \ge \frac{0,23.b_0.d.f_{t28}}{f_e}
$$

#### **Tableau IV. 2 Ferraillage maximale et minimale**

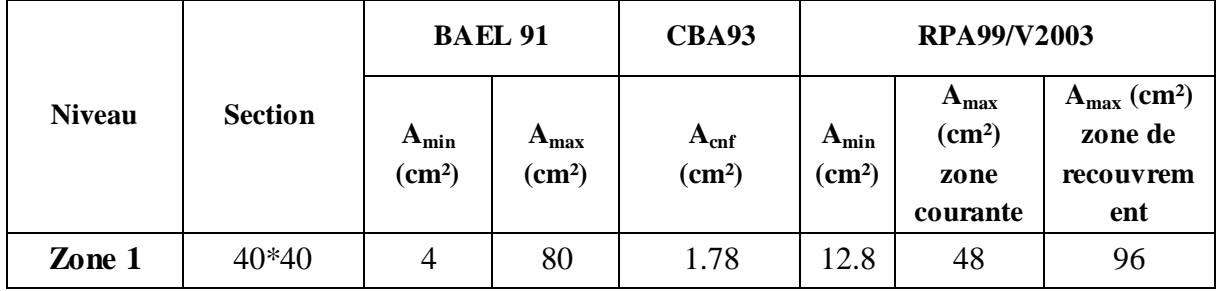

Etant donné que la structure comporte une seule section de poteaux, la zone qui concerne les poteaux sera délimitée comme suit :

#### **Zone 1** : RDC et les 4 étage pour les poteaux de dimensions **(40\*40)**

Le ferraillage des poteaux se fait suivant les sollicitations ci-après :

 $N_{max}$  et M correspondant.

 $\{ N_{\text{min}} \text{ et } M \text{ correspondant.} \}$ 

 $\parallel$  M  $_{\text{max}}$  et N correspondant.

Les sollicitations sont obtenues pour le cas le plus défavorable**:**

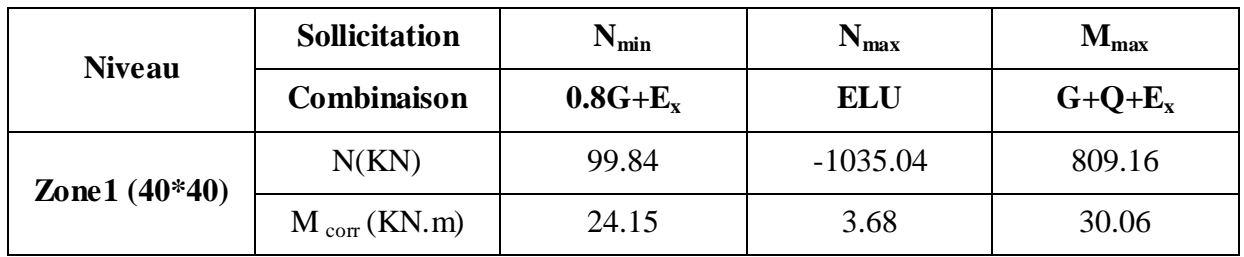

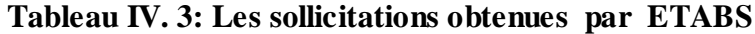

## **d. Exemple de calcul :**

Les efforts ci-dessus sont donnés par le logiciel **ETABS 9.7** et à partir de la combinaison la plus défavorable :

Le poteau le plus sollicité c'est le **C8 (40\*40)**

La combinaison la plus défavorable est la combinaison  $G+Q - E_x$ :

$$
\begin{cases}\nC=C'=3cm \\
S=40x40(cm^2).\n\end{cases}
$$
\n
$$
L=3.06 m.
$$
\n
$$
d=h-c=0.37 m
$$
\n
$$
M_{max}=30.06 KN.m N_{cor}=809.16 KN
$$
\n
$$
N_{ser}=548 KN M_{ser}=3.6 KN.m
$$
\n
$$
M_{G}=2.89 KN.m N_{Q}=0.697KN.m
$$

# **Excentricite du 1er ordre :**

**e<sup>a</sup>** : excentricité additionnelle traduisant les imperfections géométriques initiales

(Après exécution).

 $e_a = max (2 cm ; L / 250) = max (2 cm ; 1.224cm) \longrightarrow e_a = 2cm$ 

**e<sup>1</sup>** : excentricité du premier ordre

 $e_1 = e_0 + e_a$   $\longrightarrow e_0 = M_{max} / N_{cor} = 4 \text{ cm}$   $\longrightarrow e_1 = 0.06 \text{ m}$ 

**Sollicitation ultime corrigée par le flambement :**

$$
\text{Si} \quad \frac{l_f}{h} \leq \text{Max} \bigg( 15, \frac{20 \times e_1}{h} \bigg) \quad \longrightarrow \quad \text{pas de risque de flambement.}
$$

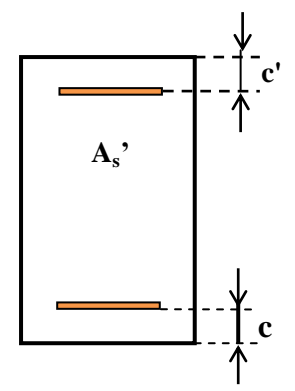

**l<sup>f</sup> :** longueur de flambement du poteau.

**h :** la hauteur de la section droite dans le plan de flexion.

$$
L_f = l_0 = 3.06
$$
 m

Lf / h = 7.65 < max (15; 3) = 15……..……C.V.

**Donc** : Le calcul se fera en **flexion composé**

**Excentricite du 2éme ordre :**

$$
e_2 = \frac{3 \times l_f^2}{10000 \times h} \left(2 + \alpha \phi\right)
$$

#### **Avec :**

e<sup>2</sup> : excentricité due aux effets du second ordre.

 $\phi = 2$ : rapport de la déformation due au fluage à la déformation instantané

$$
\alpha = \frac{MG}{MG + MQ} = 0.81
$$

 $e_2$  = 0.025

#### **Sollicitation ultime corrigée par le calcul en flexion composée :**

$$
e_0 = e_1 + e_2 \quad e_0 = 0.085 \ m
$$

 $M = N \times e_0 = 68.78$  KN.m

#### **Les sollicitations ramenées au centre de gravité des aciers tendus sont :**

**e**<sub>a</sub> $= e_0 + (d - \frac{h}{2})$  $\frac{\text{m}}{2}$ ) = 0.25 m avec: d= 0.4-0.03 = 0.37

 $M_{uA} = N \times e_a = 202.29$  KN.m

**A l'état limite de service (E.L.S) :**

 $N_{\text{ser}}$ = 548 KN

 $M_{\text{ser}} = 3.6 \text{ KN.m}$ 

$$
e_{0ser}=\frac{\text{Ms}}{\text{Ns}}=0.006\text{ m}
$$

**Sollicitations ramenées au centre de gravité des aciers tendus :**

$$
e_a = e_{0ser} + (d - \frac{h}{2}) = 0.176
$$
 m

 $M_{\text{serA}}=N_{\text{ser}}\times e_a = 96.45$  KN.m

**Type de section pour le calcul des armatures longitudinales :**

$$
\mu_{bc} = \frac{0.8h}{d} (1 - \frac{0.4h}{d}) = 0.49
$$

$$
\mu_{bu} = \frac{M_{uA}}{b.d^2.f_{bu}} = 0.2
$$

 $\mu_{\text{bu}} = 0.2 < \mu_{\text{bc}} = 0.49 \Rightarrow$  Section partiellement tendue

**Donc:** le calcul se fait en flexion simple.

#### **Calcul des aciers en flexion simple:**

$$
\gamma = \frac{M_{\text{uA}}}{M_{\text{serA}}} = 2.09
$$
\n
$$
\mu_{\text{lu}} = \left(3440. \ \theta. \ \gamma + 49. \ \frac{f_{c28}}{\theta} - 3050\right) 10^{-4} = 0.536
$$
\n
$$
\mu_{\text{bu}} = 0.20 < \mu_{\text{lu}} = 0.536 \Rightarrow \text{pas d'armateur comprimé (A'=0)}; A=A_{\text{u}}
$$
\n
$$
Z_{\text{b}} = \text{d} \left(1 - 0.6 \mu_{\text{bu}}\right) \Rightarrow Z_{\text{b}} = 0.32 \text{ m}
$$

$$
A_{fs} = \frac{M_u}{7 \cdot 5} = 15.80 \text{ cm}^2
$$

 $\frac{m_u}{Z_b.f_{ed}} =$ 

**Calcul des aciers en flexion composée:**

$$
A=A_{fs} - \frac{N_u}{f_{ed}} = -4.43 \text{ cm}^2 < 0 \text{ (Flexion composite)}
$$

Cette dernière quantité étant négative, on prend comme section As la section minimale A min

**e. Ferraillage minimum d'après le CBA93 :**

• Condition de non fragilité :

$$
A_{CNF} \ge \frac{0,23.b_0.d.f_{t28}}{f_e} = 1.78 \text{ cm}^2
$$

•  $A_{min(RPA)} = 0.8 % b.h = 12.8 cm<sup>2</sup>$  (zone IIa).

**Donc :**

$$
A_{\text{adopté}} = \max\left(A_{\text{Cal}}, A_{\text{CNF}} A_{\min(\text{RPA})}\right) = 12.8 \text{ cm}^2
$$

Pour le calcul des différentes sections de ferraillage, on a utilisé le logiciel **SOCOTEC,** qui calcul le ferraillage selon les règles de **BAEL** (section rectangulaire).

Les résultats du ferraillage longitudinal sont résumés dans le tableau suivant :

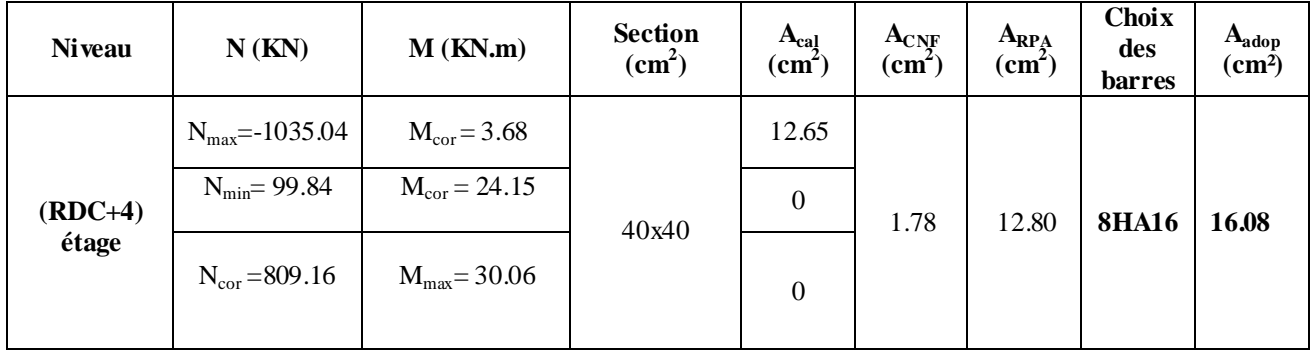

#### **Tableau IV. 4 Ferraillage longitudinal**

#### **IV.2.2 Calcul d'armature transversale :**

Selon le RPA les armatures transversales des poteaux sont calculées à l'aide de la

$$
\text{formula } \text{suivante}: \frac{A_t}{t} = \frac{\rho_a N_U}{h_1 f_e}
$$

Vu: est l'effort tranchant de calcul.

h<sub>1</sub>: hauteur totale de la section brute.

fe : contrainte limite élastique de l'acier d'armature transversale.

t :est l'espacement des armatures transversales.

*ρ*a : est un coefficient correcteur qui tient compte du mode fragile de la rupture par effort tranchant; il est pris égale:

= 2,5 ........................si 5 ( L'élancement géométrique du poteau) =3,75........................si < 5 *a g f f g a g*  $\frac{l_f}{a}$ ou<sup>1</sup>  $\frac{l_f}{a}$ ou  $\frac{l_f}{b}$   $\int$ **Chapitre IV: Calcul des éléments structuraux**<br>  $\left\{\begin{aligned}\n\rho_a = 2.5 \dots \\
\rho_a = 3.75 \dots \\
\vdots \\
\rho_a = 3.75 \dots \\
\vdots \\
\rho_s < 5\n\end{aligned}\right.\n\longrightarrow\n\left.\begin{aligned}\n\lambda_g < 5 \longrightarrow \\
\lambda_g < 1 < \text{Elancement géométrique du poteau}\n\end{aligned}\right.\n\equiv\n\left[\frac{l_f}{a} \omega \frac{l_f}{b}\right]$ 

- **a. Espacement des armatures transversales :(Art7.4.2.2.RPA99/V2003)**
- La valeur maximale de l'espacement est fixée comme suit :
- Dans la zone nodale :  $t \le min(10\phi, 15cm)$  en zone IIa
- Dans la zone courante :  $t' \le 15\phi$ en zone IIa

 $O\hat{u}$   $\phi$  est le diamètre minimal des armatures longitudinales du poteau.

On adopte un espacement de **8 cm** en zone nodale et **12 cm** en zone courante.

 La quantité minimale des armatures transversales est obtenue par  $\cdot b_1$ *At tb* est donnée

comme suit :

- 0,3 % si  $\lambda_{g} \ge 5$
- 0,8 % si  $\lambda_{g} \leq 3$
- Si  $3 < \lambda_{\rm g} < 5$ : interpoler entre les valeurs limites précédentes.
	- Les cadres et les étriers doivent être fermés par des crochets à 135° ayant une longueur droite minimum de 10  $\phi_t$  = 8 cm

#### **b. Vérification du poteau à l'effort tranchant :**

On prend l'effort tranchant maximal et on le généralise pour tous les poteaux.

 $V_{\text{u max}} = -18.97 \text{ KN}$ 

Vérification de la contrainte de cisaillement :

$$
\tau_{u} = \frac{V_{u}}{b.d} = 0.13 \text{ MPA}
$$
\n
$$
\tau_{u \text{adm}} = \min(0.2 \frac{f_{c28}}{\gamma_b}; 5 \text{ MPA}) = 3.33 \text{ MPA}
$$
\n
$$
\tau_{u} < \tau_{u} \text{ condition } \text{veinfinite}
$$

- **c. Exemple de calcul :**
- **Zone courante :**

 $\lambda_{\rm g} = \frac{1}{2}$  $\frac{4t}{a} = 7.65 > 5$   $\longrightarrow$   $\rho_a = 2.5$  $A_t = 0.355$  cm<sup>2</sup> Donc:  $A_t = 2.01 \text{ cm}^2 \longrightarrow 4H A8$ 

- La quantité minimale des armatures transversales est :

$$
\lambda_g = 7.65 \ge 5 \longrightarrow \frac{A_t}{t.b} > 0.3\% \text{ (RPA99/2003)}
$$

$$
\frac{A_t}{t.b_1} = 0.418 > 0.3\% \longrightarrow
$$
 Vérifiée

**Zone nodale :**

 $\lambda_{\rm g} = \frac{1}{2}$  $\frac{p_1}{a} = 7.65 > 5$   $\longrightarrow$   $\rho_a = 2.5$  $A_t = 0.237$  cm<sup>2</sup> Donc:  $A_t = 2.01$  cm<sup>2</sup>  $\longrightarrow$  4HA8

- La quantité d'armatures transversales minimale est :

$$
\lambda_{g} = 7.65 \ge 5 \longrightarrow \frac{A_{i}}{t.b} > 0.3\% \text{ (RPA99/2003)}
$$
\n
$$
\frac{A_{i}}{t.b_{i}} = 0.628 > 0.3\% \longrightarrow \text{Vérifiée}
$$

Les résultats du ferraillage transversal sont résumés dans le tableau suivant :

**Zone courante :**

**Tableau IV. 5: Armature transversale (Zone courante)**

| Poteaux $\begin{array}{ c c c }\n\hline\n\textbf{(KN)}\n\end{array}$ | $S_t$ (cm) | $A_t$<br>(cm <sup>2</sup> )     | $\lambda_{_S}$ | $\rho_{\scriptscriptstyle a}$ | $\begin{array}{c c} \tau_u \leq 3.33 \\ (\text{MPA}) \end{array}$ Choix |      | $\frac{\rm A_{\rm ado}}{(\rm cm^2)}$ | $\frac{0}{0}$<br>cal | $\%$<br>min |
|----------------------------------------------------------------------|------------|---------------------------------|----------------|-------------------------------|-------------------------------------------------------------------------|------|--------------------------------------|----------------------|-------------|
| 40*40                                                                |            | 18.97   12   0.355   7.65   2.5 |                |                               | 0.13                                                                    | 4HAB | $2.01 \mid 0.418 \mid 0.3$           |                      |             |

**Zone nodal:**

#### **Tableau IV. 6: Armature transversale (Zone nodale)**

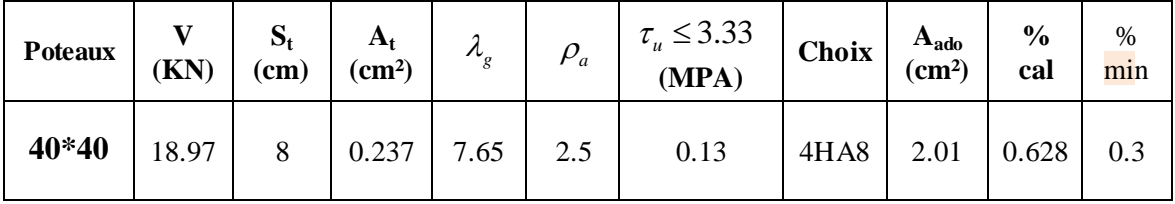

#### **IV.2.3 Vérification :**

#### **a. Vérification des contraintes:**

La fissuration est peu nuisible dans les sections des poteaux, nous devons vérifier seulement la contrainte de compression dans le béton :

 $\sigma_{bc} = 0.6 f_{c28} = 15 \text{ MPa}$ 

• Contrainte maximale dans le béton comprimé :  $\sigma_{bc} = Ky$ 

$$
k = \frac{M_{ser}}{I} \text{ avec : } I = \frac{by^3}{3} + 15 \left[ A_s (d - y)^2 + A^s (y - d^s) \right]
$$

$$
y = \frac{15 (A_s + A'_s)}{b} \times \left[ \sqrt{1 + \frac{b (d A_s + d'^4 s)}{7.5 (A_s + A' s)^2}} - 1 \right]
$$

**y**= 16 cm; **I**= 160983 cm<sup>4</sup>; **k**= 2.23 Mpa/m; **σ**<sub>bc</sub> = 0.356 Mpa  $\overline{\sigma}_{bc}$  >  $\sigma_{bc}$  **C.V** 

#### **b. Vérification au flambement :**

Nous considérons le poteau le plus sollicité pour la vérification au flambement :

N 
$$
_{max}
$$
 = 1035.04 KN.  
\nL  $f$  = 1<sub>0</sub> = 3.06 m  
\nI<sub>XX</sub> = I<sub>YY</sub> = 0.0021 m<sup>4</sup>  
\nB = 0.16 m<sup>2</sup>

**Soit** *:* 0.114 m ixx = i yy = 0.114 ʎxx = ʎyy = 26.84 2 2 0,85 ................... 50 1 0,20( 35) 1500................................... 50 70 *si si* 

On a  $\Lambda \leq 50$   $\longrightarrow \Delta = 0.76$ 

**On vérifier que :**

$$
B_r \ge \frac{N_{\text{max}}}{\Delta \left( \frac{f_{c28}}{0.9\gamma_b} + \frac{f_e}{100\gamma_s} \right)} = 483.72 \text{ cm}^2
$$

**Nous avons :**

 $B = [(a-3)(b-3)] = 1369 \text{ cm}^2 > 483.72 \text{ cm}^2 \longrightarrow C.V$ 

#### **c. Vérification de l'effort normal ultime :**

D'après **CBA93 (Art.8.4.1),** les éléments soumis à la flexion composée doivent être justifiés vis-à-vis de l'état limite ultime de stabilité de forme (flambement).

La vérification se fait pour le poteau le plus sollicité.

$$
N_{ulim} = \Delta \left[ \frac{B_r \cdot f_{c28}}{0.9 \cdot \gamma_b} + A \cdot \frac{f_e}{\gamma_s} \right]
$$

#### **Avec :**

 $\Delta$ : Coefficient en fonction de l'élancement  $\lambda$ .

Br : section réduite du béton.

A : section d'acier comprimée prise en compte dans le calcul.

Calcul de N ultim :

$$
N_{\text{ulim}} = \Delta \left[ \frac{B_r \cdot f_{c28}}{0.9 \cdot \gamma_b} + A \cdot \frac{f_e}{\gamma_s} \right] = 3001.39 \text{ KN}
$$

 $N_{\text{ultim}} = 3001.39 \text{ KN} > N_{\text{max}} = 1035.04 \text{ KN}$   $\longrightarrow$  C.V

**Schéma de ferraillage des poteaux :**

Pour Poteau (40x40) on a **8T16**:

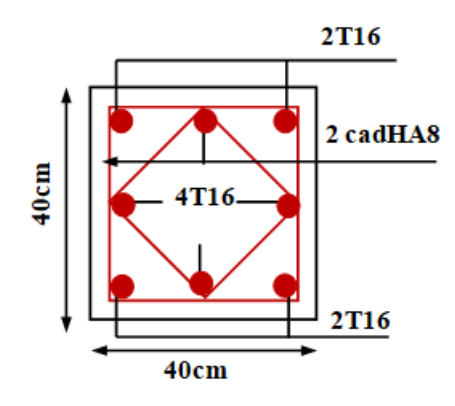

**Figure IV. 2 Schéma de ferraillage des poteaux**

## **IV.3 Ferraillage des poutres :**

 Les poutres sont des éléments structuraux qui transmettent les efforts du plancher vers les poteaux. Elles sont sollicitées par un moment fléchissant et un effort tranchant. Leur ferraillage donc sera déterminé en flexion simple à l'état limite ultime (ELU), puis vérifiées à l'état limite de service (ELS), suivant les recommandations du RPA 99/version 2003.

Les poutres sont ferraillées en flexion simple en tenant compte des combinaisons suivantes :

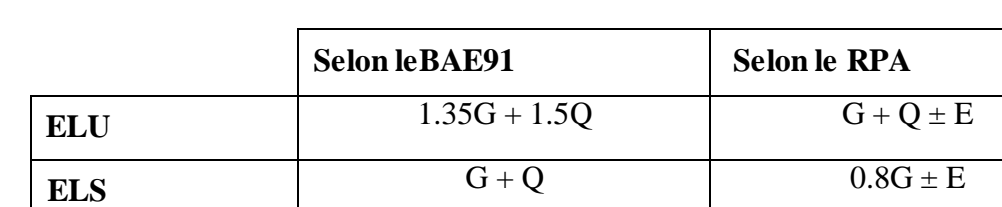

#### **Tableau IV. 7 combinaisons de charges**

#### **VI.3.1 Recommandation de RPA 99 V2003 :**

- **a. Armatures longitudinales : (Art 7.5.2.1 RPA) :**
- Le pourcentage total minimum des aciers longitudinaux sur toute la longueur de la poutre estde 0.5 % en toute section :
- Poutre de  $(30\times40)$ cm  $\longrightarrow A_{\text{min}}=6 \text{ cm}^2$
- Poutre de  $(30\times35)$ cm  $\rightarrow$  A<sub>min</sub>=5.25 cm<sup>2</sup>
- Le pourcentage maximum des aciers longitudinaux est de 4 % en zone courante, et de 6 % en zone de recouvrement :

En zone courante :

- Poutre de  $(30\times40)$ cm  $\longrightarrow$  A<sub>max</sub>= 48 cm<sup>2</sup>
- Poutre de  $(30\times35)$ cm  $\longrightarrow$  A<sub>max</sub>= 42 cm<sup>2</sup>

En zone de recouvrement :

- Poutre de  $(30\times40)$ cm  $\qquad \qquad$  A<sub>max</sub> = 72 cm<sup>2</sup>
- Poutre de  $(30\times35)$ cm  $\longrightarrow A_{\text{max}} = 63 \text{ cm}^2$
- La longueur de recouvrement est de 40φ en zone IIa.

On doit avoir un espacement maximum de **10cm** entre deux cadres et un minimum de trois cadres par nœud.

#### **b. Armatures transversales :**

- La quantité des armatures transversales minimales est de :  $A_t = 0.003$ .S.b
- L'espacement maximum entre les armatures transversales est déterminé comme suit :
- Dans la zone nodale et en travée, si les armatures comprimées sont nécessaires : minimum de  $(h/4, 12\phi)$ .
- En dehors de la zone nodale :  $s \le h/2$ .
- La valeur du diamètre  $\varphi_1$  des armatures longitudinales à prendre est le plus petit diamètre utilisé.
- Les premières armatures transversales doivent être disposées à 5 cm au plus du nu de l'appui ou de l'encastrement.
- **Caractéristiques des poutres et des matériaux qui les constituent :**

#### **Tableau IV. 8 caractéristiques des poutres**

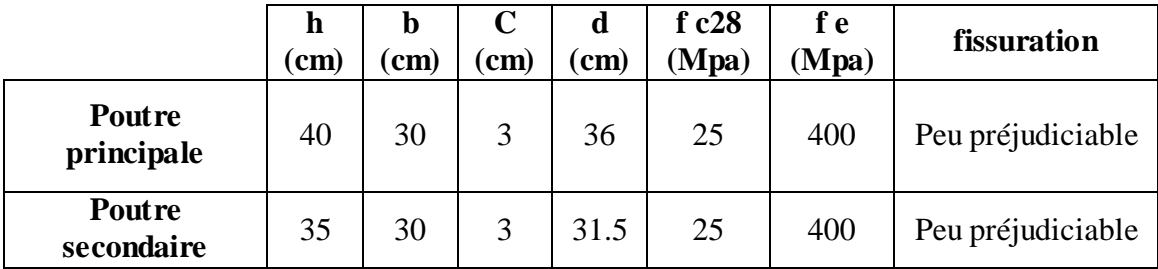

#### **IV.3.2 Recommandation du BAEL 91 :**

#### **a. Armatures longitudinales :**

Les armatures minimales longitudinales sont données par la condition de non fragilité,

Comme suit :

$$
A_{l\min} = 0,23.b.d \frac{f_{t28}}{f_e}
$$

 $\bullet$  L'espacement S<sub>t</sub> doit satisfaire les conditions suivantes :

$$
S_{t \le min} \text{ (0,9d; 40cm; 150'1 min} \ne 0) \text{ L'espacement max (Art A.4.2.5)}
$$
\n
$$
S_{t = \frac{A_t.f_e}{0,4.b}}
$$
\n
$$
S_t \le \frac{0.9.A_t.f_e}{b.\gamma_s(\tau_u - 0.3.f_{tj})}
$$

#### **b. Armatures tranversales:**

**Volume relatif d'armatures :**

$$
\rho_{t0} = \frac{\tau_u - \tau_0}{(\cos \alpha + \sin \alpha)0.9 f_e / \gamma_s}
$$

**Avec :**

A<sub>t</sub>  **Droites** 
$$
\alpha = 90^{\circ}
$$
  $\longrightarrow$  sin  $\alpha + \cos \alpha = 1$   
\n
$$
K = \begin{cases}\n0_{\text{......}} \text{ si reprise sans indentation.} & \longrightarrow \text{Donc k=1 (flexion simple).} \\
0_{\text{......}} \text{ si fissuration très nuisible.} \\
1_{\text{......}} \text{ en flexion simple.} \\
\tau_0 = 0.3 f_{ij}^* k \longrightarrow f_{ij}^* = Min \{f_{ij}; 3.3 MPa \} = 2.1 MPa\n\end{cases}
$$

 $\tau_0 = 0.3 \times 2.1 \times 1 = 0.63$  *MPa* 

D'où le volume relatif d'armature vaut : 
$$
\rho_t = \frac{A_t}{b_0 S_t} \ge \frac{\tau_u - 0.3 f_{ij}^2}{0.9 \frac{f_e}{\gamma_s}}
$$

#### **Section minimale d'armature d'âme :**

- Volume minimal d'armatures :  $_{\min} = \frac{1}{f}$  max  $\left\{\frac{i_{\text{u}}}{2}\right\}$ e  $\rho_{\text{rmin}} = \frac{1}{f_e} \max \left\{ \frac{\tau_u}{2}, 0.4 MPa \right\}$  $= \frac{1}{f_e}$ max  $\left\{\frac{\tau_u}{2}, 0.4 MPa\right\}$
- Diamètre des armatures d'âme :  $\int$  $\left\{ \right\}$  $\overline{\phantom{a}}$  $\overline{\mathfrak{l}}$  $\left\{ \right.$  $\leq Min \bigg\{ \frac{h}{25}; \frac{b_0}{10}; \phi_{lmn}$ 10  $\phi_t \leq Min \bigg\{ \frac{n}{35}; \frac{\nu_0}{10}; \phi_t$  $\phi_t \leq Min \left\{ \frac{h}{\sigma^2}; \frac{b_0}{\sigma^2}; \phi_{t_{\min}} \right\}$
- Espacement maximale :  $S_{\text{max}} = Min \{ 0.9d : 40cm \}$

$$
\rho_t = \frac{A_t}{b_0 S_t}
$$

**Calcul des armatures :**

Dans le cas d'une flexion simple, on procède de la manière suivante :

On calcule les moments réduits :

$$
\mu_{bu} = \frac{M_u}{b.d^2.f_{bu}} \text{ Avec : } f_{bu} = 0.85 \frac{f_{c28}}{\theta \gamma_b}
$$

#### **Avec :**

**A<sup>s</sup>** : section des aciers tendus ou le moins comprimés selon le cas.

**A'<sup>s</sup>** : section supérieure la plus comprimée.

**M<sup>u</sup> :** moment de flexion supporté par la section.

 $\gamma_b = 1.15$ ,  $\theta = 0.85 \longrightarrow$  Si la combinaison est accentuelle

 $\gamma_b = 1.5, \theta = 1 \longrightarrow$  Si la combinaison est fondamentale

#### **IV.3.3 Exemple de calcul :**

Les poutres travaillent à la **flexion simple**. Les moments maximaux, en travées et en appuis sont obtenus par le logiciel de calcul **ETABS.**

- **a. Calcul les armatures longitudinales :**
- **Ferraillage minimal selon BAEL :**

$$
A_{\min} = 0.23 \frac{\text{ft28}}{\text{fe}}. b_0.d = 1.49 \text{ cm}^2
$$

Pour tout la section on a :  $A_{min} = 2.98$  cm<sup>2</sup>

#### **Ferraillage minimal selon RPA** :

 $A_{\text{min}} = 0.5\%$ .b.h= 6 cm<sup>2</sup>

#### **Longueur de recouvrement**

La longueur minimale de recouvrement est de :

 $L_r = 40\Phi = 40 \times 2 = 80$  cm

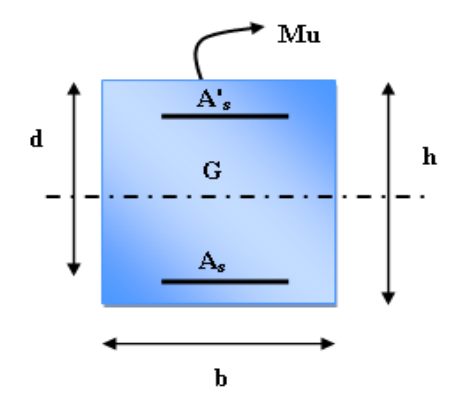

#### **Ferraillage adopté :**

Donc on adopte un ferraillage de **3HA14** filante en nappe supérieure et **3HA12** filant en nappe inférieurs =  $8.01 \text{ cm}^2$ 

Pour les poutres les plus sollicitée on a : poutre B1 du 3<sup>éme</sup> étage :

#### **A l'ELU :**

# **En appuis :**

 $\theta = 1$  **;**  $\gamma_b = 1.5$  **;**  $\gamma_s = 1.15$ 

$$
f_{bu} = \frac{0.85 \cdot f_{c28}}{\theta \cdot \gamma_b} = 14, 2MPa
$$
  $\therefore \sigma_s = \frac{f_e}{\gamma_s} = 348MPa$ 

 $M_{u \, max} = -25.83 \, KN.m$ 

$$
M_{\rm ser} = -18.77 \text{ KN.m}
$$

$$
\mu_{bu} = \frac{M_u}{b \cdot d^2 f_{bu}} = 0.046
$$
  

$$
\gamma = \frac{M_u}{M_{ser}} = 1.38
$$

$$
\mu_{\text{lu}} = \left(3440. \theta. \gamma + 49. \frac{226}{\theta} - 3050\right) 10^{-4} = 0.2905
$$

 $\mu_{\text{bu}} = 0.046 < \mu_{\text{lu}} = 0.2905 \Rightarrow$  pas d'armateur comprimé (A'=0); A=A<sub>u</sub> et la vérification de la contrainte sur béton n'est pas plus nécessaire.

$$
\mu_{\text{bu}} = 0.046 < 0.275 \Rightarrow Z_{b} = d \left( 1 - 0.6 \mu_{\text{bu}} \right)
$$

 $Z_b = 0.350$ m

$$
A = \frac{M_{\rm u}}{Z_{\rm b}.f_{\rm ed}} = 2.12 \text{ cm}^2
$$

## **En travée :**

$$
\theta = 1
$$
;  $\gamma_b = 1.5$ ;  $\gamma_s = 1.15$ 

$$
f_{bu} = \frac{0.85 \cdot f_{c28}}{\theta \cdot \gamma_b} = 14, 2MPa
$$
  $\therefore \sigma_s = \frac{f_e}{\gamma_s} = 348MPa$ 

 $M_{u \, max} = 6.96$  KN.m  $M_{ser} = 5.06$  KN.m  $\mu_{\text{bu}} = \frac{M}{h d^2}$  $\frac{M_u}{b.d^2.f_{\text{bu}}} =$  $\gamma = \frac{M}{M}$  $\frac{m_u}{M_{ser}} =$  $\mathbf{f}$ 

$$
\mu_{\text{lu}} = \left(3440. \,\theta.\gamma + 49. \frac{\text{I}_{\text{c28}}}{\theta} - 3050\right)10^{-4} = 0.288
$$

 $\mu_{\text{bu}} = 0.012 < \mu_{\text{lu}} = 0.288 \Rightarrow$  pas d'armateur comprimé (A'=0); A=A<sub>u</sub> et la vérification de la contrainte sur béton n'est pas plus nécessaire.

$$
\mu_{\text{bu}} = 0.012 \, < 0.275 \, \Rightarrow \, Z_{\text{b}} = d \left( 1 - 0.6 \mu_{\text{bu}} \right)
$$

 $Z_b = 0.357m$ 

$$
A = \frac{M_u}{Z_b.f_{ed}} = 0.56
$$
 cm<sup>2</sup>

**sous les combinaisons sismiques :** 

$$
G + Q \pm E
$$
  
0.8G $\pm E$ 

**En appuis :** 

$$
\theta = 0.85
$$
;  $\gamma_b = 1.15$ ;  $\gamma_s = 1$ 

$$
\theta = 0,85 ; \quad \gamma_b = 1,15 ; \quad \gamma_s = 1
$$
  
 $f_{bu} = \frac{0,85 \cdot f_{c28}}{\theta \cdot \gamma_b} = 21,7MPa$   $\sigma_s = \frac{f_e}{\gamma_s} = 400MPa$ 

 $M_{u \, max} = -88.38$  KN.m

 $M_{ser} = -18.77$  KN.m

 $\mu_{\text{bu}} = \frac{M}{h d^2}$  $\frac{M_u}{b.d^2.f_{\text{bu}}} =$ 

$$
\gamma{=}\frac{M_u}{M_{ser}}=4.708
$$

$$
\mu_{lu} = \left(3440.\,\theta.\gamma + 49.\frac{f_{c28}}{\theta} - 3050\right)10^{-4} = 1.075
$$
$\mu_{\text{bu}} = 0.105 < \mu_{\text{lu}} = 1.705 \Rightarrow$  pas d'armateur comprimé (A'=0); A=A<sub>u</sub> et la vérification de la contrainte sur béton n'est pas plus nécessaire.

$$
\mu_{bu} = 0.107 < 0.275 \Rightarrow Z_b = d \left( 1 - 0.6 \mu_{bu} \right)
$$

 $Z_b = 0.337$ m

$$
A = \frac{M_{\rm u}}{Z_{\rm b}.f_{\rm ed}} = 6.55 \, \text{cm}^2
$$

**En travée :** poutre B1 du 3éme étage :

$$
\theta = 0,85 ; \quad \gamma_b = 1,15 ; \quad \gamma_s = 1
$$
  
 $f_{bu} = \frac{0,85 \cdot f_{c28}}{\theta \cdot \gamma_b} = 21,7MPa$   $\sigma_s = \frac{f_e}{\gamma_s} = 400MPa$ 

Mu max = 57.2 KN.m (**0.8G+Ey)**

 $M_{ser} = -18.77$  KN.m

$$
\mu_{bu} = \frac{M_u}{b.d^2.f_{bu}} = 0.069
$$

$$
\gamma = \frac{M_{\rm u}}{M_{\rm ser}} = 3.047
$$

$$
\mu_{\text{lu}} = \left(3440. \,\theta.\gamma + 49. \frac{f_{c28}}{\theta} - 3050\right) 10^{-4} = 0.890
$$

 $\mu_{\text{bu}} = 0.069 < \mu_{\text{lu}} = 0.890 \Rightarrow$  pas d'armateur comprimé (A'=0); A=A<sub>u</sub> et la vérification de la contrainte sur béton n'est pas plus nécessaire.

$$
\mu_{bu} = 0.069 < 0.275 \Rightarrow Z_b = d \left( 1 - 0.6 \mu_{bu} \right)
$$

 $Z_b = 0.345$ m

$$
A = \frac{M_{u}}{Z_{b} \cdot f_{ed}} = 4.14 \text{ cm}^{2}
$$

#### **IV.3.4. Ferraillage longitudinal des poutres :**

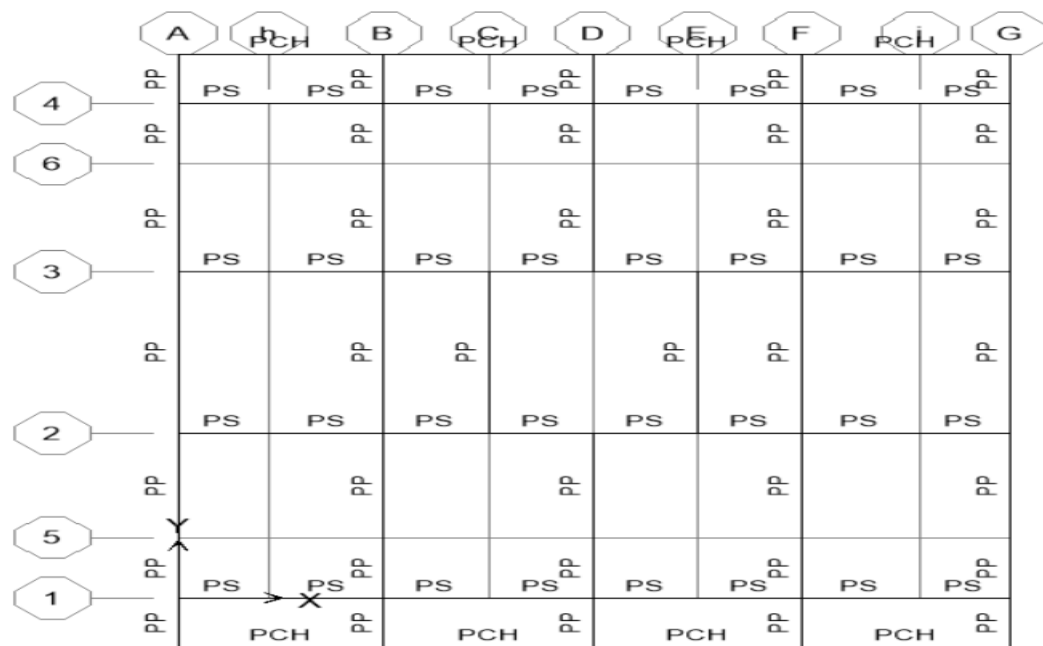

# **a. Identification des poutres :**

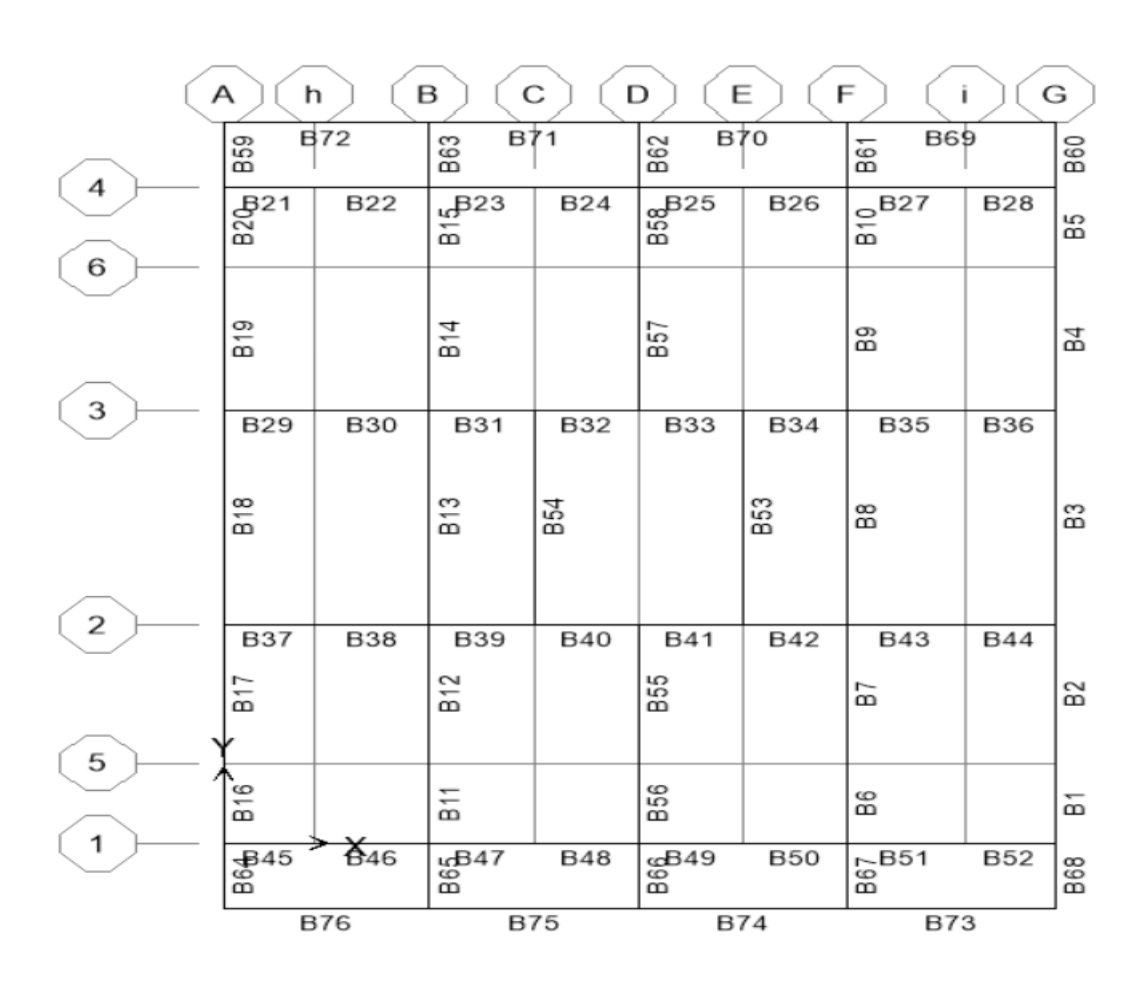

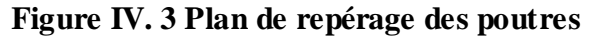

Le ferraillage des poutres principales et secondaires et résumé dans les tableaux suivants :

## **a. Ferraillage des poutres principales(30\*40) :**

Pour Zone 1 (RDC et les 4 étages) :

# **Poutre principale Axe –A- :**

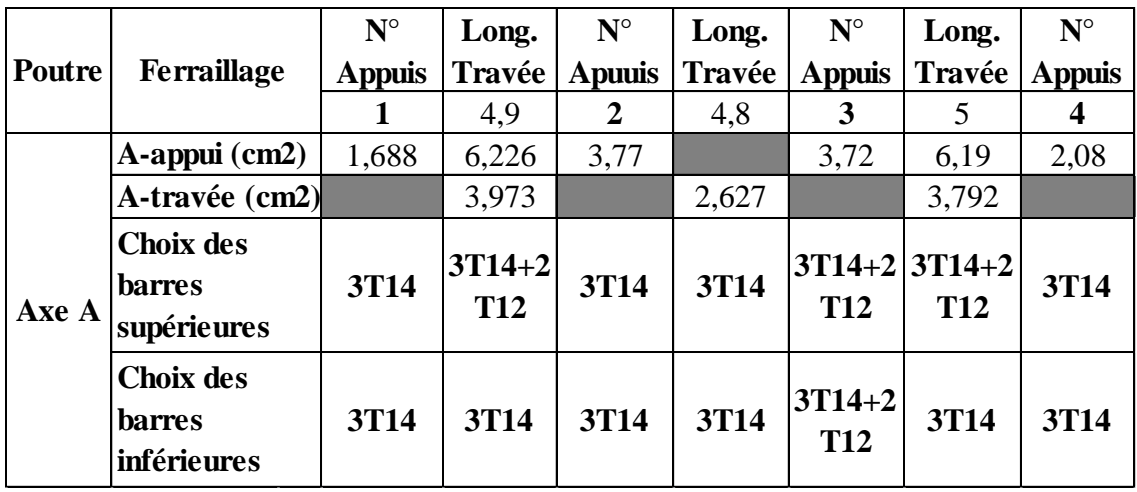

**Poutre principale Axe -B- :**

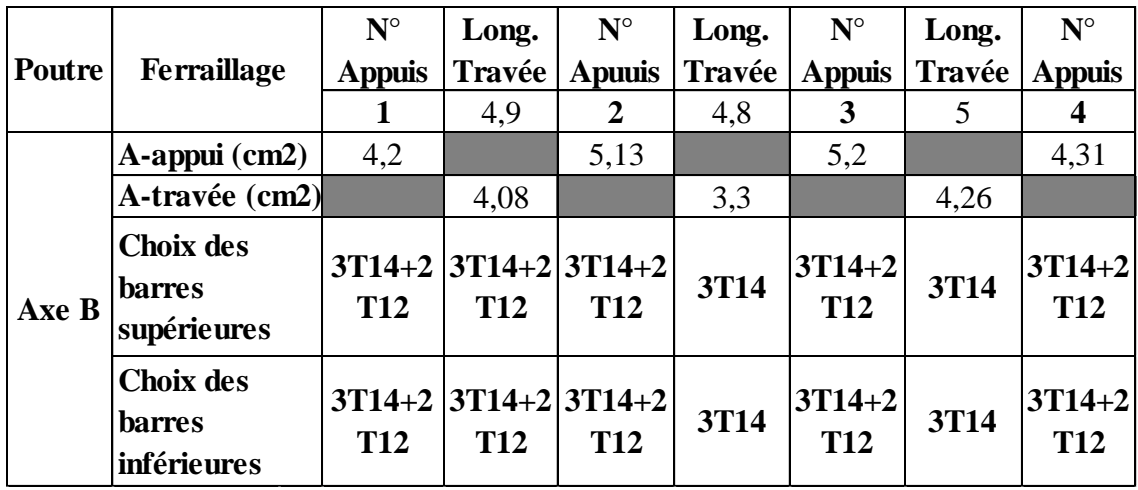

**Poutre principale Axe -C- et -E- :**

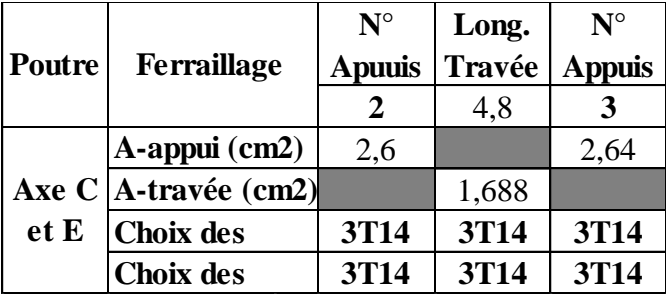

# **Poutre principale Axe -D- :**

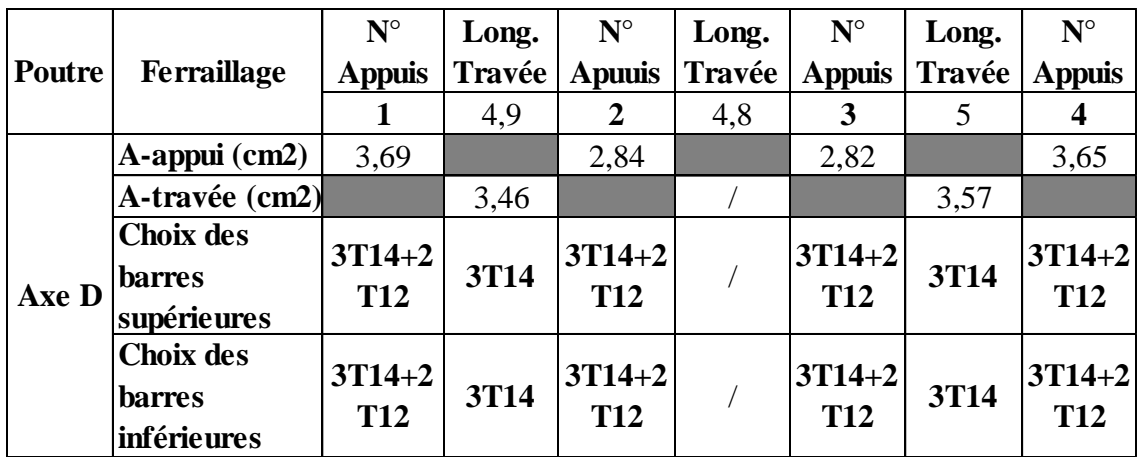

**Poutre principale Axe -F- :**

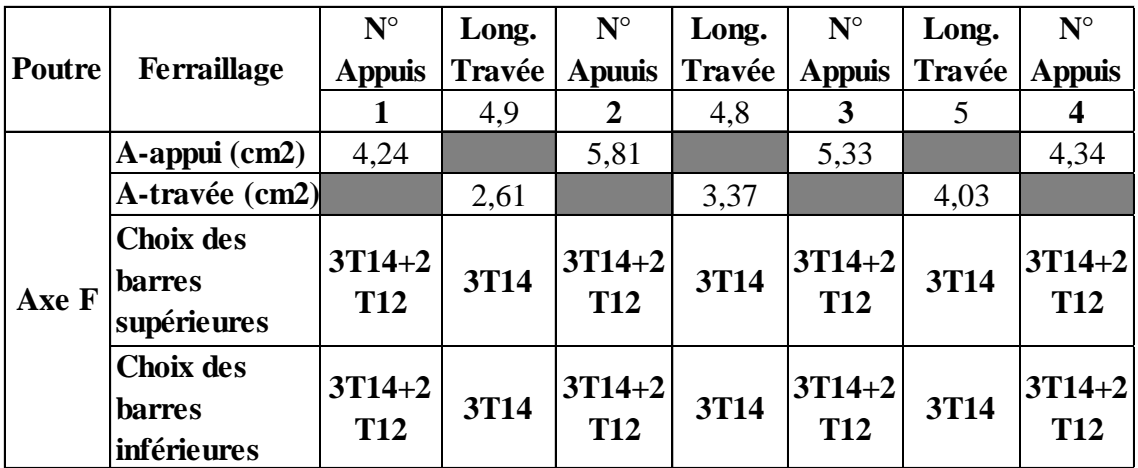

**Poutre principale Axe -G- :** 

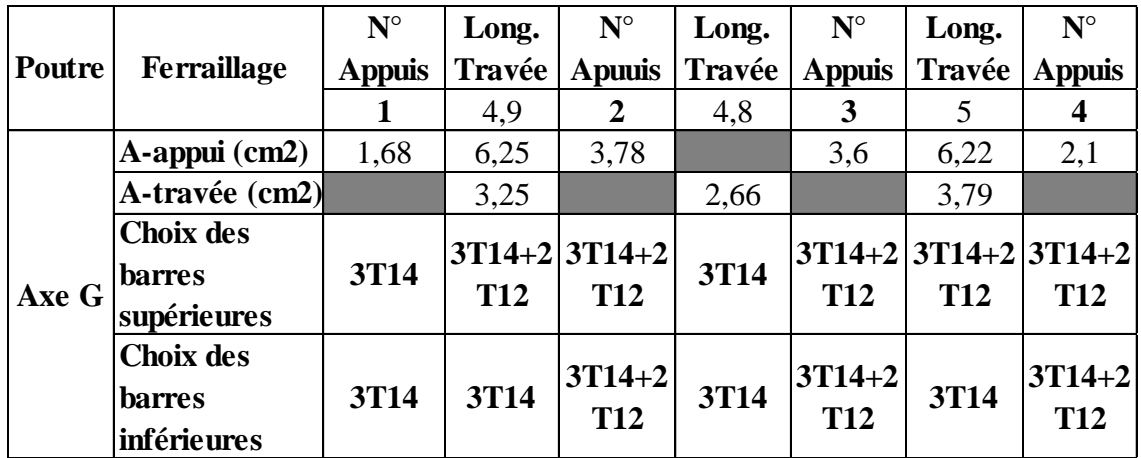

# **b. Ferraillage des poutres secondaires (30\*35) :**

Pour Zone 1 (RDC et les 4 étages) :

#### **Poutre secondaire Axe -1- :**

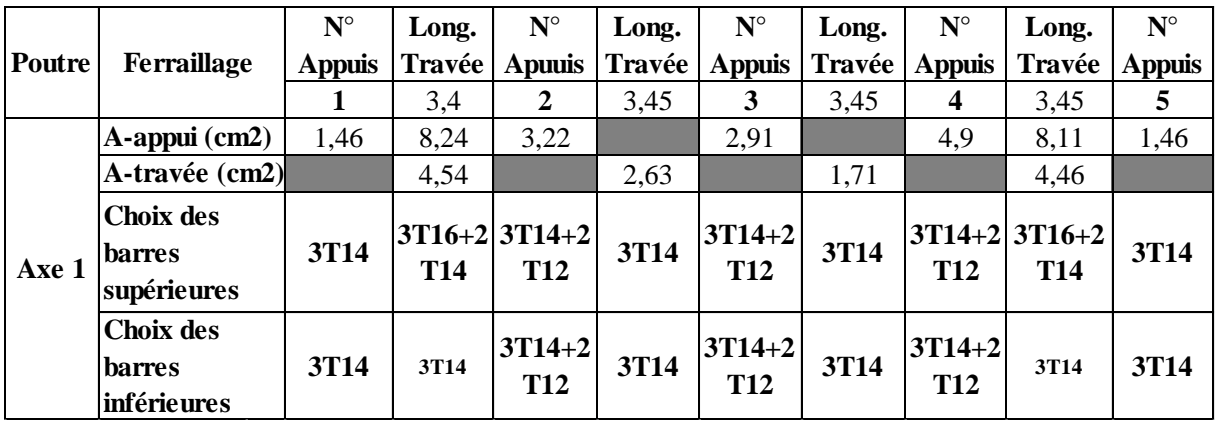

#### **Poutre secondaire Axe -2- et -3- :**

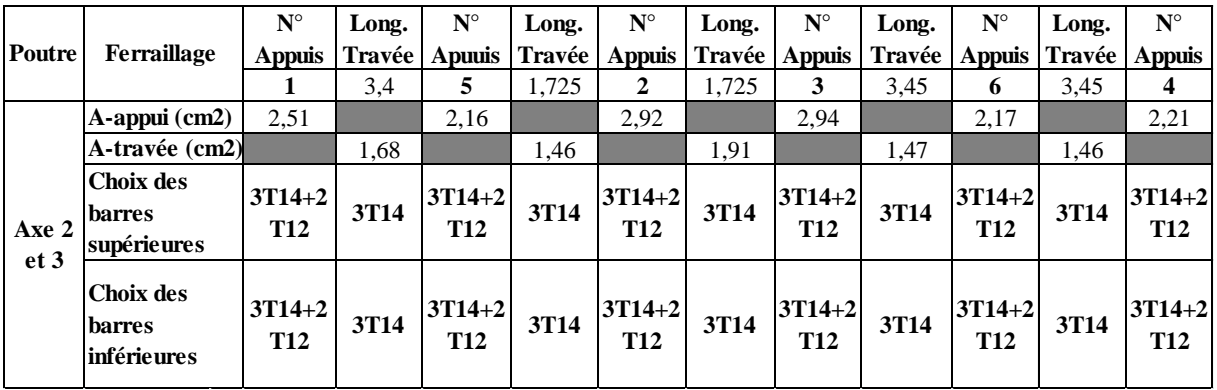

# **Poutre secondaire Axe –4- :**

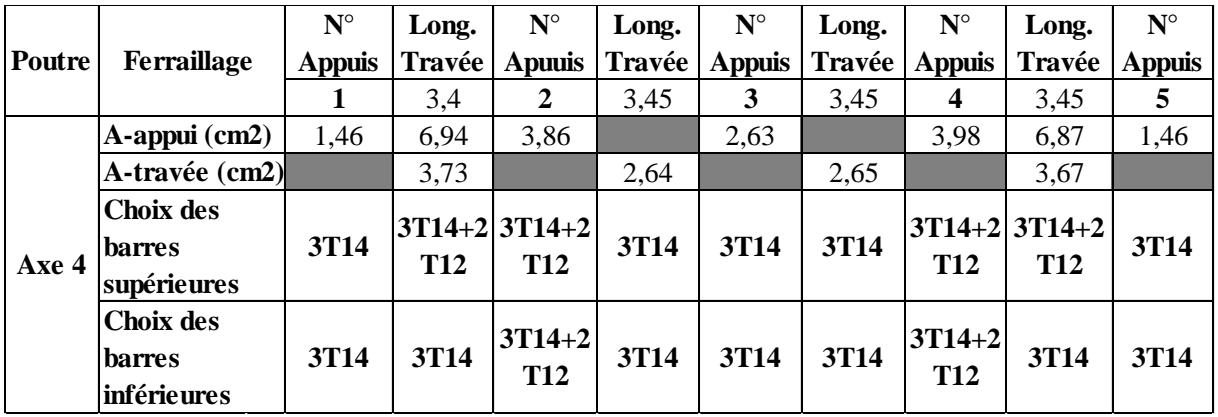

#### **Donc:**

On adopte le même ferraillage sur tous les niveaux le choix des barres est le suivant :

## - **Poutres principales :**

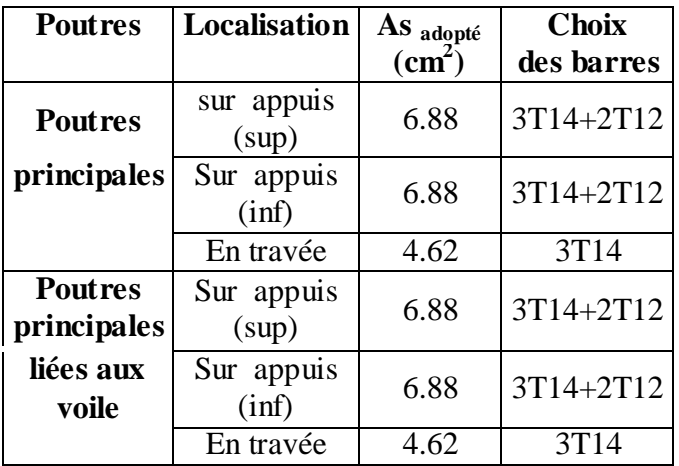

#### - **Poutres secondaire :**

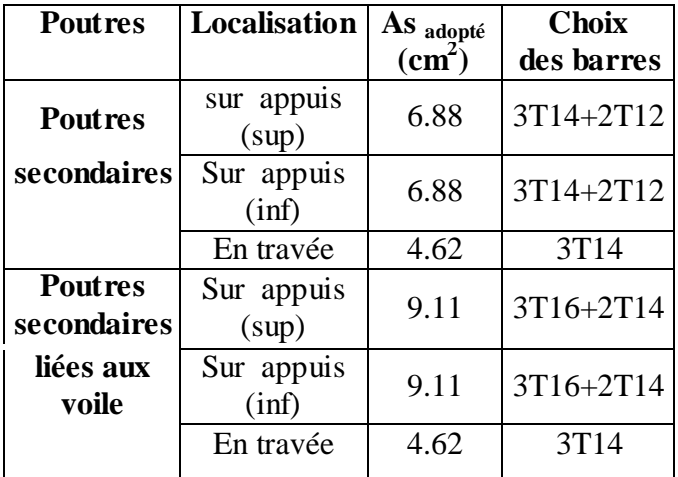

#### **IV.3.5 Ferraillage transversale des poutres :**

Le ferraillage transversal se fait avec l'effort tranchant qui provoque des contraintes de cisaillement.

**a. Selon le BAEL :**

• La section minimale **A**<sub>t</sub> doit vérifier : 
$$
A_t \ge \frac{0.4b \cdot S_t}{f_e}
$$

**b** : largeur de la poutre ;

**St** : l'espacement des armatures transversales

 $\textbf{St} \leq \min (0.9d \cdot 40 \text{ cm})$ ;

On adopte les espacements suivants :……………………………..**St = 20cm** ;

Donc: At  $\ge 0.4 \times 3 \times 0.20 / 400$  ⇒ At  $\ge 0.6$ cm<sup>2</sup>

#### **Diamètre des armatures d'âme :**

- Pour les poutres principales :

- Pour les pourres principales :  
\n
$$
\phi_t \leq Min \left\{ \frac{h}{35}; \frac{b_0}{10}; \phi_{\text{tmin}} \right\} \longrightarrow \phi_t \leq Min \left\{ \frac{40}{35}; \frac{30}{10}; 1, 2 \right\} = 1, 14cm
$$

**Donc** :  $\phi_t = 8mm$ 

- Pour les poutres secondaires :

- Pour les pourres secondaires :  
\n
$$
\phi_t \leq Min \left\{ \frac{h}{35}; \frac{b_0}{10}; \phi_{\text{tmin}} \right\} \longrightarrow \phi_t \leq Min \left\{ \frac{35}{35}; \frac{30}{10}; 1, 2 \right\} = 1 \text{ cm}
$$

**Donc** :  $\phi_t = 8mm$ 

#### **b. Selon le RPA:**

- La section minimale  $A_t$  doit vérifier :  $At = 0.003$ . St .b
- L'espacement maximal :
- En zone nodale :  $St \leq min(h/4; 12 \phi_L) = 10cm$ ;
	- En zone courante :  $St \le h/2$ ;  $St = 20cm$
	- On adopte les espacements suivants :
		- En zone nodale : ………………………………………..**St = 10cm** ;
		- En zone courante : ……………………………………...**St = 20cm**

On aura alors :

At = 0.003 x St x b = 1,8 cm<sup>2</sup> > 0.6 cm<sup>2</sup>

 Le choix des barres est le suivant : **4Φ8** :………………….. **At = 2.01cm<sup>2</sup>** St (adopté) =Min . *S S tB A E L tR P A* . . . . . ……………………..……**St = 20cm**

On aura un cadre et un étrier de diamètre «Φ8 ».

#### **IV.3.6 Vérification :**

**a.** La condition de non fragilité :(BAEL91)  
\n
$$
A_L \geq \frac{0,23.b_0.d.f_{r28}}{f_e} = 1,30cm^2........
$$
\n
$$
P-P
$$
\n
$$
A_L \geq \frac{0,23.b_0.d.f_{r28}}{f_e} = 1,14cm^2........
$$
\n
$$
P-S
$$
\n
$$
P-S
$$

D'après le tableau de ferraillage, on remarque que :

AL>Amin ........................vérifiée

# **b. Vérification du cisaillement du béton**

La poutre la plus sollicitée est la poutre B6 du le 4<sup>éme</sup> étage.

 $V_{\text{u}} = -91.23 \text{ KN} (1.35G + 1.5Q)$ 

On doit vérifier la condition ci-après :

$$
\tau_u = \frac{V_u}{bd} \le \overline{\tau_u}
$$

#### **Avec :**

*V<sup>u</sup>* **:** l'effort tranchant maximum.

*b***:** Largeur de la section de la poutre.

*d***:** Hauteur utile.

La contrainte tangente conventionnelle :

$$
\tau_u = \frac{V_u}{bd}
$$

$$
\tau_u = \frac{V_{umax}}{b_0 \cdot d} = 0.845 \; MPa
$$

$$
\tau_{lim} = min\left(0.2\frac{f_{c28}}{\gamma_b}, 5MPa\right) = 3.33MPa
$$

Donc *:*  $\tau_u < \tau_{\text{lim}}$ 

#### **c. Contraint de compression dans le béton :**

Fissuration est peu nuisible dans les sections des poutres, donc la seule vérification à faire est la contrainte de compression du béton, cela pour le cas de sollicitations les plus défavorables.

$$
\sigma_{bc} \le \sigma_{bc} = 0.6 \text{.} f_{c28} = 15 \text{ MPa}
$$

 $\overline{\phantom{a}}$ 

La contrainte maximale dans le béton comprimé :  $\sigma_{bc} = Ky \Rightarrow K = \frac{M_{ser}}{I}$ *I*  $=$ 

La vérification des poutres à l'ELS est effectuée comme suit:

- **Calcul de la position de l'axe neutre :**  $\int \left[ \frac{b(dA + d^{\dagger}A)}{b(dA + d^{\dagger}A)} \right]$  $\frac{15(A_s+A_s)}{b}$   $\sqrt{1+\frac{b(d.A_s+d.A_s)}{7.5(A_s+A_s)^2}}$  -1  $\frac{1}{s} + A_{s}^{*}$ )<br>  $\sqrt{1 + \frac{b(d.A_{s} + d^{'}. A_{s}^{*})^{2}}{7, 5(A_{s} + A_{s}^{*})^{2}}}$  $S + A_{S}^{T}$  $y = \frac{15(A_s + A_s)}{4} \left[ \sqrt{1 + \frac{b(d.A_s + d'A_s)}{2.5(4.4 \cdot 10^{19})}} \right]$  $\begin{bmatrix} b + A_s \\ b \end{bmatrix}$   $\sqrt{1 + \frac{b(d.A_s + d')}{7,5(A_s + A)}}$  $+A_{s}^{*}$ )  $\left[\int_{1+\frac{b(d.A_{s}+d.A_{s}^{*})}{4}} -1\right]$  $=\frac{15(A_s+A_s)}{h}\left[\sqrt{1+\frac{b(d.A_s+d.A_s)}{7.5(A+A_s)^2}}-1\right]$  $\left[\sqrt{1+\frac{b(d.A_s+d.A_s^2)}{7,5(A_s+A_s^2)^2}}-1\right]$
- **Calcul du moment d'inertie** :  $\frac{dy^{3}}{3} + \eta A (d - y)^{2} + \eta A (y - d)^{2}$  $\frac{b \cdot y^3}{2} + \eta A (d - y)^2 + \eta A (y - d')^2 \Rightarrow \eta = 15$

As : section d'armatures tendue.

A's : section d'armatures comprimées.

η = 15 : coefficient d'équivalence.

On effectue cette vérification pour le cas le plus défavorable dans la travée et l'appui.

Les résultats de vérification des contraintes sont regroupés dans les tableaux suivants :

- $\bold{Zone}$  **As**  $\bold{Y}$  **I**  $\bold{M}_{\text{ser}}$  **σ**<sub>bc</sub>  $\sigma_{_{bc}}$ **Obser Les Poutres de**   $v$ **érification**  $(cm<sup>2</sup>)$  $(cm)$   $(cm<sup>4</sup>)$ **) (KN.m) (MPa) (MPa) Poutres** Sur appuis 6.88 11,06 82863.60 -47,08 6.28 15 C.V **principales** En travée 4.62 9,74 59311.79 33,25 5.54 15 C.V **Poutres principales** Sur appuis 6.88  $\begin{bmatrix} 10,45 \\ 6.88 \end{bmatrix}$  83074.25 -8,9 1.11 15 C.V **liées aux voiles** En travée 6,88 11,87 83205.26 -29,41 4.2 15 C.V
- **Poutres principales :**

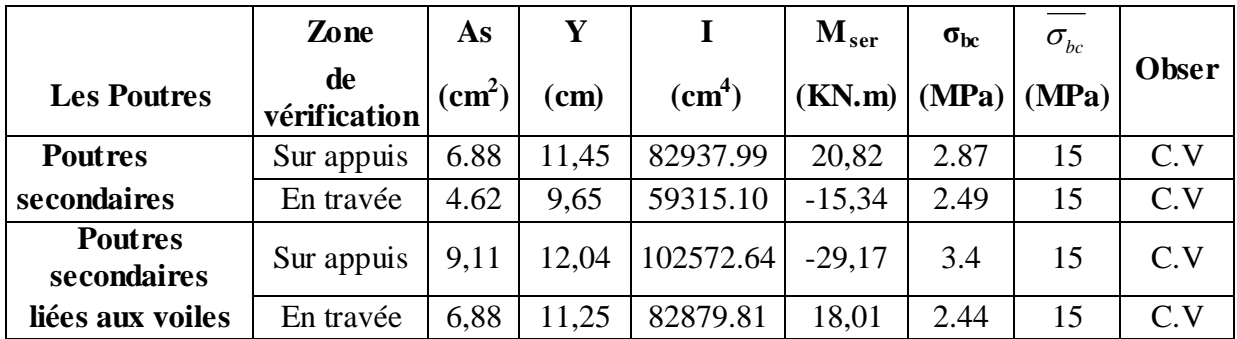

#### - **Poutres secondaires :**

#### **d. Influence de l'effort tranchant :**

#### **Influence sur les armatures inférieure aux appuis :**

Les armatures longitudinales inférieures doivent être ancrées au-delà de l'appui pour équilibrer l'effort tranchant.

Si: 
$$
T_u - \frac{M_a}{0.9d} \pi
$$
  $0 \Rightarrow$  pas de force de traction dans les armatures longitudinales inférieures.

 $\text{Si}: T_u - \frac{m_a}{2.8 \text{ m}} \phi \ 0 \Rightarrow$ 0,9  $\phi$ *d*  $T_u - \frac{M_a}{\Omega \Omega}$   $\phi$  0  $\Rightarrow$  les armatures longitudinales inférieures sont soumises à un effort de

traction. Dans ce cas on doit vérifier que : 0,9  $\frac{y}{f_s} \geq \frac{\gamma_s}{f} \left| T_u - \frac{M_u}{\Omega} \right|$ *e*  $A_s \geq \frac{\gamma_s}{c} \left( T_u - \frac{M}{2\epsilon} \right)$  $\geq \frac{\gamma_s}{f_e} \left( T_u - \frac{M_u}{0.9d} \right)$ 

#### **Avec :**  $\gamma_s = 1.15$  ;  $f_e = 400MPa$

Les résultats des ces vérifications sont donnés dans le tableau suivant :

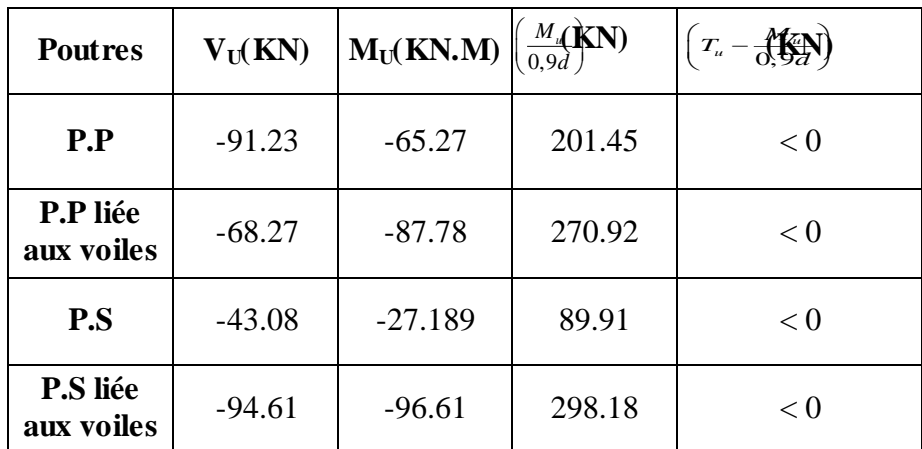

D' après les résultats du tableau, les armatures longitudinales inférieures ne sont soumises à aucun effort de traction.

#### **Vérification de la contraint de compression du béton :**

 $v_{\text{max}} \leq 0.4 \frac{J_c 28}{\gamma} \times b_0$ *b*  $V u_{\text{max}} \leq 0.4 \frac{f_{c28}}{f} \times b_0 \times a$ γ  $\leq 0.4 \frac{f_{c28}}{f} \times b_0 \times a$ 

**Avec** :  $a = \min$  *à* ; 0.9d

b: Largeur de la poutre.

 $\dot{a}$  : Longueur d'appui ( $\dot{a} = c-c'$ -2*cm*)  $\dot{a} = b-c'$ -2 = 25 cm

 *c*: Largeur d'appui (poteau).

**Avec**:  $\int \gamma_b = 1.5$  $C' = 3cm$ 

#### **Donc** :

 $V_{\text{umax}} = 96.61 < 500.63KN$ 

#### **e. Vérification de l'état limite de déformation (la flèche):**

La vérification de la flèche est inutile sauf si l'une des trois conditions n'est Pas vérifiée :

$$
\frac{h}{l} \ge \frac{1}{16} \qquad \qquad \frac{h}{l} \ge \frac{1}{10} \frac{M_t}{M_0} \qquad \qquad \frac{A}{bd} \le \frac{4.2}{f_e} Mpa
$$

 **Avec :** 

h: hauteur de la section

l : la portée entre nus d'appuis.

 $M_t$ : moment maximum en travée.

M<sub>0</sub>: moment isostatique.

As : section d'armateur tendue correspondante

fe : limite d'élasticité de l'acier

**Poutre principale (30,40)**

- $\frac{h}{1}$  $\frac{h}{l}$  = 0.08> 0.062  $\longrightarrow$  Condition vérifiée
- $\frac{A_{\rm S}}{1}$ e  $A<sub>s</sub>$  4.2  $bd^-$  f  $\leq \frac{4.2}{2}$  = 0.0042≤ 0.0105 → Condition vérifiée
- $-\frac{\Pi}{2} \geq \frac{1}{\Lambda} \times \frac{M_t}{\Lambda}$ 0  $h = 1$  M  $L^-10$  M  $\geq \frac{1}{10} \times \frac{m_t}{100}$  0.08 > 0.032  $\longrightarrow$  Condition vérifiée
- **Poutre secondaire (30\*35)**

$$
-\frac{h}{l} = 0.101 > 0.062 \longrightarrow
$$
 Condition vérifiée

- $\frac{A_{\rm S}}{1}$ e  $A<sub>s</sub>$  4.2  $bd^-$  f  $\leq \frac{4.2}{2}$  = 0.0042≤ 0.0105 → Condition vérifiée
- $-\frac{\text{I}}{\text{I}}\geq\frac{1}{12}\times\frac{\text{M}_\text{t}}{\text{I}}$ 0  $h = 1 - M$  $L^-10$  M  $\geq \frac{1}{10} \times \frac{m_t}{M}$  0.101 > 0.067  $\longrightarrow$  Condition vérifiée

Les trois conditions sont vérifiées donc la vérification de la flèche est inutile.

#### **Schéma de ferraillage des poutres :**

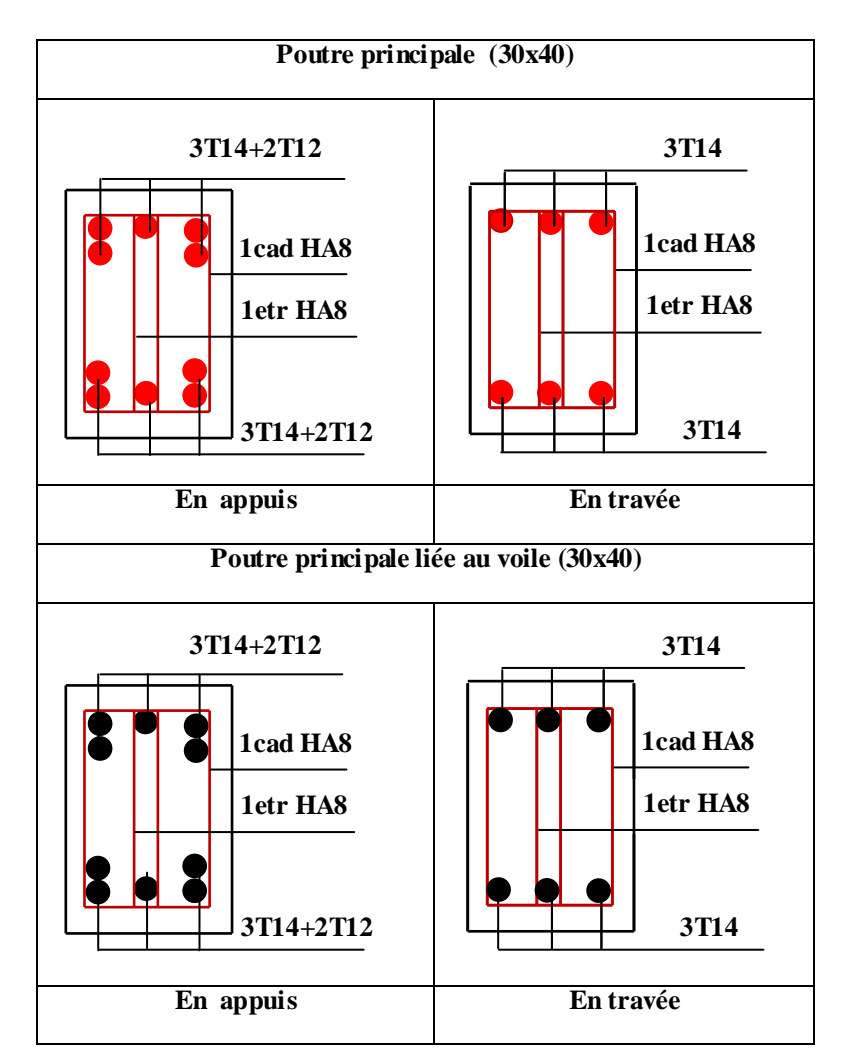

**Figure IV. 4 Shéma de ferraillage des poutres principales**

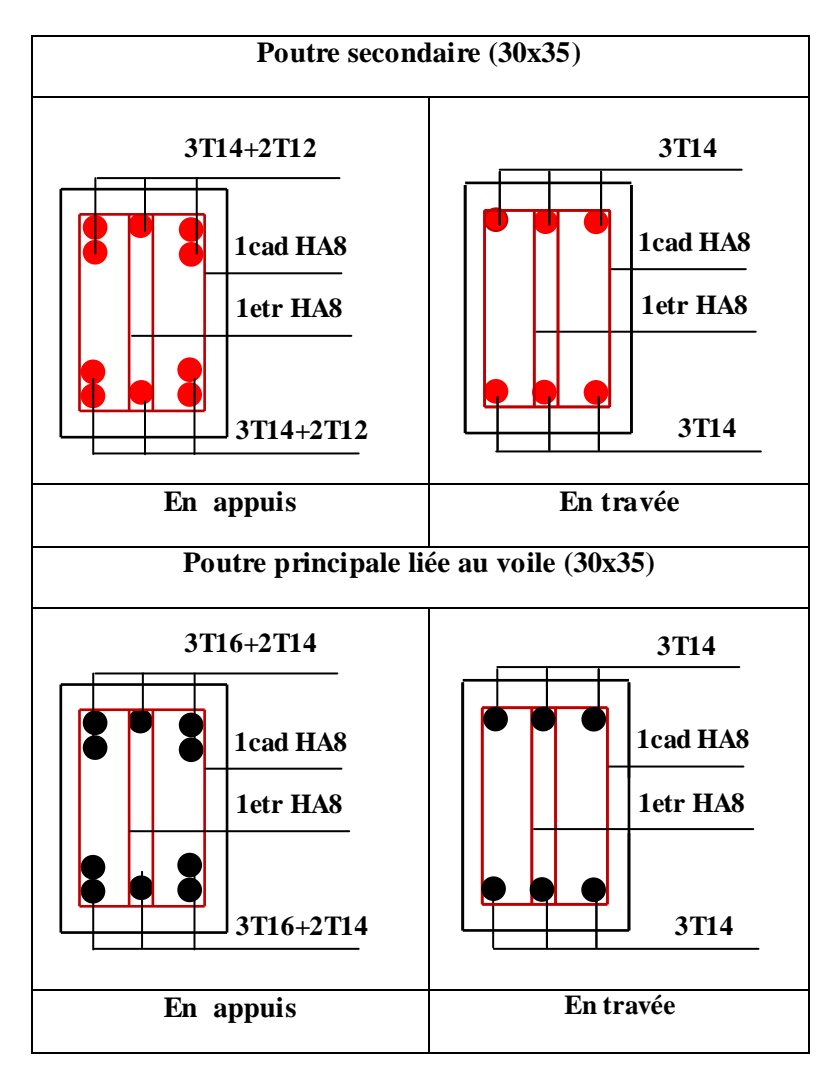

**Figure IV. 5 Shéma de ferraillage des poutres secondaires**

#### **IV.4. Ferraillage des voiles :**

#### **IV.4.1. Introduction :**

Dans une structure, les voiles de contreventement, outre leurs rôles porteurs vis-à-vis des charges verticales, sont particulièrement efficaces pour assurer la résistance aux forces horizontales grâces à leurs rigidités importantes dans ce plan.

Les sollicitations engendrées dans les voiles sont :

- Moment fléchissant et effort tranchant provoqués par l'action sismique
- Effort normal du à la combinaison des charges permanentes, d'exploitation et des charges sismiques

Ainsi les voiles seront calculées en flexion composée et au cisaillement, ce qui nécessitera une disposition du ferraillage suivant :

- Sur le plan vertical (aciers verticaux)
- Sur le plan horizontal (aciers horizontaux)

 Dans le but de faciliter la réalisation et de réduire les calculs, on décompose notre bâtiment en une seul zone:

• les niveaux (RDC+ les  $4^{6m\acute{e}}$  étages)  $\longrightarrow$ zone I

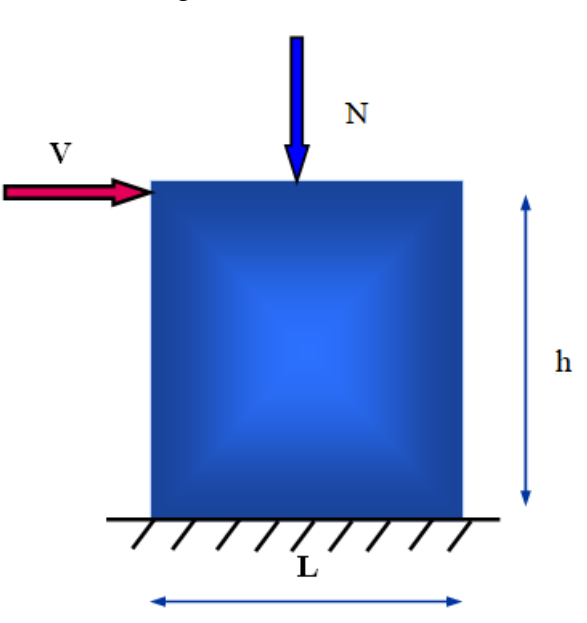

**Figure IV. 6 Sollicitation des viols** 

#### **IV.4.2. Les combinaisons d'action :**

Les combinaisons des actions sismiques et des actions dues aux charges verticales à prendre en considération sont données ci-après:

La réglementation en vigueur BAEL et RPA99/ V2003 exige les combinaisons ci-contre :

**Etat limite ultime :**

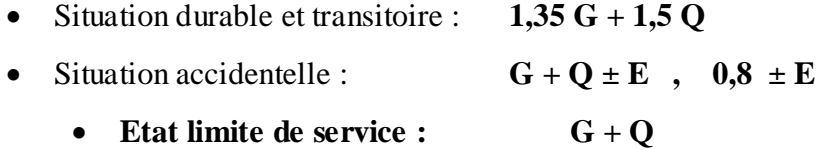

#### **IV.4.3. Recommandations de RPA :**

#### **a. Armatures verticales :**

 Sont destinés à reprendre les effets de flexion, ils sont disposés en deux nappes parallèles aux faces de voiles. Ces armatures doivent respecter les prescriptions suivantes :

- Le pourcentage minimum sur toute la zone tendue est de 20%.
- Les barres verticales des zones extrêmes doivent être ligature par cadres horizontaux dont l'espacement ne doit pas être supérieur à l'épaisseur de voile.

- L'espacement des barres verticales doit être réduit par à la moitié sur une longueur de 1/10 dans les zones extrêmes cet espacement ne doit pas être au plus égale à15 cm.
- Les barres verticales du dernier niveau doivent être munies de crochets à la partie supérieure .toutes les autres barres n'ont pas de crochets (jonction par recouvrement

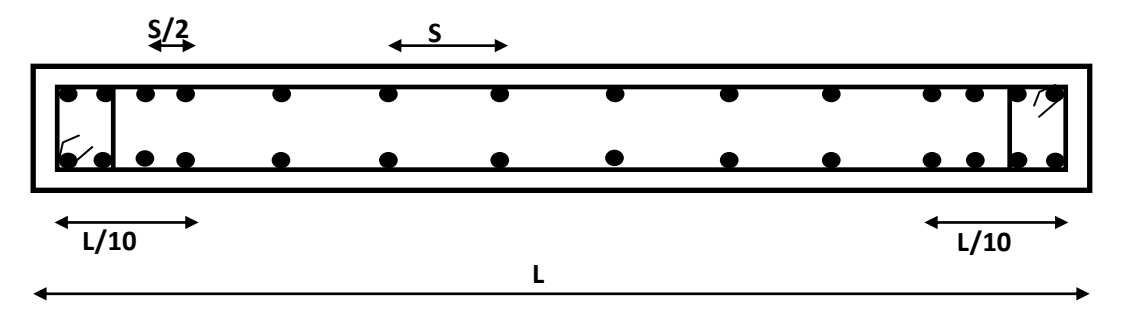

**Figure IV. 7 Disposition des armatures verticales dans le voile**

Les barres horizontales doivent être munies de crochets à 135 $^{\rm 0}$  ayant une longueur de 10  $\phi$ .

Dans le cas ou il existe des talons de rigidité, les barres horizontales devront être ancrées sans crochets si les dimensions des talons permettent la réalisation d'un ancrage droit.

#### **b. Armatures horizontales :**

Les barres horizontales doivent être munies de crochets à 135<sup>0</sup> ayant une longueur de 10 $\phi$ Dans le cas ou il existe des talons de rigidité, les barres horizontales devront être ancrées sans crochets si les dimensions des talons permettent la réalisation d'un ancrage droit.

 $A_h = 0,15\%$  b.h

- **Règle communes :**
- L'espacement des barres horizontales et verticales doit être inférieur à la plus petite des deux valeurs suivantes :

S ≤ 1.5 a (a : épaisseur du voile). S≤ 30 cm.

- Les deux nappes d'armatures doivent être reliées au moins avec quatre épingles au mètre carré dans chaque nappe. les barres horizontales doivent être disposées vers l'extérieur.
- Le pourcentage minimal d'armatures verticales et horizontales des voiles est donné comme suit :
- Globalement dans la section du voile est égale à 0.15% de la section

- En zone courante égale a 0.10% de la section
	- le diamètre des barres verticales et horizontales des voiles (à l'exception des zones d'about) ne devrait pas dépasser 1/10 de l'épaisseur du voile.
	- Les longueurs de recouvrement doivent être à 40 $\phi$  pour les barres situées dans la zone ou le renversement du signe des efforts est possible ,20 $\phi$  pour les barres situées dans les zones comprimées sous l'action de toutes les combinaisons possible des charges

#### **c. Armatures transversales :**

 Elles sont perpendiculaire aux faces du voile elles servent de lien entre les deux nappes d'armatures verticales et empêchent leur flambement éventuel, ces armatures sont généralement des épingles au nombre de quatre au moins par mètre carrée.

#### **IV.4.4 Exposé de la méthode :**

La méthode consiste à déterminer le diagramme des contraintes sous les sollicitations favorisantes la traction avec les formules suivantes (formule de RDM).

> L  $\sigma_{\rm i}$ Lc  $L_{t}$

#### **a. Calcul des contraintes :**

**Figure IV.3 : Diagramme des contraintes**

$$
\sigma_{\min,\max} = \frac{N}{\Omega} \pm \frac{M.V}{I}
$$

**Avec :** 

**N** : effort normal appliqué

- **M** : Moment fléchissant appliqué.
- $\Omega$ : Section transversale du voile.
- **V** : bras de levier

**I**: l'inertie de voile 
$$
V = \frac{L_{\text{voile}}}{2}
$$

**Calcul de L<sup>t</sup> (**longueur tendue**):** 

$$
L_t = \frac{\sigma_2}{\sigma_2 + \sigma_1} L
$$

**Calcul de Force :**

$$
F = \frac{\sigma_2 \times L_t}{2} b
$$

**Calcul des armatures verticales :**

$$
\mathbf{A}_{v} = \frac{F}{fe} + \mathbf{A}_{vj} \quad ; \quad \mathbf{A}_{vj} = 1,1 \frac{V}{f_e} \qquad / \text{ V} = \text{l'effort tranchant}
$$

**Armatures minimales :**

#### **Selon le BAEL :**

Section particle method is given by the formula 
$$
\tan \theta
$$
.  
\nSection entire kinetic temperature is given by  $A_{\text{min}} \ge \max \left( \frac{N_{\text{u}}}{2\sigma_{\text{s}}}, \frac{F_{\text{t}}}{2} \right)$ ,  $0.005B$ .  
\nSection entire kinetic temperature is  $A_{\text{min}} \ge \max \left( \frac{N_{\text{u}}}{2\sigma_{\text{s}}}, \frac{F_{\text{t}}}{2} \right)$ ,  $0.005B$ .

#### **Selon le RPA :**

D'après le RPA 99 (Art 7.7.4.1):

 $A_{RPA} = 0.20\% \times b \times L_t$ 

b : épaisseur du voile

 $L_t$ : longueur de la section tendue.

#### **Le pourcentage minimal :**

Dans la section du voile courante :

 $A_{min}=0.15\% \times b \times l$ 

Dans la zone courante:

 $A_{min}$ = 0.10%  $\times$  b  $\times$  c<sub>ourantes</sub>

#### **IV.4.5 Vérification :**

#### **a. Vérification à l'ELS :**

Pour cette état, on considère  $N_{\text{ser}}=G+Q$ 

$$
\sigma_b = \frac{N}{B + 15A} \le 0.6 f_{c28} = 15MPa
$$

Avec:

N: effort normal appliqué (N<sub>ser</sub>).

B: section de béton.

A: section d'armature adoptée.

#### **b. Vérification de la contrainte de cisaillement :**

#### **D'après le BAEL 91 :**

On doit vérifier que  $\tau_u \leq \tau_u$ 

$$
\tau_{\mathbf{u}} = \frac{V_{\mathbf{u}}}{b \cdot d}
$$
  Avec  $\tau$ : contradict the disaillement

On à aussi 
$$
\bar{\tau}_{u} = \min\left(0.15 \frac{f_{cj}}{\gamma_b}; 4MPa\right)
$$

**D'après le RPA :**

$$
\tau_{b} \le \tau_{b} = 0.2f_{c28}
$$
  
ou:  $\tau_{b} = \frac{V}{b_0.d}$  avec : V=1.4V<sub>u</sub> calcul

b<sub>0</sub>: épaisseur de voile

d: hauteur utile  $= 0.9h$ 

h: hauteur totale de la section brute.

#### **IV.4.6 Exemple du calcul :**

Nous proposons le calcul détaillé en prenant les voiles de (L=1.8 m) :

#### **Détermination des sollicitations :**

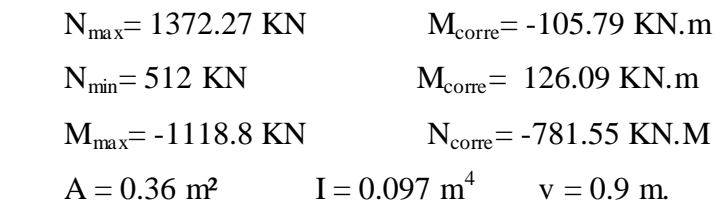

**Sous Nmax :**  $\sigma_1 = \frac{N}{4}$  $\frac{N}{A} + \frac{M}{I}$  $\frac{1}{I} = 2721.24$  KN/m<sup>2</sup>

 $\sigma_2 = \frac{N}{4}$  $\frac{N}{A} - \frac{M}{I}$  $\frac{N_{\rm v}}{I}$  = 4905.25 KN/m<sup>2</sup> **Sous Nmin :**  $\sigma_1 = \frac{N}{4}$  $\frac{N}{A} + \frac{M}{I}$  $\frac{1}{I} = 2722.12$  KN/m<sup>2</sup>  $\sigma_2 = \frac{N}{4}$  $\frac{N}{A} - \frac{M}{I}$  $\frac{N_{\rm v}}{I}$  = 122.32 KN/m<sup>2</sup> **Sous Mmax :**  $\sigma_1 = \frac{N}{4}$  $\frac{N}{A} + \frac{M}{I}$  $\frac{N_{\rm v}}{N_{\rm I}}$  = -13704.99 KN/m<sup>2</sup>  $\sigma_2 = \frac{N}{4}$  $\frac{N}{A} - \frac{M}{I}$  $\frac{N_{\rm v}}{N}$  = 9363.05KN/m<sup>2</sup>

Nous constatons que le cas le plus défavorable est donné par le  $N_{max}$  donc la section est entièrement tendue.

#### **Calcul de Lt:**

L<sub>t</sub> = 1.8 m  
F = 
$$
\frac{\sigma_2 + \sigma_1}{2} \times L \times b = 1372.76
$$
 KN

**Armature verticale :**

$$
A_{v} = \frac{F}{fe} + A_{vj} = 40.97 \text{ cm}^2.
$$

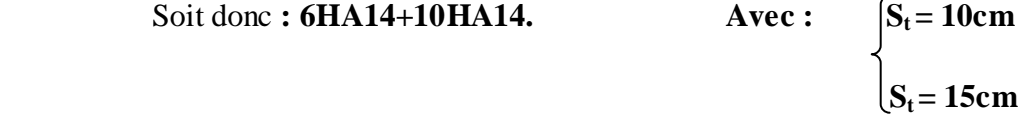

- **Armature minimale :**
- Vérifications vis à vis du **RPAV2003** (**art : 7.7.4.1**) :

$$
A_{\text{min RPA}} = \text{max}~(0.2\%~b \times L_t~, \frac{B.f_{t28}}{f_e})
$$

b : épaisseur du voile.

 $L_t$ : longueur de la section tendue.

$$
\begin{cases}\n0.2\% \text{ b} \times L_t = 7.2 \text{ cm}^2 \\
\frac{\text{B.f}_{t28}}{\text{f}_e} = 19 \text{ cm}^2\n\end{cases}
$$

 $A_{min} = max (7.2, 19) = 19$  cm<sup>2</sup>

 $A_{min RPA} = 19$  cm<sup>2</sup>

- **L'espacement minimal d'après l'article 7.7.4.3 du RPA99V2003 :**

Zone d'about :  $(180/10) = 18$  cm. Avec St = 10 cm

Zone courante  $144 \text{ cm}$ . Avec  $St = 15 \text{ cm}$ 

Nous adoptons alors le même type de ferraillage sur toute la surface du voile

#### - **Armature horizontale :**

D'après le BAEL91**:**

 $A_H = A_V/4 = 10.24$  cm<sup>2</sup>

D'après le RPA **:** 

 $A_H = 5.4$  cm<sup>2</sup>.

donc :  $A_H$ =max [RPA.V2003 ; BAEL]= 10.24 cm<sup>2</sup>

#### **AH =5HA12= 5.65 cm²/m**

Avec un espacement :  $S_H = 20$  cm

#### **- Armature transversale :**

Les deux nappes d'armatures verticales doivent être reliées au moins par quatre

(4) Epingles au mètre carré, soit **: 4 HA8.**

#### **IV.4.7 Vérification de contrainte de cisaillement:**

#### **Selon le RPA:**

La contrainte de cisaillement dans le béton est limitée selon le **RPA99 [art 7.7.2]** à :

 $\bar{\tau} = 0.02 f_{c28} = 5MPa$ 

D'après les résultats obtenues des analyses on a  $V_{max} = 239$  KN

$$
\tau = 1.4 \frac{\text{V}}{\text{b.d}} = 1.03 \text{ MPa}
$$

τ < τ ……………… condition vérifiée.

**Selon le BAEL:** 

$$
\tau_b = \frac{V}{b.d} = 0.74 \text{ MPa}
$$

 $\tau_b \leq \overline{\tau_b} = 5MPa$  ............ condition vérifiée.

# **Vérification à L'ELS:**

$$
\tau_{\rm b} = \frac{1}{\rm b.d} = 0.74 \text{ N} \text{Pa}
$$
\n
$$
\tau_{\rm b} \le \overline{\tau_{\rm b}} = 5 \text{MPa} \quad \dots \dots \dots \text{ condition } \text{veifif} \text{i\acute{e}e.}
$$
\n
$$
\text{Véifification } \text{à } L'ELS:
$$
\n
$$
\sigma_{\rm b} = \frac{\text{N}}{\text{B} + 15 \text{A}} \le 0.6 \text{f}_{\rm c28} = 3.26 \text{ MPa} \le \overline{\sigma}_{\rm b} = 15 \text{MPa}
$$

# **CHAPITRE V :**

# Analyse non linéaire

#### **V. Analyse non linéaire**

#### **V.1 Introduction :**

La méthode d'analyse statique non linéaire push-over est une méthode approximative dont laquelle la structure est soumise à un chargement incrémental distribué le long de la hauteur jusqu'à atteindre un déplacement cible. L'analyse push over consiste en une série d'analyses élastiques, superposées pour approximer une courbe de capacité ou courbe effort tranchant à la base – déplacement au sommet [1].

La première étape est d'appliquer la force gravitaire et latérale qui découle d'une loi de comportement du type bilinéaire ou tri linéaire, la charge latérale est augmentée d'une manière itérative jusqu'à atteindre une première plastification d'un élément (apparition de rotule plastique). En prenant en compte le nouvel état d'équilibre dû à la diminution de la raideur, le processus continu jusqu'à avoir un déplacement limite au sommet de la structure ou jusqu'àune instabilité [2].

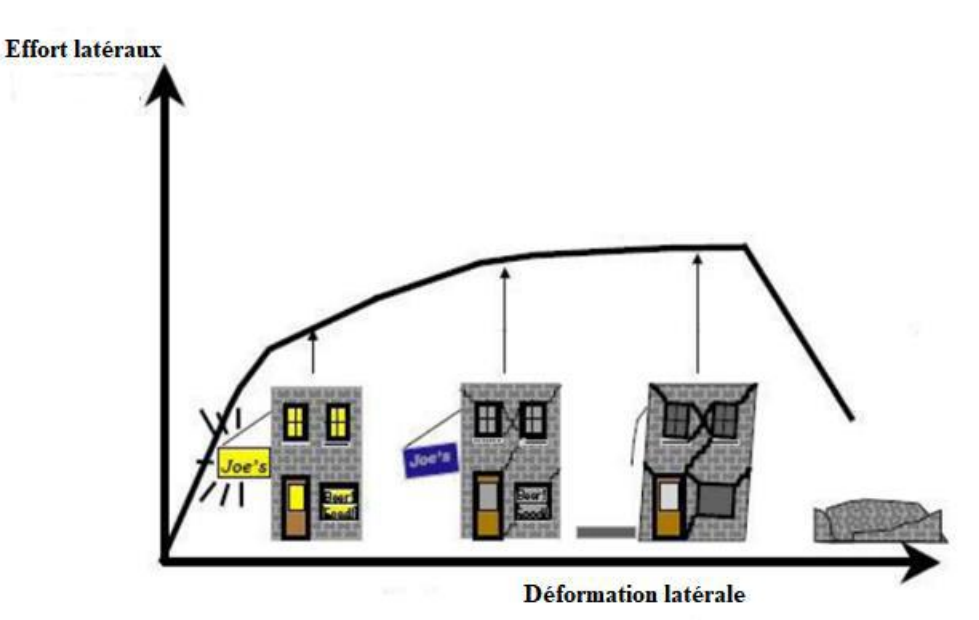

**Figure V. 1 Endommagement correspondant[3].**

D'après cette courbe on constate que notre structure passe par quatre niveaux :

- **Niveau 1 :** Notre structure est dans le domaine élastique, elle est conçue par le règlement parasismique algérien. La structure peut subir des endommagements très petits.
- **Niveau 2 :** Les endommagements sont susceptibles de se développer, mais la structure reste encore en dehors du danger.
- **Niveau 3 :** La structure présente un endommagement avancé, elle n'a aucune capacité de résistance, et sa stabilité étant en danger.
- **Niveau 4 :** Effondrement totale de la structure.

#### **V.2 Définition de l'analyse pushover :**

L'analyse « push over » est une procédure statique non linéaire simple et efficace qui peut remplacer les méthodes exactes complexes sous réserve d'être améliorée dans laquelle la structure subite des charges latérales suivant un certain modèle prédéfini en augmentant l'intensité des charges jusqu'à ce que les modes de ruine commencent à apparaître dans la structure.

Il existe différents guides traitant cette méthode :

- FEMA 273 / 356 (Federal Emergency Management Agency).
- FEMA 273, 1997 "Guidelines for the seismic Rehabilitation of Buildings".

 FEMA 356, 2000 " Prestandard and Commentary for the seismic Rehabilitation of Buildings" [4].

 ATC 40 (Applied Technology Council). California seismic safety commission " ATC40 1996, Seismic evaluation and retrofit of concrete buildings "[3].

 EC 8 (Eurocode 8). Norme Européenne, prEN1998-1, " calcul des structures pour leur résistance aux séismes-Partie 1 : Règles générales, actions sismiques et règles pour les bâtiments "[5].

#### **V.3 But de l'analyse Pushover :**

- Décrire le comportement réel de la structure
- Évaluer les sollicitations et déplacements des éléments
- Fournir des informations sur plusieurs caractéristiques de la réponse qui ne peuvent

être obtenues par une simple analyse élastique, on cite :

- Estimation des déformations inélastiques afin de dissiper de l'énergie
- Détermination des sollicitations réelles sur les éléments fragiles
- Conséquences de la détérioration de la résistance des éléments
- Identification des zones critiques siège de grandes déformations

#### **V.4 Origine de l'analyse pushover :**

L'analyse statique PUSHOVER est basée sur l'hypothèse que la réponse de la structure qui peut être assimilée à la réponse d'un système à un seul degré de liberté équivalent, ce qui

implique que la réponse est fondamentalement contrôlée par un seul mode de vibration et la forme de ce mode demeure constante durant la durée du séisme.

#### **V.5 Formulation de l'analyse statique non-linéaire par poussée progressive « push over» :**

La méthode push over conventionnelle suit les pas généraux suivants [5] :

- Construire la courbe Push over effort tranchant à la base  $Vb$  déplacement au Sommet  $Ds.$
- Conversion de courbe de push over  $(Vb-)$  au courbe de capacité (  $Sa-Sd$ ).
- Conversion du spectre de réponse élastique  $(-T)$  au spectre de demande $(Sa-Sd)$ .
- Détermination du point de performance de la structure.

#### **V.6 Courbe de capacité :**

Le calcul non linéaire permet d'obtenir une courbe de capacité de la structure. Cette courbe représente l'effort horizontal à la base du bâtiment en fonction du déplacement de celui-ci. La courbe de capacité est en général formée par une phase à caractère élastique linéaire suivie par une phase non linéaire correspondant à la formation des rotules de flexion et de cisaillement, jusqu'au moment de la rupture (défaut de résistance). La rupture est identifiable par une chute de l'effort à la base suite à un petit déplacement de la structure. Les stades de plastification, ainsi que les différents degrés d'endommagement, peuvent donc être introduits sur cette courbe. [6].

#### **V.7 Point de performance :**

A partir de la courbe de capacité, il devient alors intéressant de comparer celle-ci avec la sollicitation d'un séisme. Pour considérer la demande d'un séisme, on utilise en général des courbes « Spectre d'accélération Sa – Spectre de déplacement Sd ».

Les axes de la courbe de capacité doivent donc être transformés afin d'avoir les mêmes unités. Deux approches principales sont proposées pour l'assemblage des deux courbes, l'une utilisant la ductilité, comme dans l'Eurocode 8, l'autre l'amortissement, comme dans l'ATC40. L'Eurocode 8 permet de trouver un point de performance sur la base de la règle des déplacements égaux, le spectre inélastique est obtenu en réduisant le spectre élastique par un facteur (R**)** qui dépend de la ductilité de la structure (μ). Tandis que les normes américaines prévoient des itérations avec plusieurs spectres représentants différents coefficients

d'amortissement visqueux. Dans les deux cas on trouve ce que l'on appelle un « point de performance qui permet de faire plusieurs considérations sur le comportement de la structure face au séisme. En principe, ce point devrait correspondre avec le déplacement maximal qu'on obtiendrait par la méthode non linéaire dynamique temporel [7].

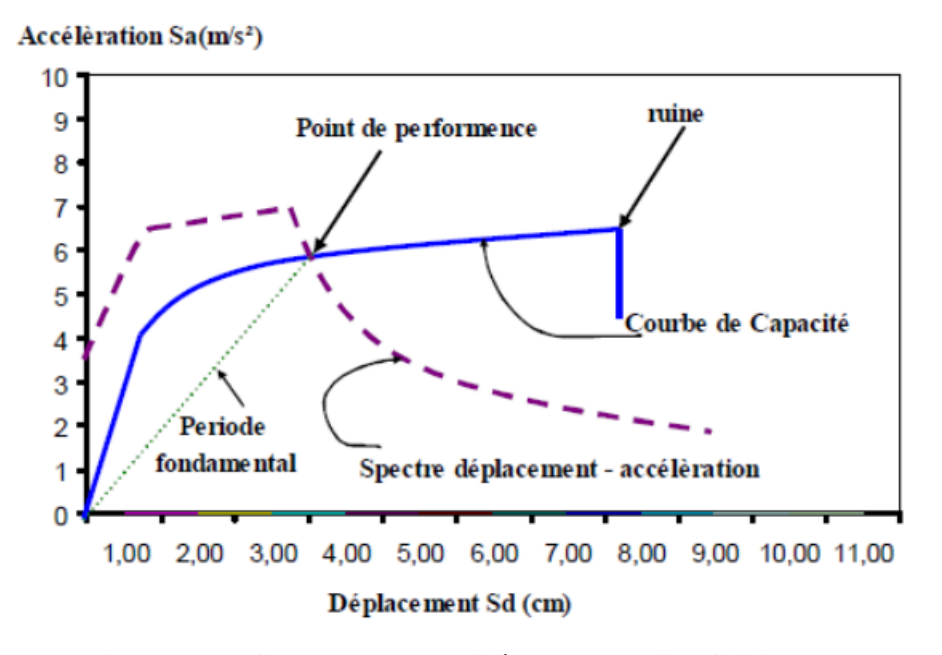

**Figure V. 2 Courbe de capacité spectrale (ATC 40) [3].**

#### **V.8 Rotules plastiques :**

Les propriétés des rotules plastiques ont été utilisées pour exécuter l'analyse de push over. Pour définir les propriétés de rotule par le concepteur, la procédure se fera par la détermination de la courbe moment -courbure. Dans cette procédure, on assume que le moment varie linéairement le long des poutres et des poteaux avec un point d'inflexion se dirigent au milieu des éléments, sur la base de cette hypothèse, la relation entre la courbure et la relation d'écoulement est obtenue comme suit :

 $\theta_v = L \times \varphi_v$ 

**avec :**

L : Longueur de l'élément

φ : Courbure à l'écoulement

 $\theta_{v}$ : Rotation à l'écoulement

La capacité de rotation des rotules plastique des éléments est estimée en utilisant l'équation suivante proposée par l'ATC-40, et la valeur du moment ultime de rotation est obtenu en ajoutant de rotation plastique à la rotation du l'écoulement.

$$
\theta_{p} = (\varphi ult - \varphi y) \times lp
$$

**avec :**

 $l_p$ : Longueur de rotule plastique

 $\varphi_{ult}$ : Courbure ultime

 $\theta_n$ : Rotation plastique

ATC-40 suggère que longueur de la rotule plastique est égale à la moitié de la profondeur de coupe dans le sens de chargement est une valeur acceptable, qui donne généralement des résultats conservateurs [7].

#### **V.9 Spectre de demande :**

On peut construire une représentation équivalente ou format ADRS (Accélération Déplacement Réponse Spectrum) d'un spectre de réponse dans le plan Sa -Tn , par les transformations des périodes en déplacements spectrales en utilisant la formule suivante :

$$
S_a = w^2 S_d = \frac{T_n^2}{4\pi^2} S_a
$$

Ou tenson les périodes des oscillateurs d'un degré de liberté correspondant à chaque niveau d'accélération S<sup>a</sup> connue.

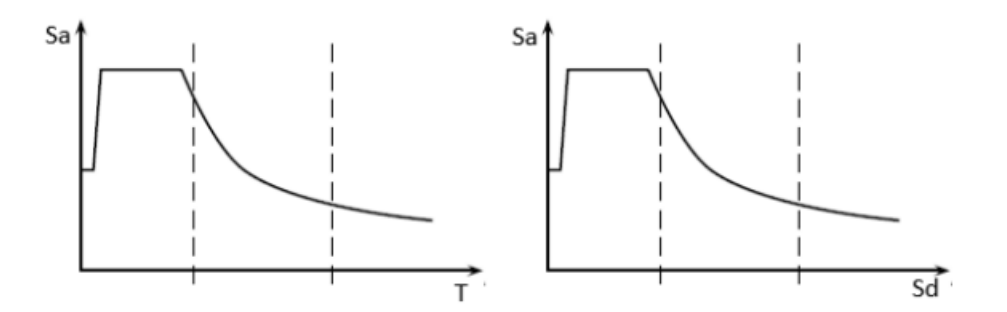

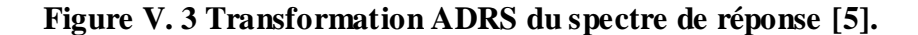

**V.10 Définition du comportement non linéaire de la structure :**

#### **V.10.1 Définition du comportement non linéaire des poteaux et poutre :**

Les poutres et les poteaux sont modélisés par des éléments ayant des propriétés élastiques linéaires, le comportement non linéaire des éléments est traduit par l'introduction de rotules plastiques ''Plastic Hinge'' aux niveaux des sections susceptibles de se plastifier. Après la modélisation de la structure par logiciel SAP 2000 **:**

**Le premier bas :** est declarations les sections avec leur ferraillage des elements Define  $\longrightarrow$  section propriety  $\longrightarrow$  frame sections  $\longrightarrow$  add new propriétés

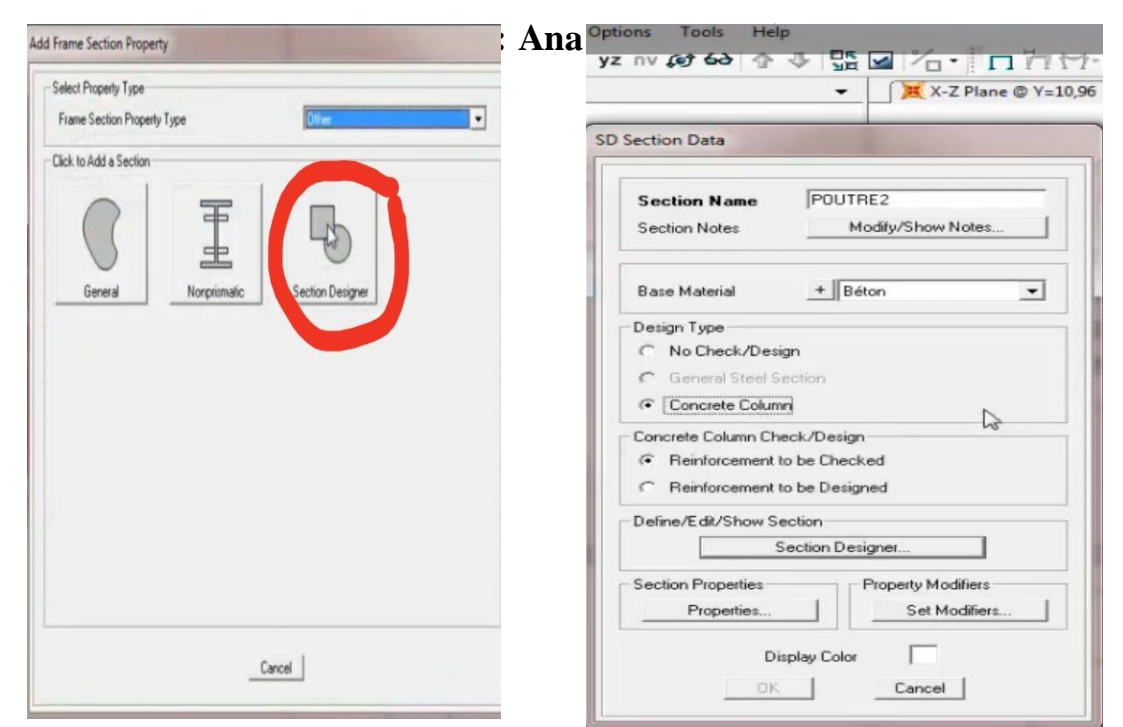

Intruduire les dimensions de la section et choisir les barres des ferraillages

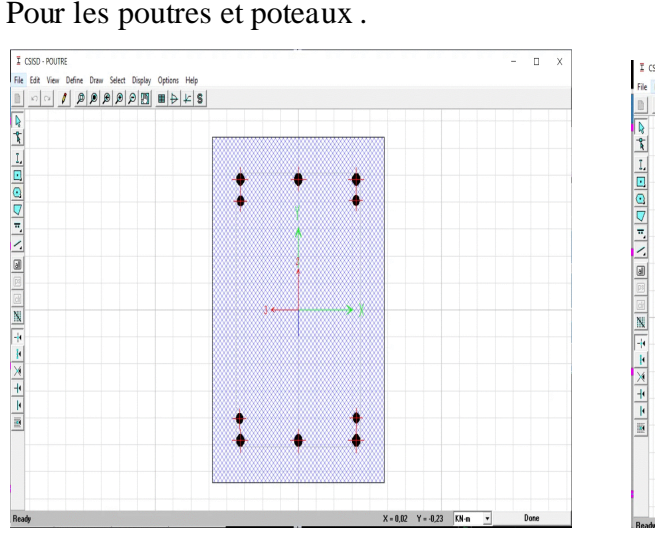

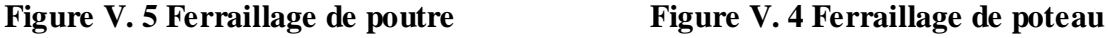

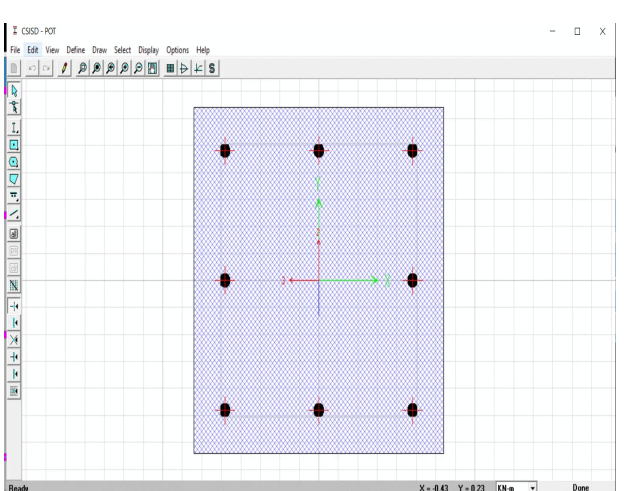

En fois vous faite la conception des poutres et poteau avec leur ferraillage vous allez sélectionne tout les barres

Assing  $\longrightarrow$  frame  $\longrightarrow$  frame section  $\longrightarrow$  OK pour affecter les nouvelles sections **On deuxième étape** : introduire les rotules plastiques dans les poutres et les poteaux en passe par le chemin suivant :

Define  $\longrightarrow$  section propriety  $\longrightarrow$  hinge proprieties  $\longrightarrow$  add new propriétés concrète  $\longrightarrow$  OK

Nous déclarez quatre types des rotules plastiques  $V_2 V_3 M_3 PMM$ 

#### Frame Hinge Property Data for FH1 - Shear V2 Define Frame Hinge Properties and Paris Type<br>F Force - Displaces Defined Hinge Prope Click to: Name Add New Property C Stess - Stain<br>Hinge Length<br> $\overline{p}$  - Relative 1  $\overline{v_3}$ Add Copy of Property. M3 Modify/Show Property. esis Type And Para **PMM** D Hysteresis Type | Isotropic  $\ddot{\phantom{1}}$ Delete Property ess Type | Isotropic<br>No Parameters Are Required For This<br>Hysteresis Type Load Camano Capacity Rev and Point E Contra Largery<br>C Drops To Zero<br>C Is Extrapolated Show Hinge Details Show Generated Props Scaling for Force and Disp Negative V Use Yield Force Force SF | Use Yield Disp<br>| Steel Objects Drily| Disp SF ance Criteria (Plastic Disp/SF)  $T$  or  $T$ Negative 3.000E-03 Immediate Occupancy Cancel Life Safety  $\sqrt{0.012}$  $\boxed{\underline{\text{C\_OK}}$  $\begin{tabular}{|c|c|c|c|} \hline \textbf{Csmooth} & \textbf{\textcolor{blue}{\textbf{}}} \\ \hline \end{tabular}$ Colege Prevention  $0.015$ Show Acceptance Catana on Plot

# **Chapitre V: Analyse non linéaire**

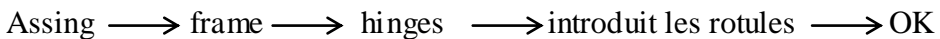

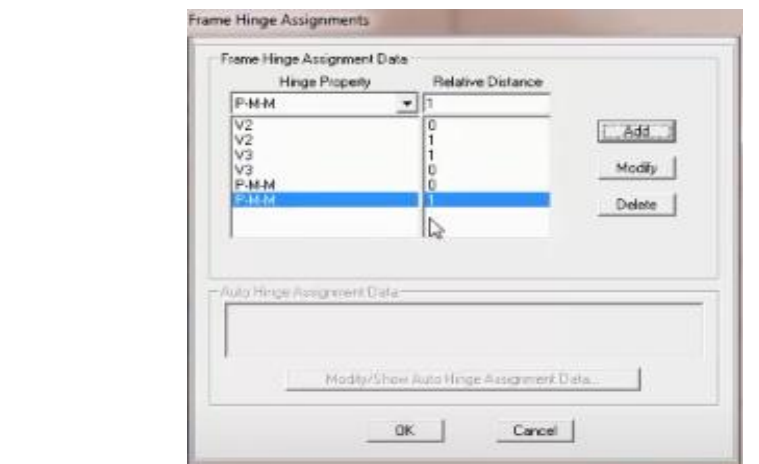

**Figure V. 7 Introduction des rotules plastiques des poteaux(V2, V3, PMM)**

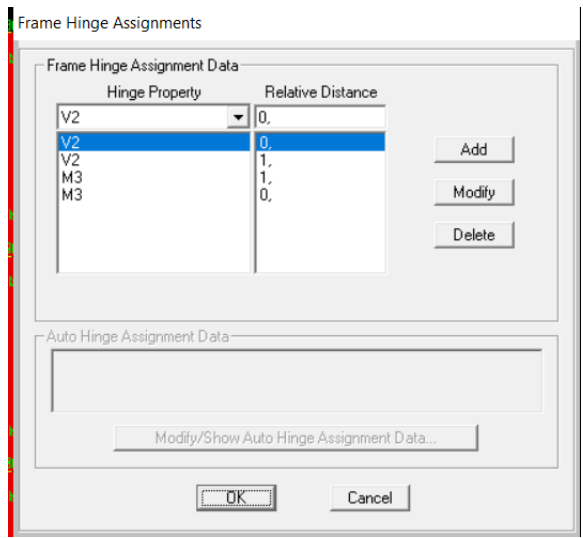

#### **Figure IV. 8 Introduction des rotules plastiques des poutres (V2, M3)**

#### **V.10.2 Définition du comportement non linéaire des voiles :**

Le SAP 2000 permet d'introduire les rotules seulement aux éléments Area, mais dans cette version, il fournit un élément non linéaire (Shell-layer/non linéaire) qui permet de

modéliser le comportement non linéaire sans que les rotules soient attribuées selon le chemin suivant :

Defin  $\longrightarrow$  section properties  $\longrightarrow$  area section  $\longrightarrow$  voile (modify show section) (Shelllayer /non linéaire)  $\longrightarrow$  modify/show layer definition  $\longrightarrow$  Quick start

L'option (Matérielle Data and Concrète Thickness) permet de définir les propriétés des matériaux utilisés ainsi que l'épaisseur du voile.

L'option In Plane Elément Component Behavior) : Le matériau béton sera modéliser par un élément membranaire et un autre élément plaque, et à partir de cette option on peut définir la direction du comportement de l'élément plaque.

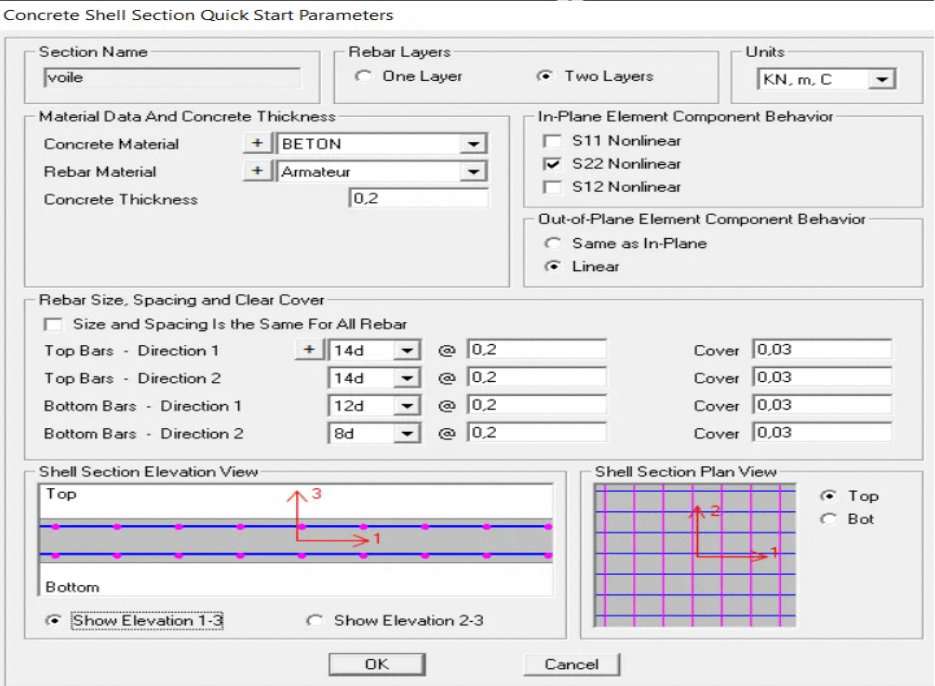

L'option (Rebar Size Spacing And Clear Cover): Cette option nous permet de définir le ferraillage et l'espacement vertical et transversal du mur voile en béton armé ainsi que le recouvrement des armatures.

Quant aux options (Shell Section Elévation View) et (Shell Section Plan View) permettent de schématiser le détail du ferraillage en plan élévation du mur voile.

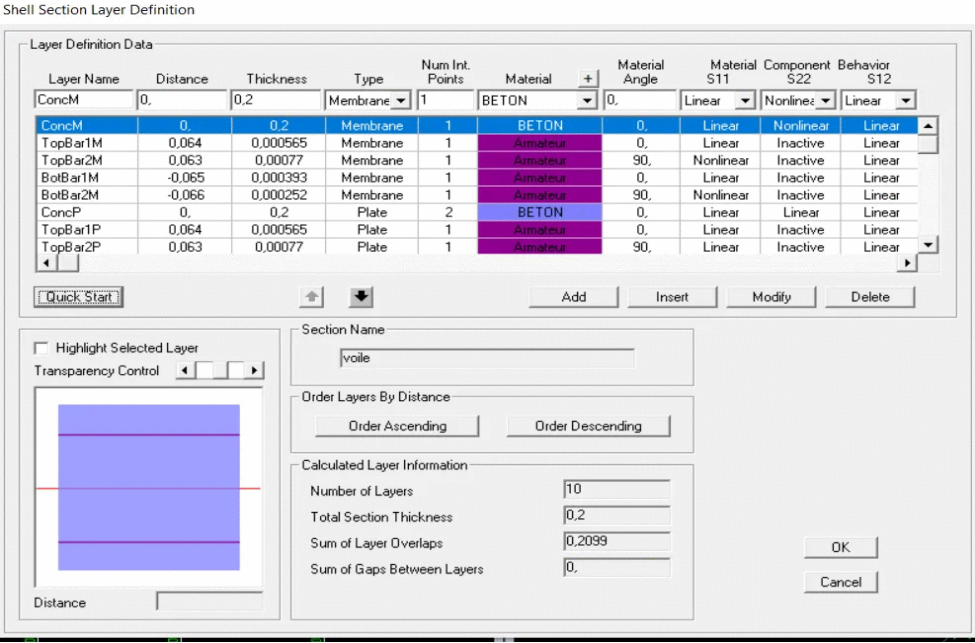

#### **V.11 Définition du chargement de l'analyse push over :**

#### **V.11.1 Définition de l'analyse sous charges gravitaires:**

Cette analyse consiste à définir les charges gravitaires dans le domaine non linéaire.

Le chemin pour y accéder est : define  $\longrightarrow$  load cases  $\longrightarrow$  G $\longrightarrow$  Dead  $\longrightarrow$ modify /show load cases

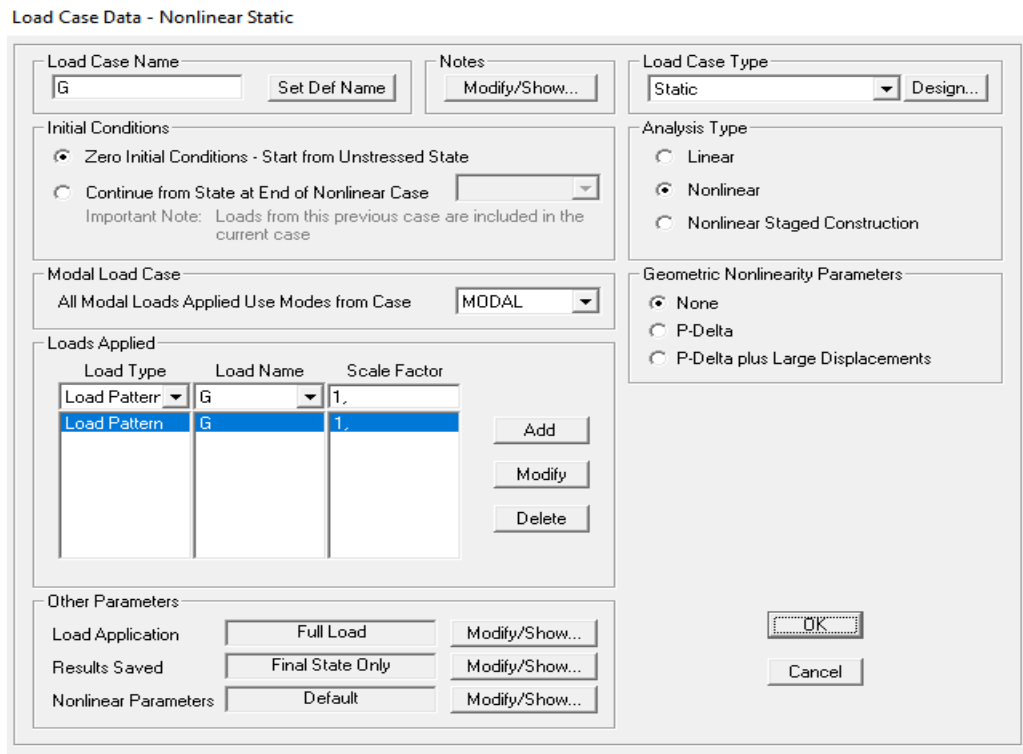

**Figure V. 8 Définition du chargement de l'analyse push over sous charges verticales**

#### **V.11.2 : Définition de l'analyse sous charges horizontals:**

L'étape suivant consiste à définir l'analyse push over sous charges horizontales dans les deux sens XX et YY.

Le chemin est : Define  $\longrightarrow$  Load Cases  $\longrightarrow$  Add New Load  $\longrightarrow$  Case push XX

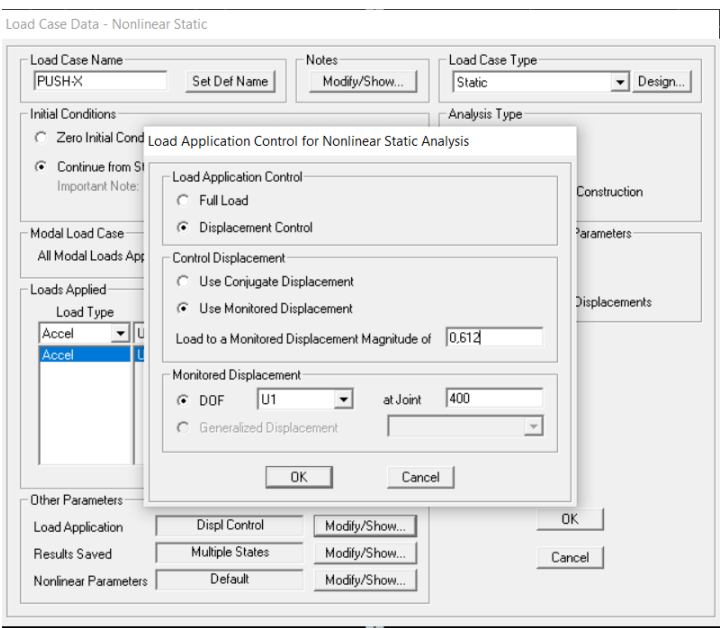

**Figure V. 9 Détermination du noeud de contrôle**

L'analyse est effectuée en mode ''Déplacement contrôlé'', le noeud de contrôle est défini dans les cases « **load application** » le déplacement est définie par défaut par le logiciel en fonction de la hauteur de l'ouvrage.  $D_{\text{cible}} = h/25 = 0.612 \text{ m}$ 

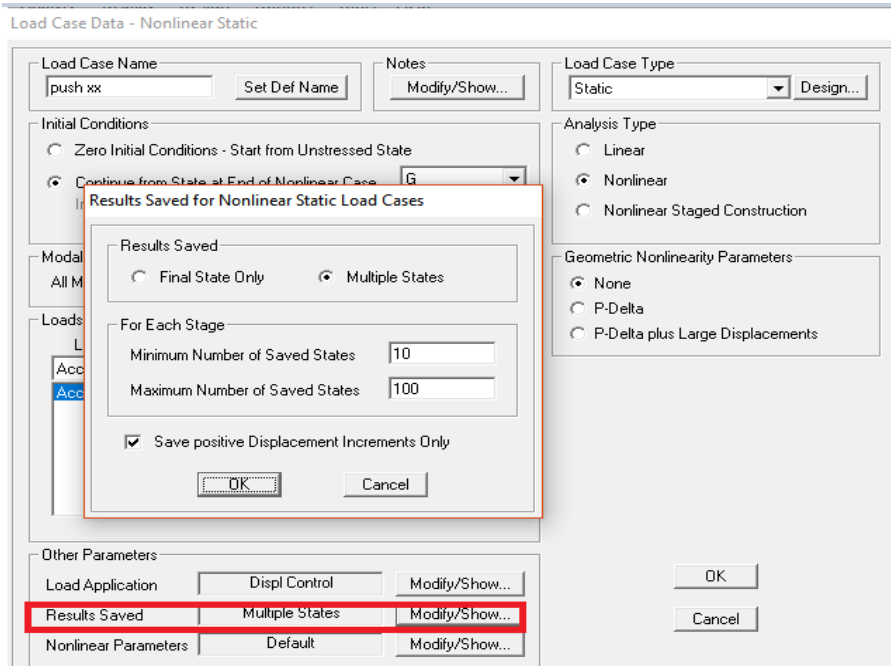

**Figure V. 10 Définition du chargement de l'analyse push over sens xx**

#### **V.11.3 : Définition le spectre de reponse:**

Define  $\longrightarrow$  fonction  $\longrightarrow$  réponse Spectrum

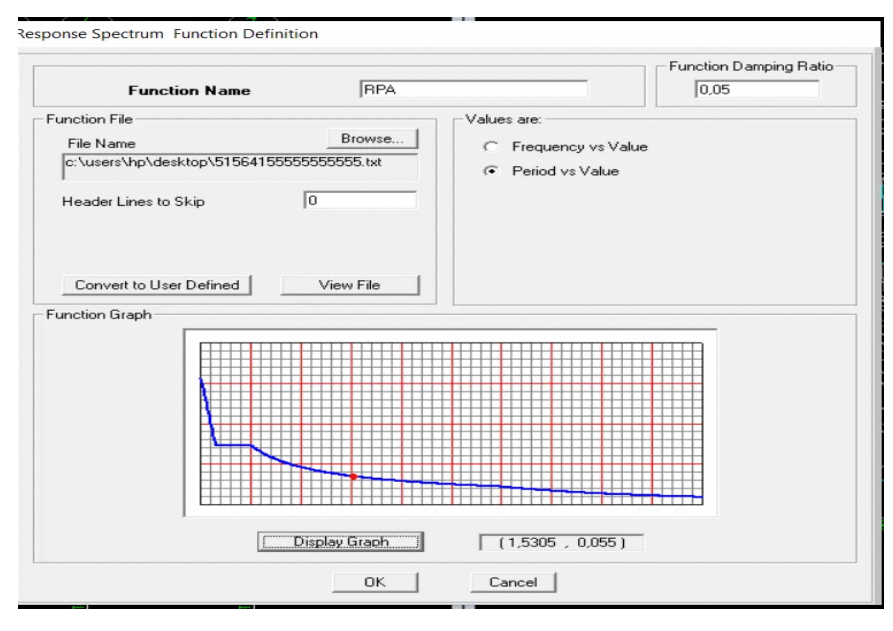

**Figure V. 11 Spectre de RPA**

Exécution de l'analyse : Analyse  $\longrightarrow$  Run Analysis.

#### **V.12 Résultats de l'analyse pushover**

#### **V.12.1 L'analyse pushover dans les deux sens Pour visualiser la courbe de capacité :**

 $Display \longrightarrow Show Static Push Over Curve.$ 

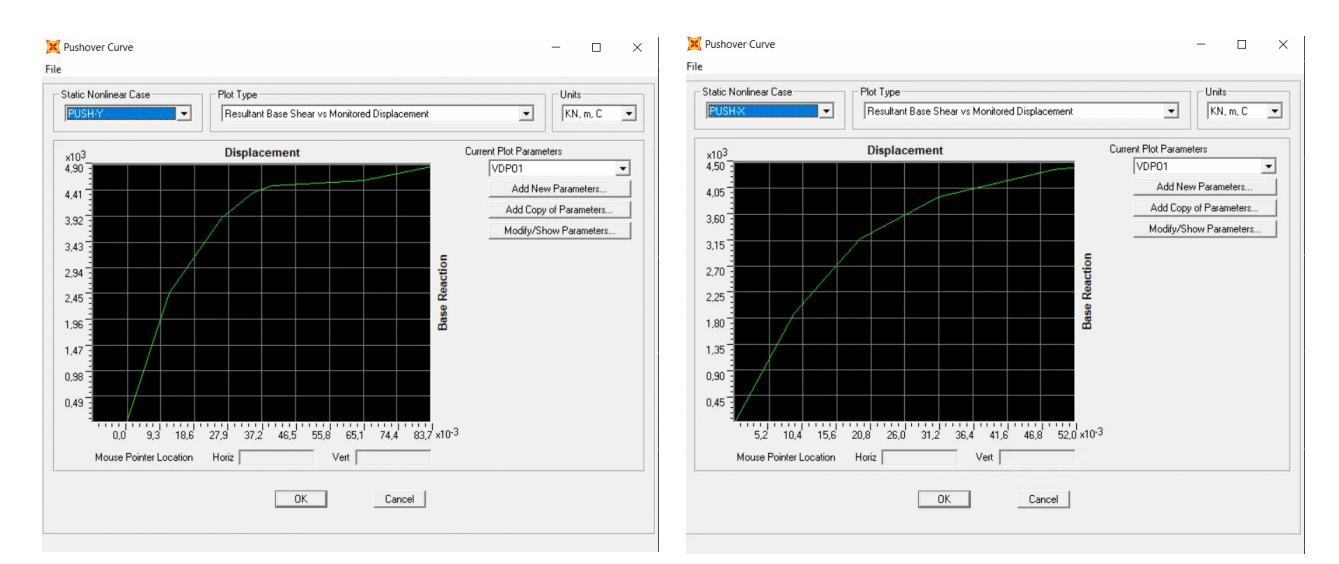

**Figure V. 12 Résultats de l'analyse push over**

#### **Comparaissant :**

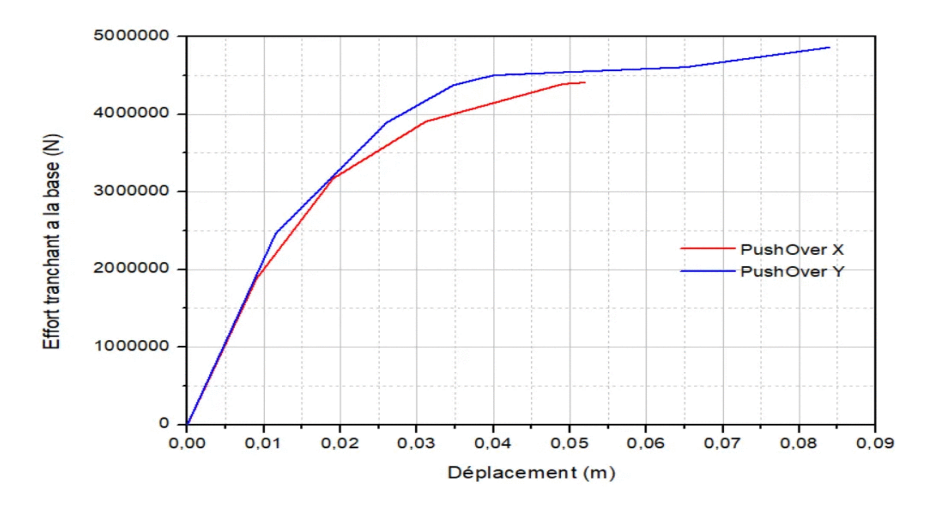

**Figure V. 13 les courbe de capacité sens x et y**

#### **Commentaire :**

La rigidité selon le sens Y est inférieure à celle du sens X, cela est dû aux distributions des voiles. Donc on voit que la structure se déplace dans le sens Y plus que sens X d'où la rupture selon X plus probable selon Y donc est réduit les dimensions pour obtenir une structure ductile et moins rigide.

#### **V.12.2 Le point de performance :**

Le point de performance correspondant à l'intersection des graphes de capacité et la demande de spectre.

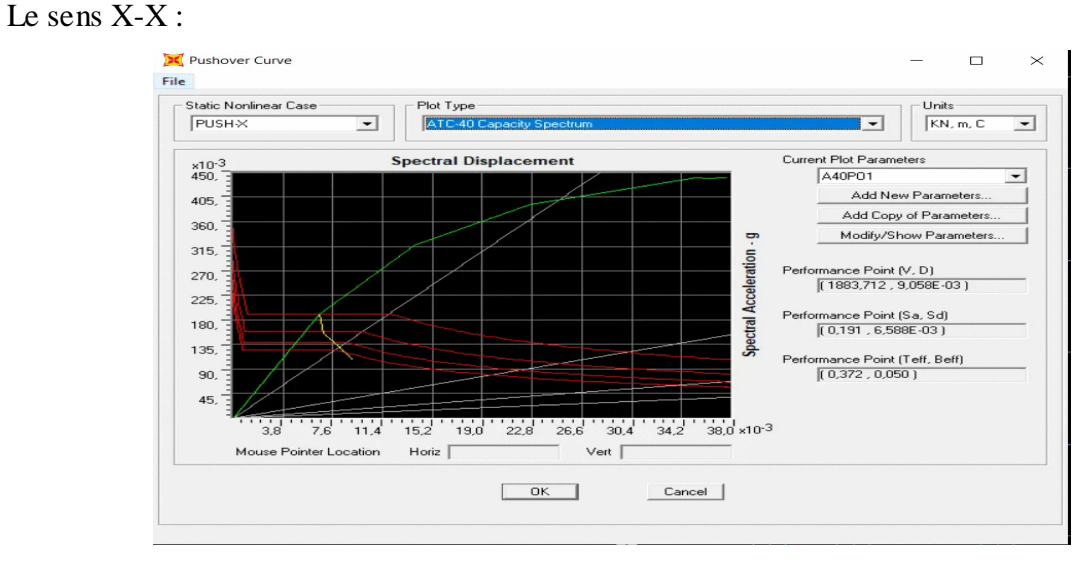

**Figure V. 14 Détermination du point de performance X-X**

L'intersection de la courbe de capacité et celle de la demande sismique représente le point de performance de la structure. ( $Vp=1883.71$ ;  $d_p=0.009$ ).

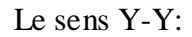

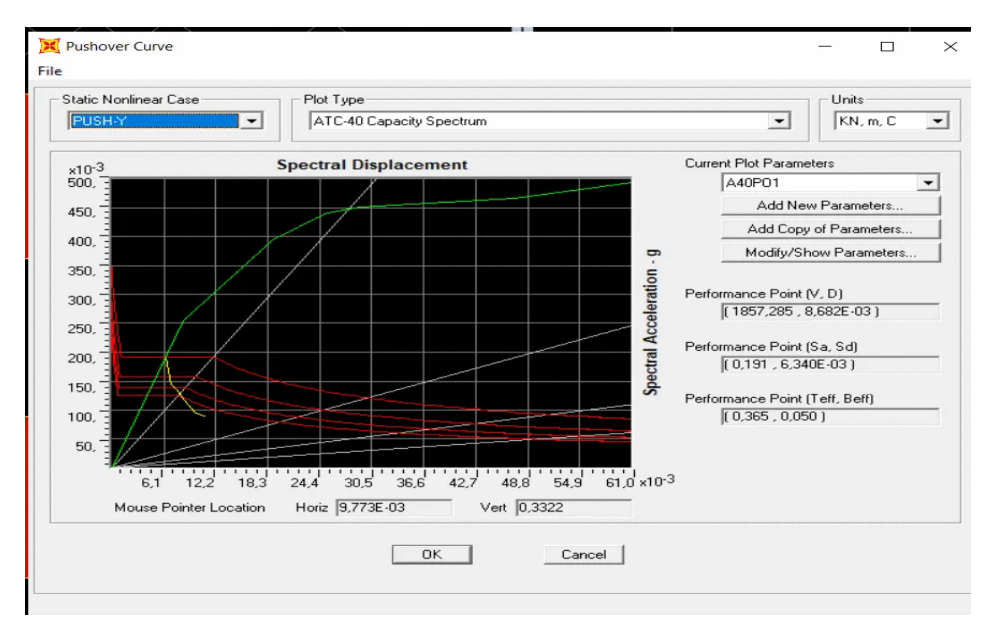

**Figure V. 15 Détermination du point de performance Y-Y**

Donc les courbes de capacité-demande sont :

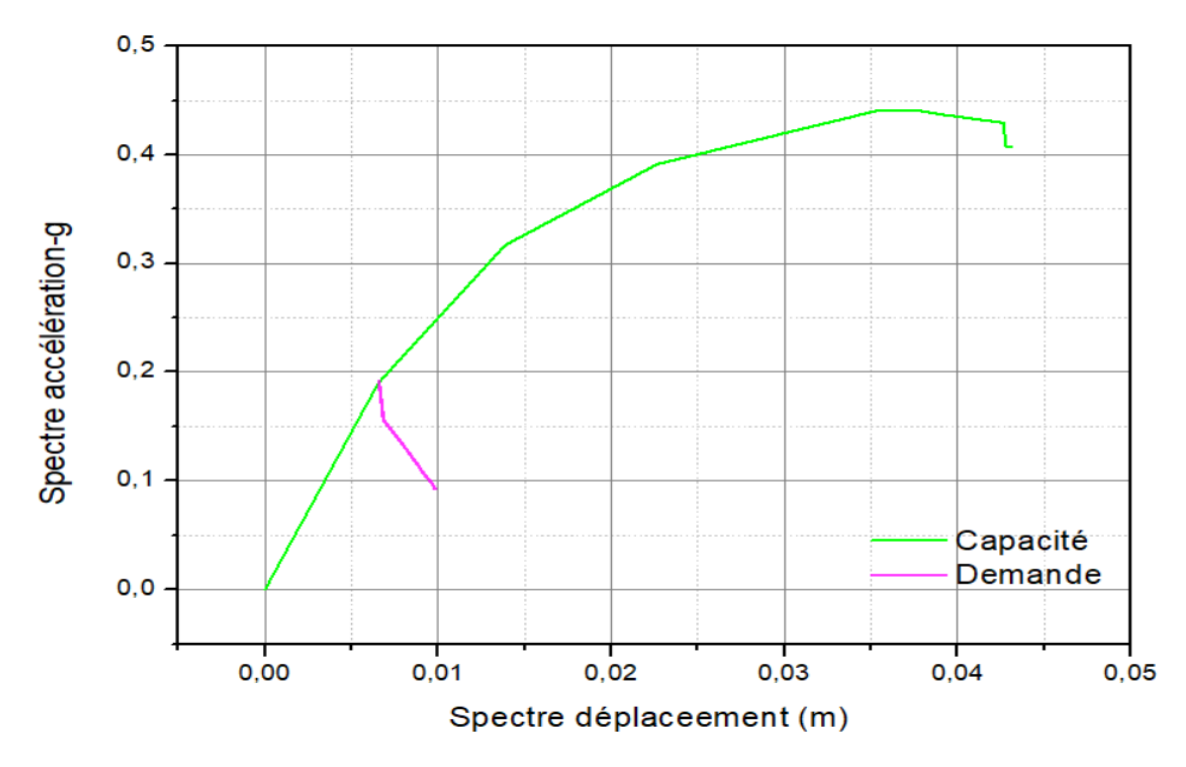

**Figure V. 16 Courbe de capacité-demande sens X**

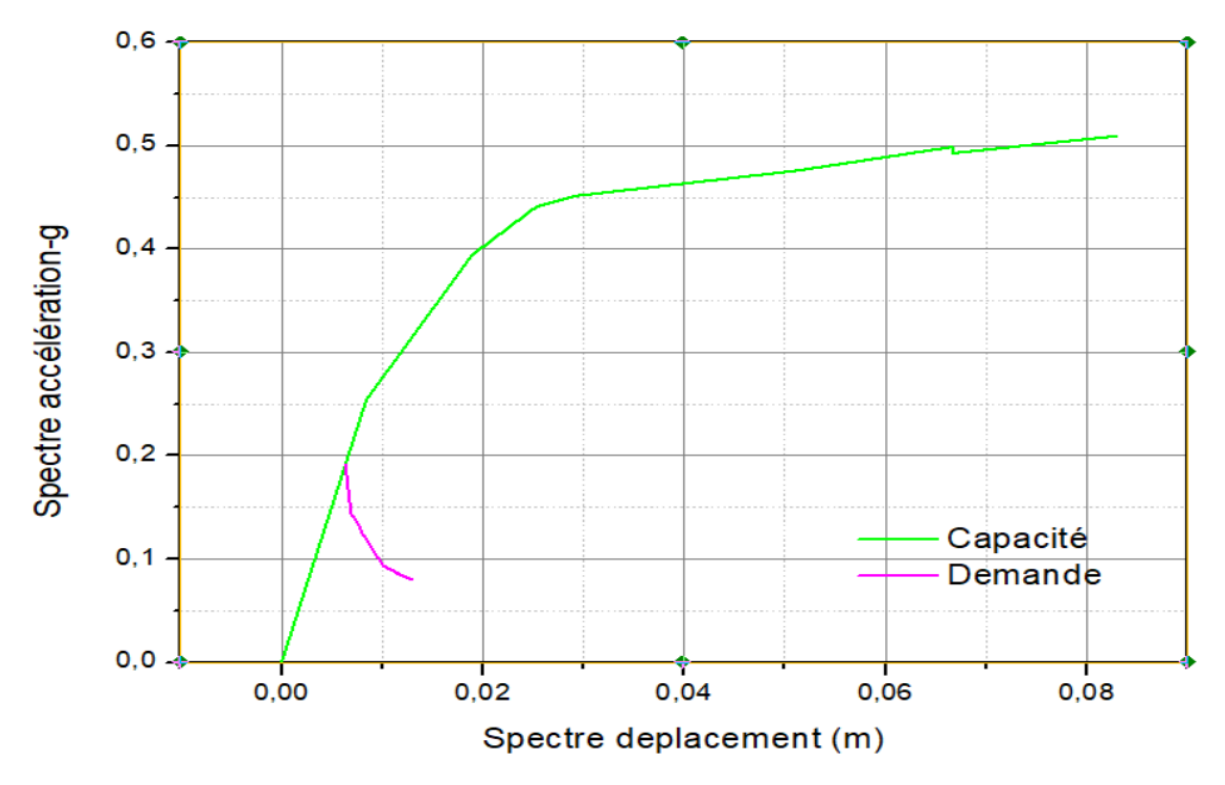

**Figure V. 17 Courbe de capacité-demende sens Y**

L'intersection de la courbe de capacité et celle de la demande sismique représente le point de performance de la structure. ( $Vp=1857.28 := 0.0086$ ).

Les valeurs des déplacements et les efforts tranchants correspondants au point de performance obtenues par le SAP2000 sont récapitulées dans le tableau suivant :

|         | Effort à la base<br>(KN) | Déplacement D<br>(cm) | Période eff<br>effective $T(\sec)$ | Amortissement<br><b>Effective</b><br>$\frac{9}{6}$ eff $\beta$ |
|---------|--------------------------|-----------------------|------------------------------------|----------------------------------------------------------------|
| Push Ux | 1883.71                  | 0.9                   | 0.372                              | 0.05                                                           |
| Push Uy | 1857.28                  | 0.86                  | 0.365                              | 0.05                                                           |

**Tableau V. 1 caractère de point de performance**

#### **Commentaire :**

Le déplacement selon les deux sens sont proches. D'après tous les calculs, dans les deux sens X et le sens Y, on remarque que le sens x est plus vulnérable à l'action sismique que le sens Y. Donc pour améliorer la résistance de la structure, il est préjudiciaux de revoir la disposition des voiles dans le sens X.
**Cj.** Table Display

File Edit

| Pushover Curve Demand Capacity - ATC40 - PUSH-X |          |          |            |            |          |          |          |          |  |
|-------------------------------------------------|----------|----------|------------|------------|----------|----------|----------|----------|--|
| Step                                            | Teff     | Beff     | SdCapacity | SaCapacity | SdDemand | SaDemand | Alpha    | PFPhi    |  |
|                                                 |          |          | m          |            | m        |          |          |          |  |
| 01                                              | 0,372205 | 0,050000 | 0,000000   | 0,000000   | 0,006586 | 0,191392 | 1,000000 | 1,000000 |  |
|                                                 | 0,372205 | 0,050000 | 0,006549   | 0,190291   | 0,006586 | 0,191392 | 0,727350 | 1,372745 |  |
| 2                                               | 0,419764 | 0,104798 | 0,013867   | 0,316814   | 0,006837 | 0,156201 | 0,737997 | 1,371543 |  |
| 31                                              | 0,482582 | 0,161241 | 0,022644   | 0,391419   | 0,007851 | 0,135712 | 0,735963 | 1,375909 |  |
|                                                 | 0,568357 | 0,218759 | 0,035336   | 0,440363   | 0,008953 | 0,111570 | 0,733753 | 1,380654 |  |
| 5                                               | 0,568645 | 0,218988 | 0,035366   | 0,440296   | 0,008955 | 0,111484 | 0,733915 | 1,380520 |  |
| 6                                               | 0,575173 | 0,223552 | 0,036129   | 0,439638   | 0,009012 | 0,109669 | 0,737345 | 1,378317 |  |
|                                                 | 0,585776 | 0,229405 | 0,037540   | 0,440429   | 0,009127 | 0,107081 | 0,738066 | 1,378147 |  |
| 81                                              | 0,586619 | 0,229711 | 0,037674   | 0,440729   | 0,009139 | 0,106908 | 0,737936 | 1,378425 |  |

**Figure V. 18 Courbe de capacité dans la forme ( \_SD ) X-X** 

|                                                 |      | <b>B</b> Table Display |          |            |            |          |          |          |          |  |  |
|-------------------------------------------------|------|------------------------|----------|------------|------------|----------|----------|----------|----------|--|--|
| File                                            | Edit |                        |          |            |            |          |          |          |          |  |  |
| Pushover Curve Demand Capacity - ATC40 - PUSH-Y |      |                        |          |            |            |          |          |          |          |  |  |
| Step                                            |      | Teff                   | Beff     | SdCapacity | SaCapacity | SdDemand | SaDemand | Alpha    | PFPhi    |  |  |
|                                                 |      |                        |          | m          |            | m        |          |          |          |  |  |
|                                                 | O    | 0,365175               | 0,050000 | 0,000000   | 0,000000   | 0,006340 | 0,191392 | 1,000000 | 1,000000 |  |  |
|                                                 |      | 0,365175               | 0,050000 | 0,008412   | 0,253949   | 0,006340 | 0,191392 | 0,715655 | 1,384050 |  |  |
|                                                 | 2    | 0,439602               | 0,135226 | 0,018922   | 0,394164   | 0,006916 | 0,144079 | 0,727916 | 1,380782 |  |  |
|                                                 | 31   | 0,480591               | 0,169414 | 0,025280   | 0,440613   | 0,007651 | 0,133360 | 0,732224 | 1,379563 |  |  |
|                                                 | 4    | 0,509570               | 0,197199 | 0,029120   | 0,451470   | 0,008046 | 0,124735 | 0,735563 | 1,378105 |  |  |
|                                                 | 5    | 0,639391               | 0,261995 | 0,047363   | 0,466383   | 0,009717 | 0,095682 | 0,728496 | 1,378002 |  |  |
|                                                 | 61   | 0,705680               | 0,266668 | 0,060952   | 0,492733   | 0,011003 | 0,088951 | 0,727516 | 1,378779 |  |  |

**Figure V. 19 Courbe de capacité dans la forme ( \_SD ) Y-Y**

**V.12.3 Développement des Rotules Plastiques / SAP2000 :**

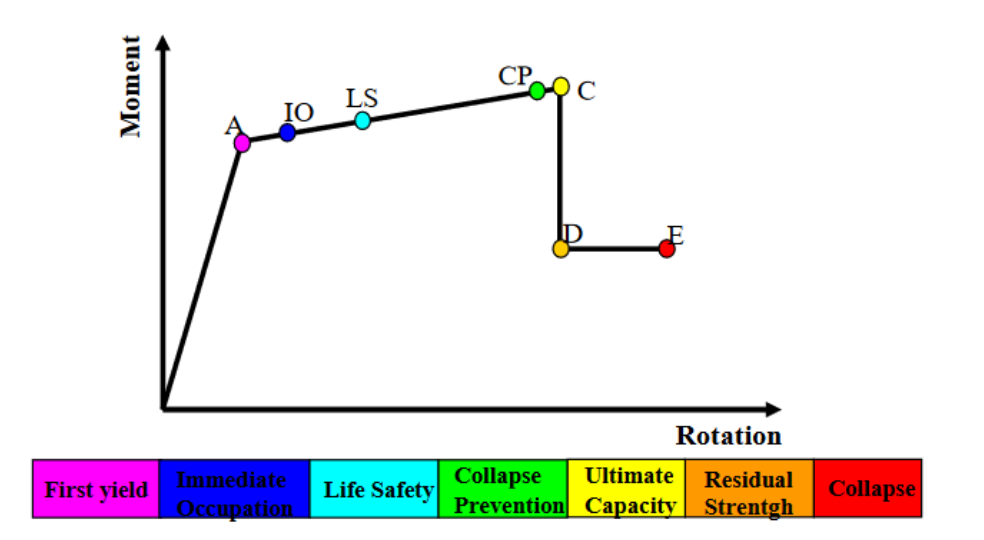

**Figure V. 20 Loi de comportement de la rotule plastique[8].**

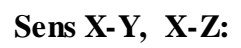

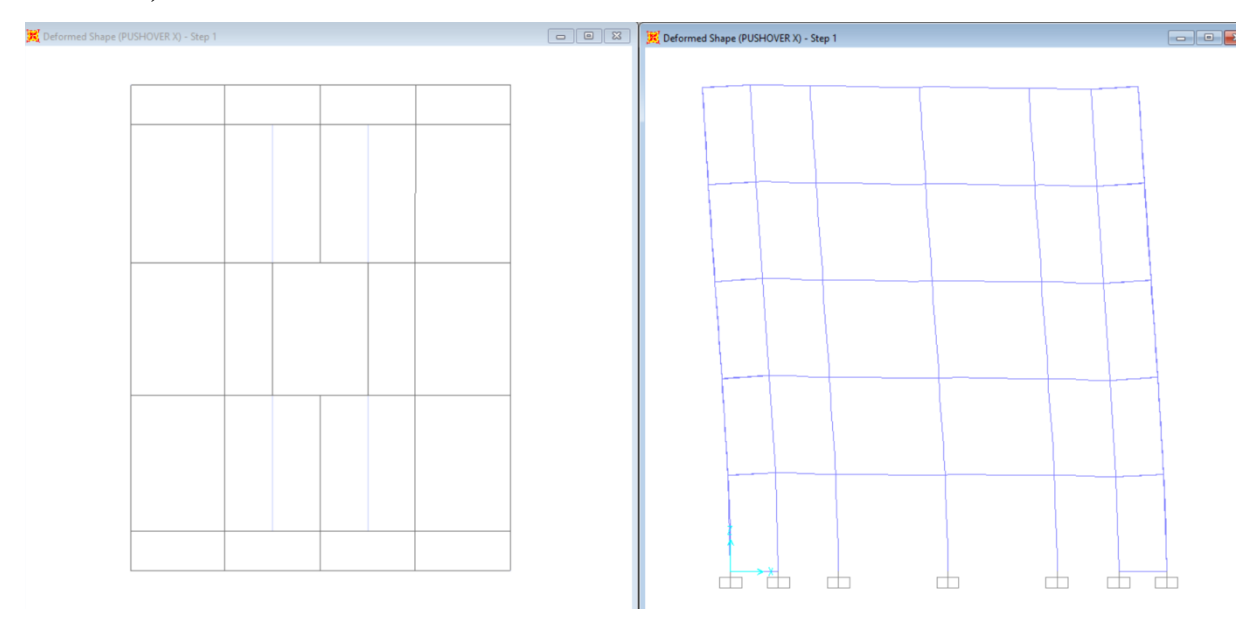

**Figure V. 21 Développement des rotules plastiques obtenues par SAP2000 sensX-Y, X-Z step 1**

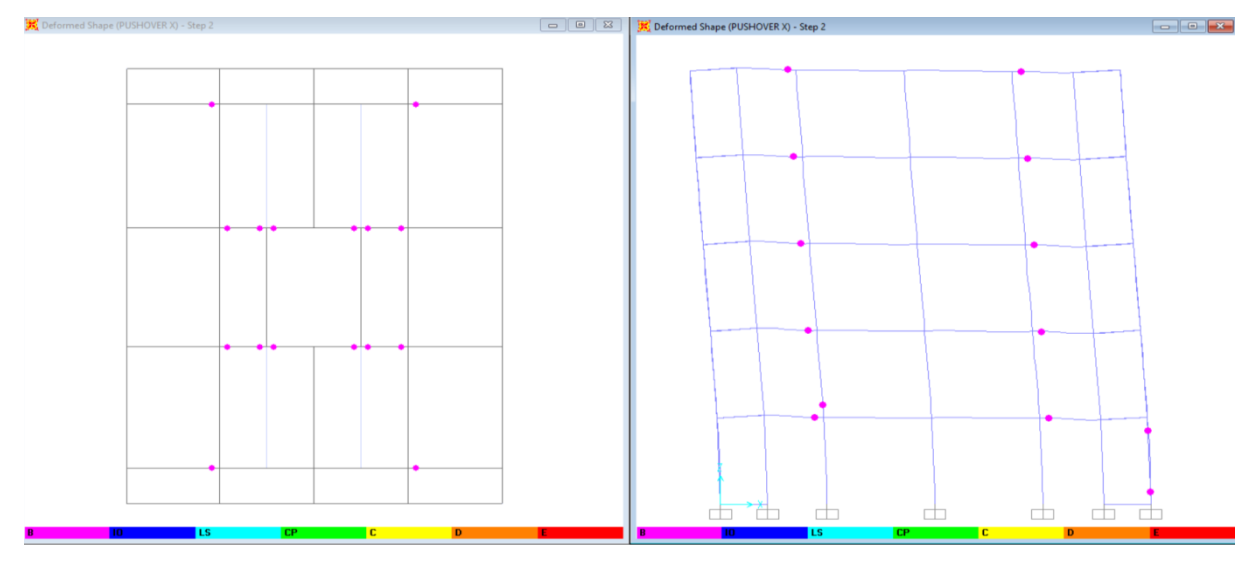

**Figure V. 22 Développement des rotules plastiques obtenues par SAP2000 sensX-Y, X-Z step 2**

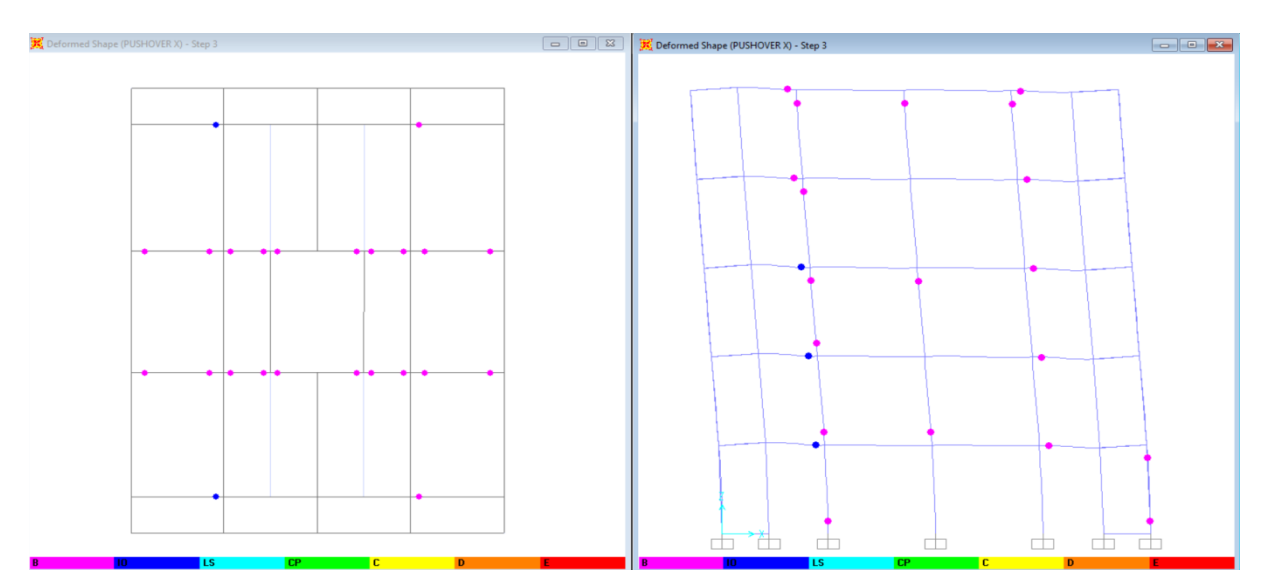

**Figure V. 23 Développement des rotules plastiques obtenues par SAP2000 sensX-Y, X-Z step 3**

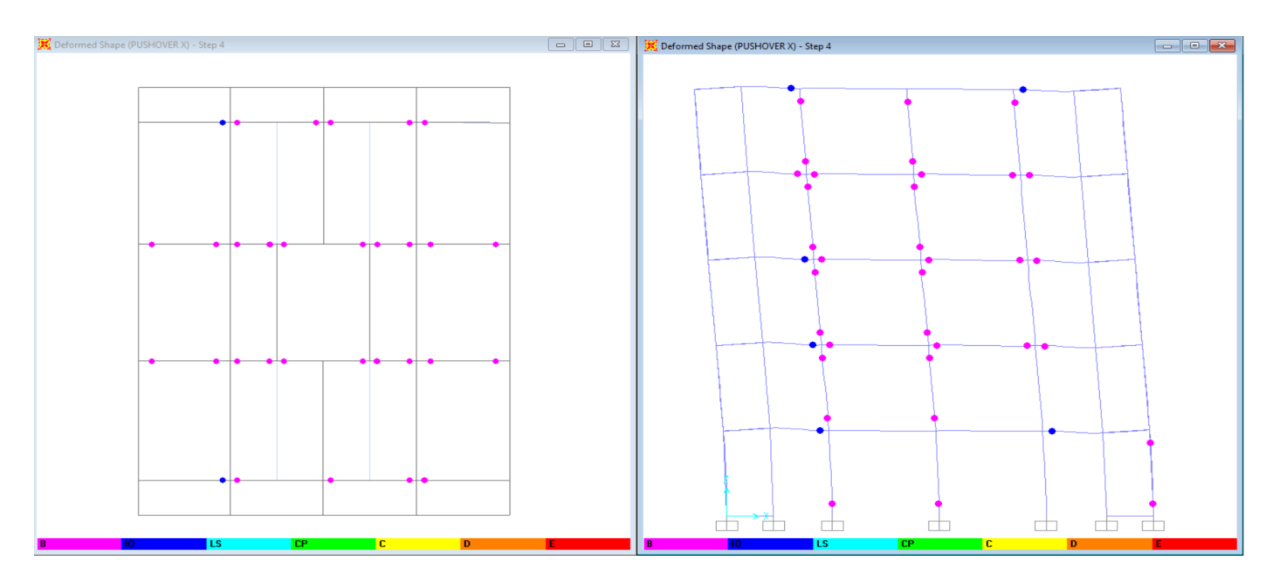

**Figure V. 24 Développement des rotules plastiques obtenues par SAP2000 sensX-Y, X-Z step 4**

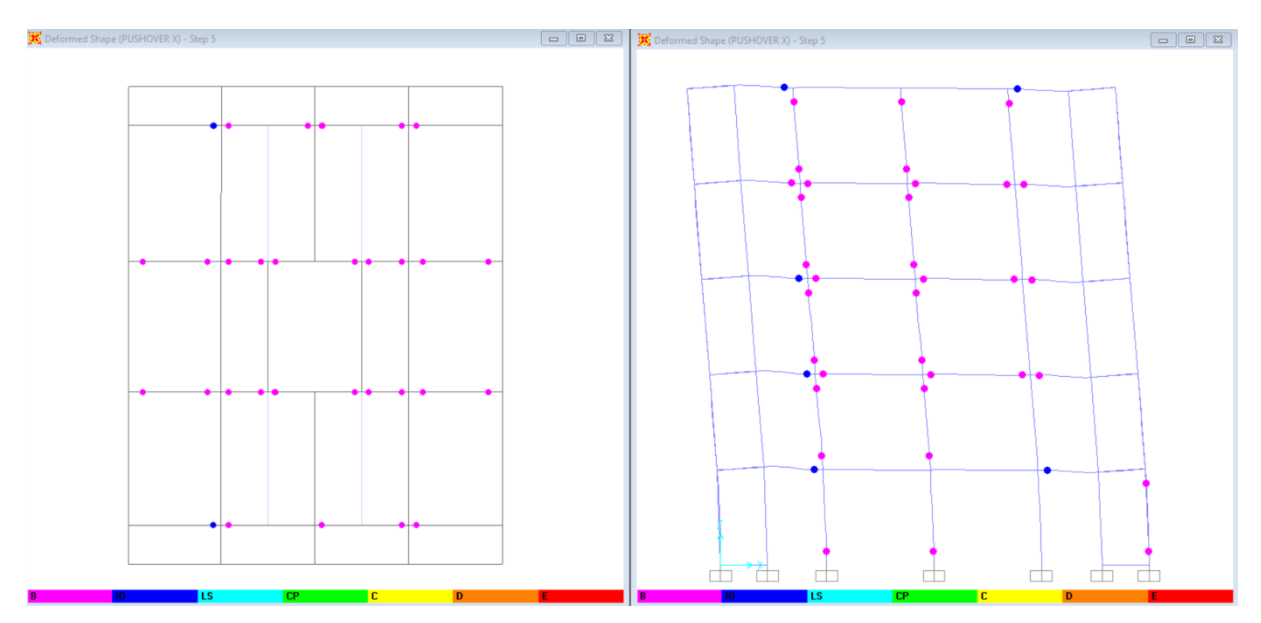

**Figure V. 25 Développement des rotules plastiques obtenues par SAP2000 sensX-Y, X-Z step 5**

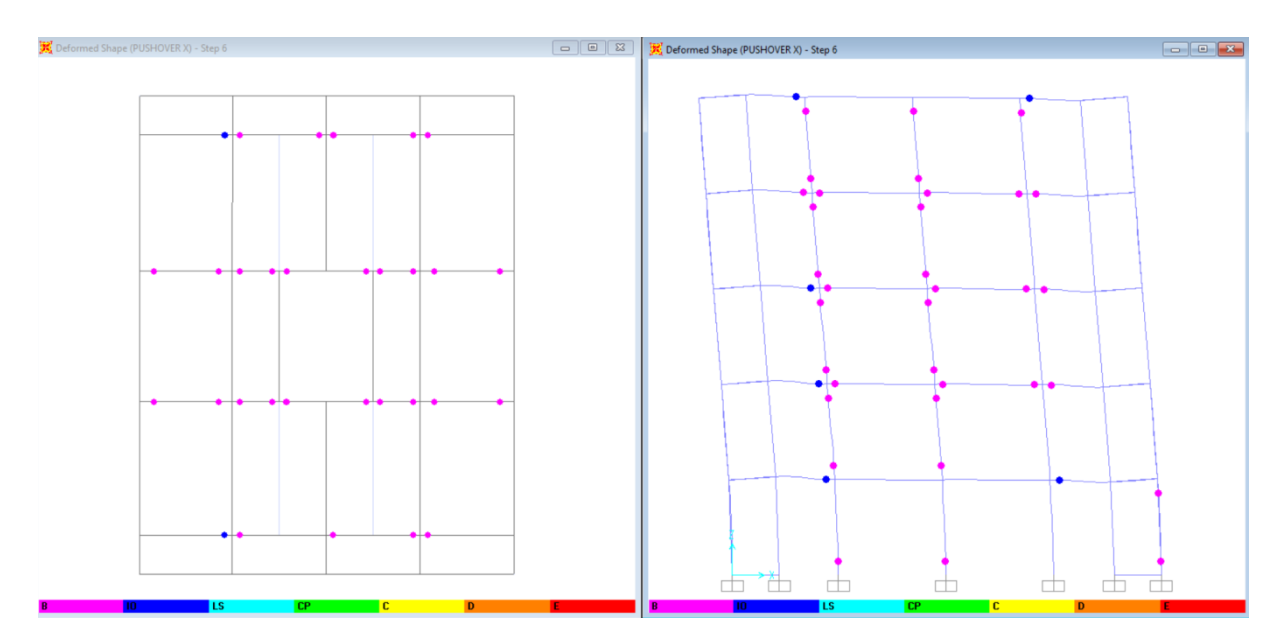

**Figure V. 26 Développement des rotules plastiques obtenues par SAP2000 sensX-Y, X-Z step 6**

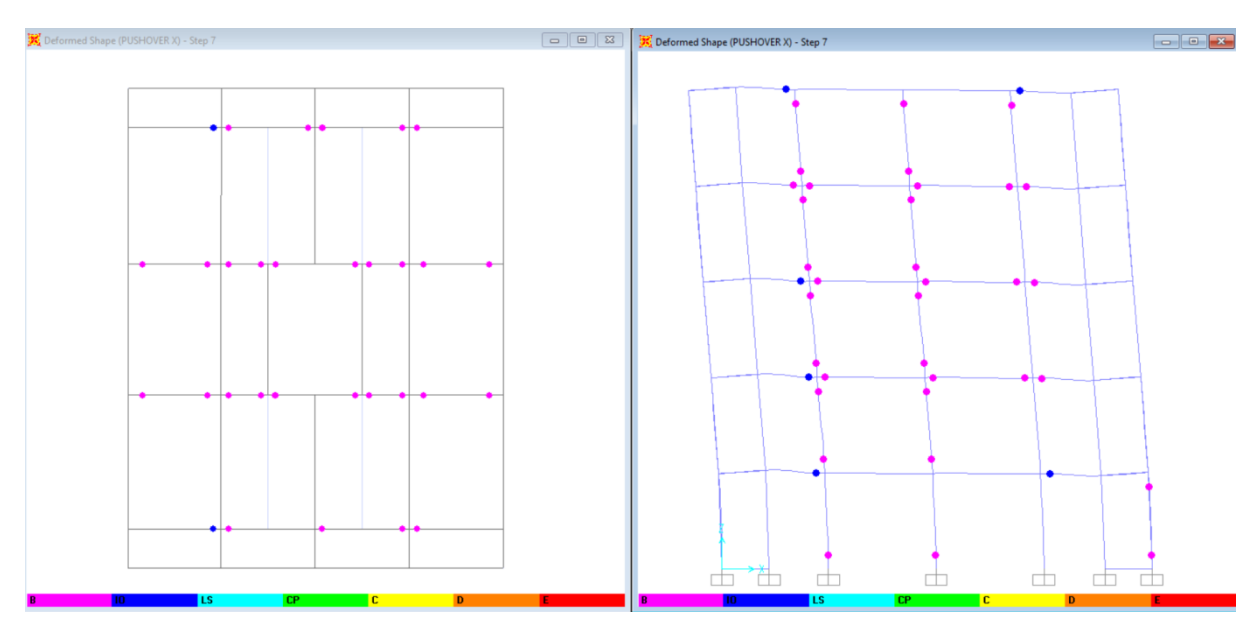

**Figure V. 27 Développement des rotules plastiques obtenues par SAP2000 sensX-Y, X-Z step 7**

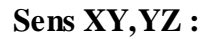

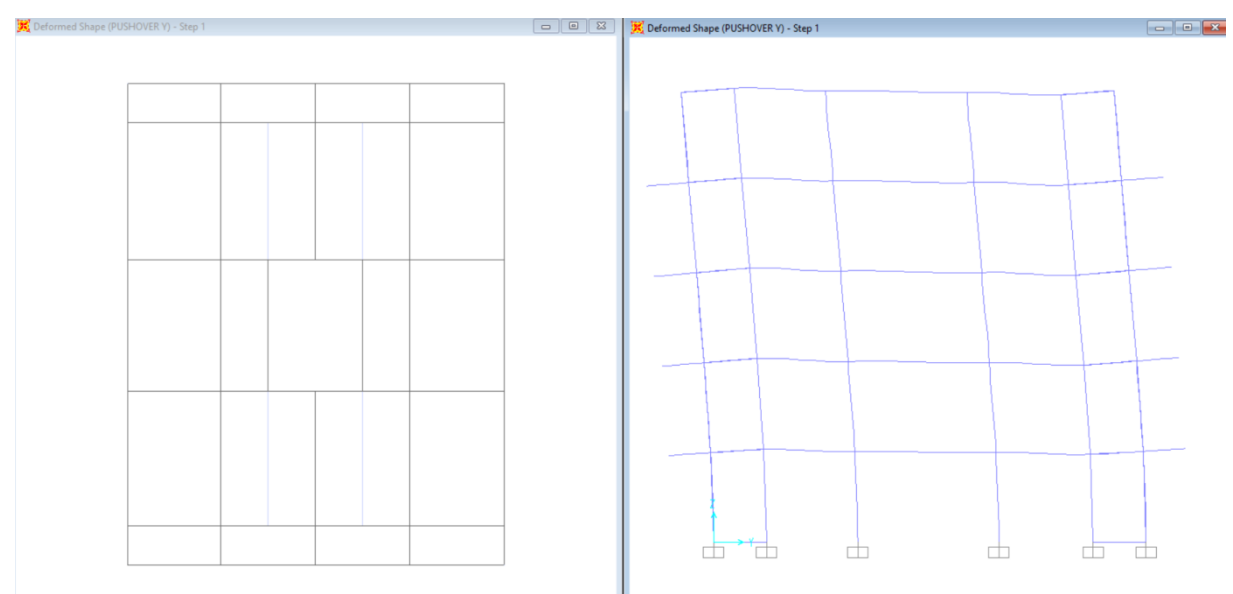

**Figure V. 28 Développement des rotules plastiques obtenues par SAP2000 sensX-Y, Y-Z step 1**

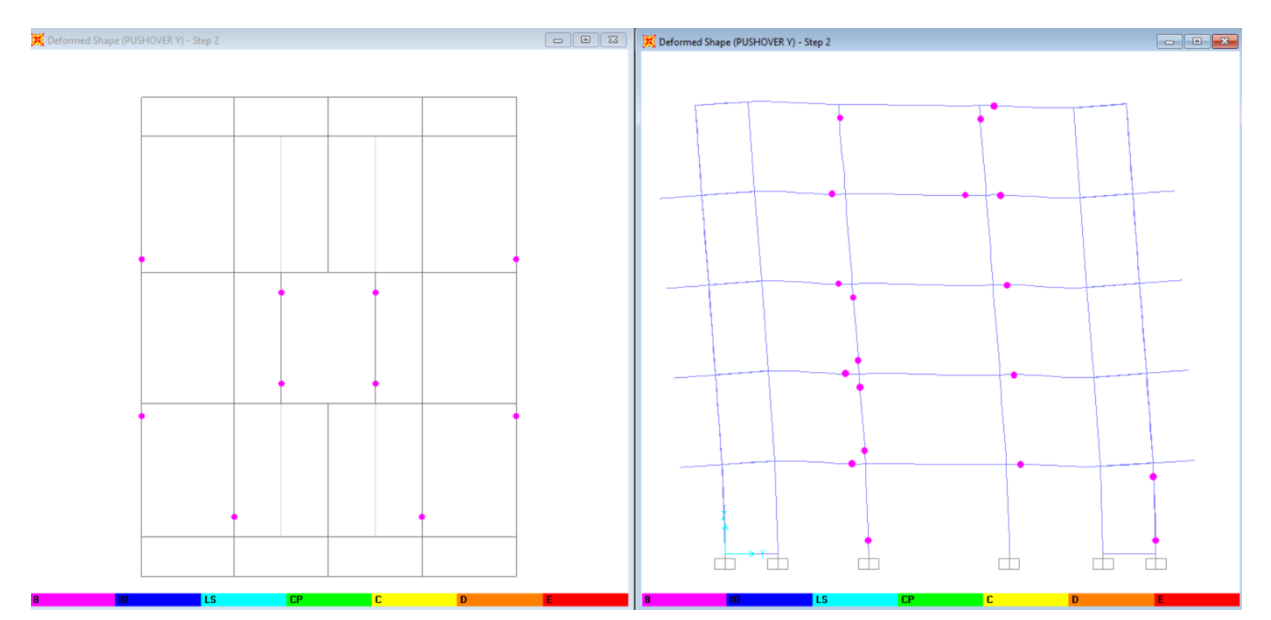

**Figure V. 29 Développement des rotules plastiques obtenues par SAP2000 sensX-Y, Y-Z step 2**

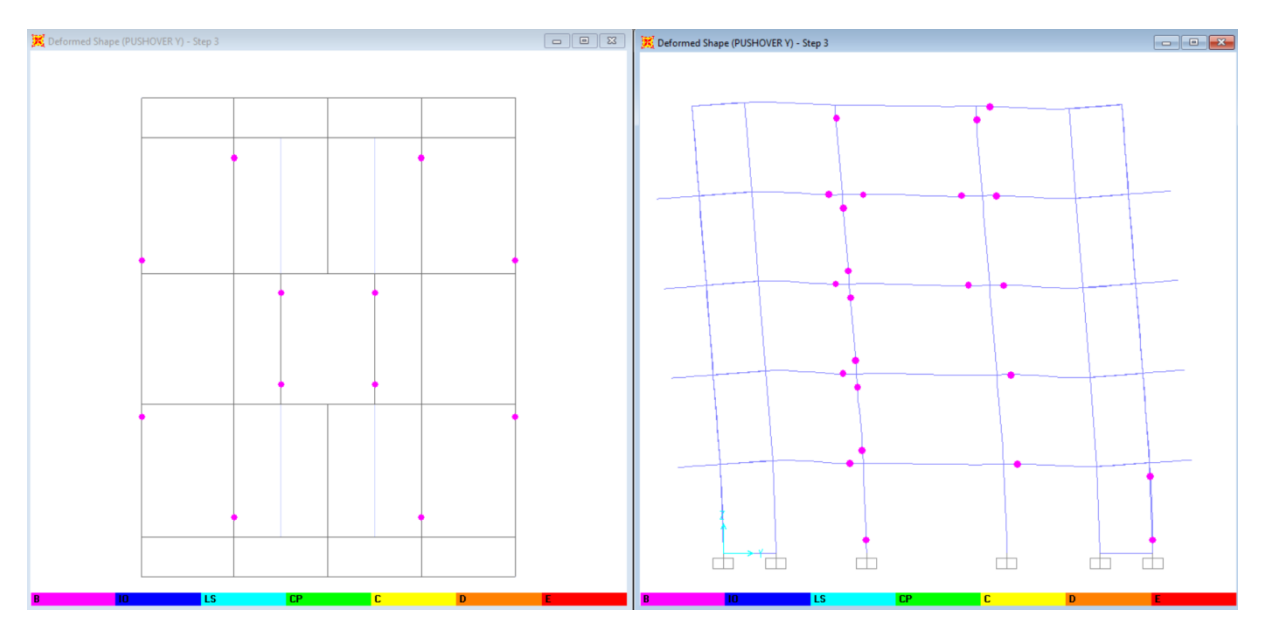

**Figure V. 30 Développement des rotules plastiques obtenues par SAP2000 sensX-Y, Y-Z step 3**

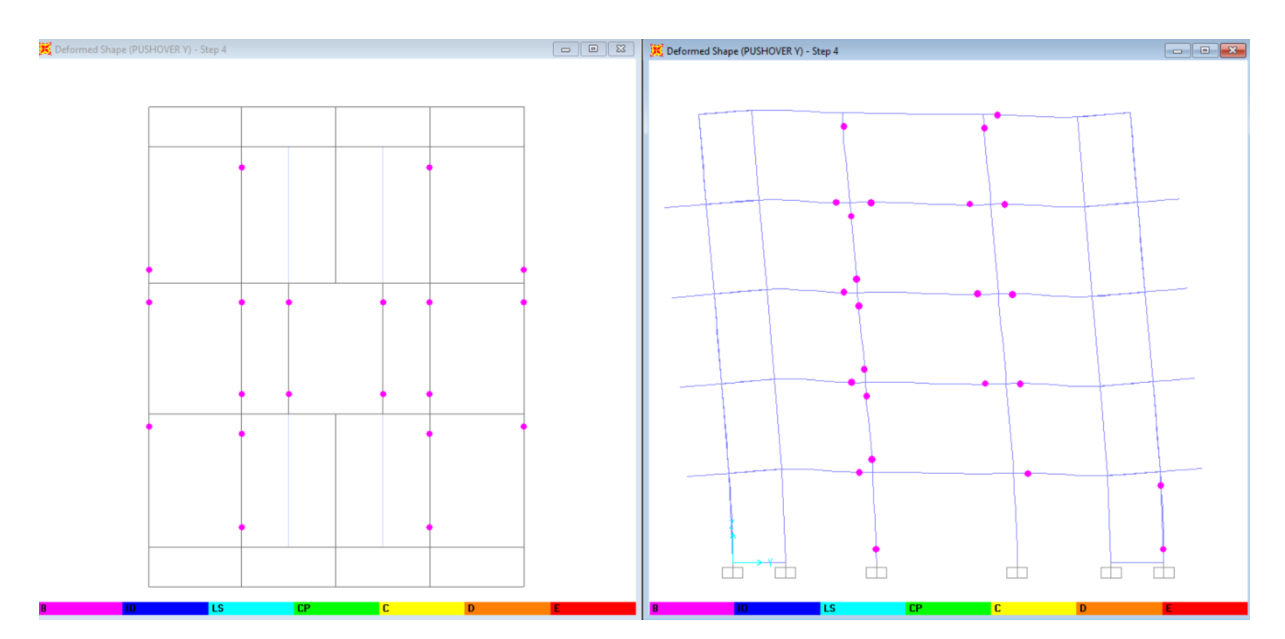

**Figure V. 31 Développement des rotules plastiques obtenues par SAP2000 sensX-Y, Y-Z step 4**

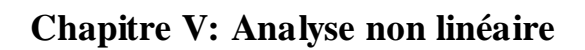

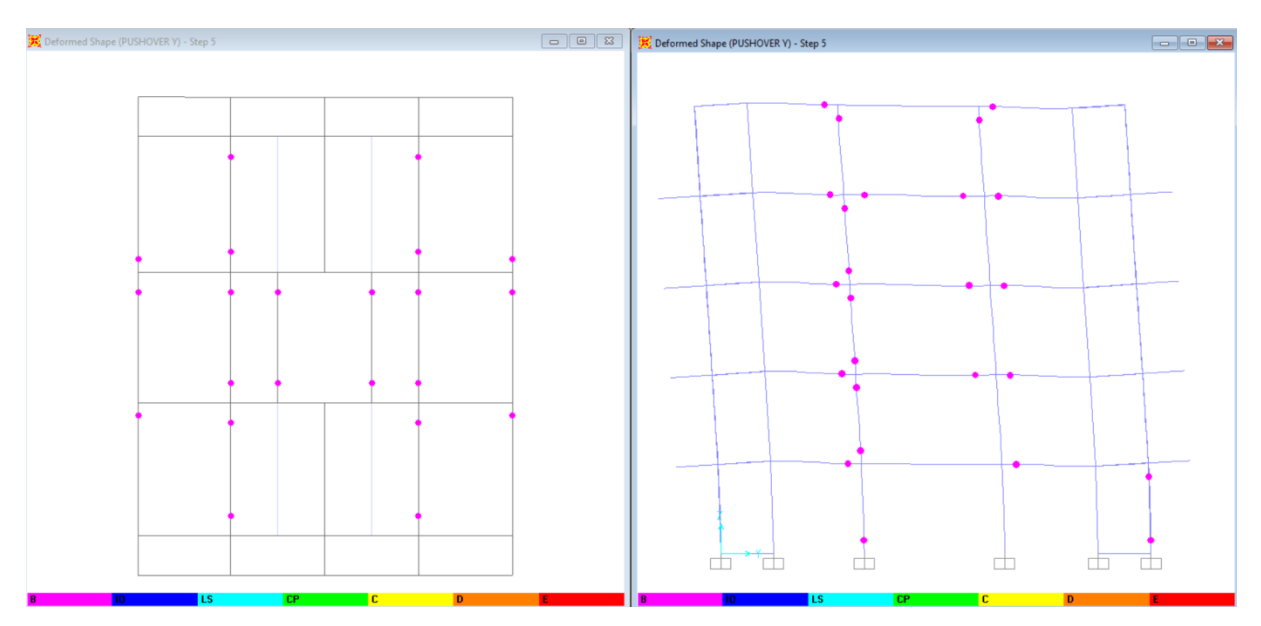

**Figure V. 32 Développement des rotules plastiques obtenues par SAP2000 sensX-Y, Y-Z step 5**

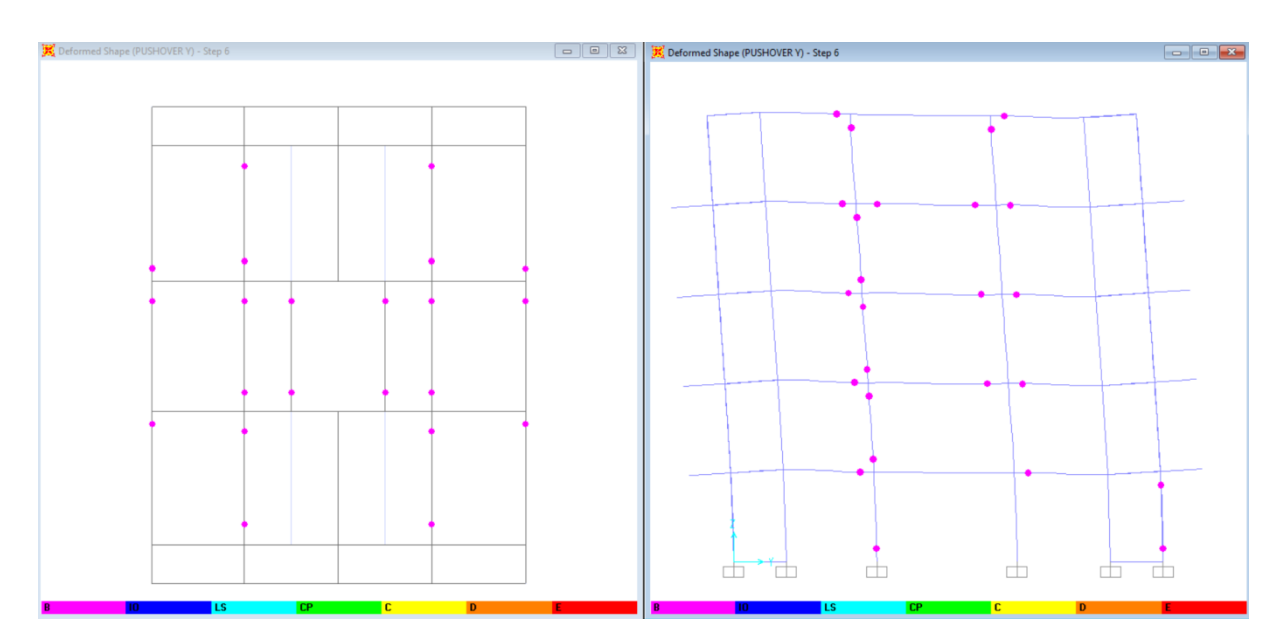

**Figure V. 33 Développement des rotules plastiques obtenues par SAP2000 sensX-Y, Y-Z step 6**

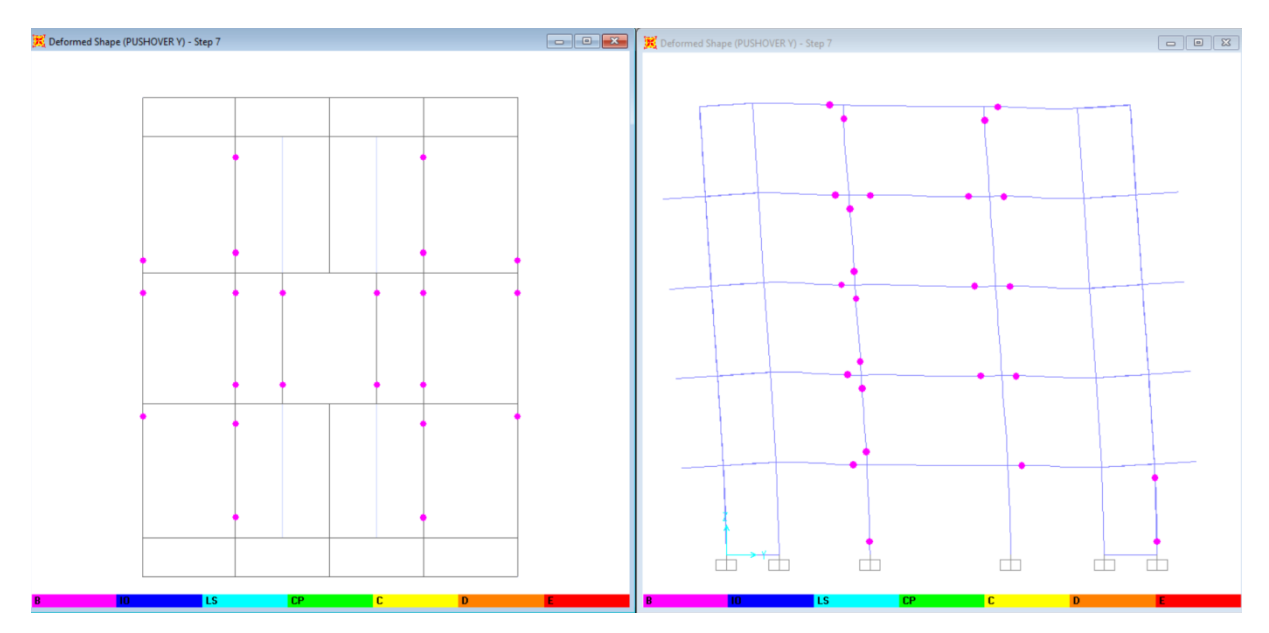

**Figure V. 34 Développement des rotules plastiques obtenues par SAP2000 sensX-Y, Y-Z step 7**

| <b>Etage</b>     | <b>Element</b> | $A-B$ | $B-IO$ |                | $IO-LS$ $LS-CP$ | $CP-C$ | $C-D$            | $D-E$ | >E |
|------------------|----------------|-------|--------|----------------|-----------------|--------|------------------|-------|----|
| <b>RDC</b>       | Poteaux        | 18    |        |                |                 |        |                  |       |    |
|                  | Poutres        | 8     | 8      |                | $\theta$        |        |                  | 0     |    |
| 1 <sup>er</sup>  | Poteaux        | 13    | 6      | 3              | 0               |        |                  | 0     |    |
|                  | Poutres        | 4     | 13     | 3              | 0               |        | $\mathcal{O}$    |       |    |
| $\triangle$ eme  | Poteaux        | 8     | 12     | $\overline{2}$ | 0               |        | $\left( \right)$ |       |    |
|                  | Poutres        | 8     | 10     | $\overline{2}$ | 0               |        | 0                | 0     |    |
| 3 <sup>eme</sup> | Poteaux        | 10    | 10     | $\overline{2}$ | 0               |        |                  | 0     |    |
|                  | Poutres        | 7     | 5      | 3              | 0               |        | 0                | 0     |    |
| 4 <sup>eme</sup> | Poteaux        |       | 13     | $\overline{c}$ | 0               |        | $\mathbf{0}$     | 0     |    |
|                  | Poutres        | 10    | 3      | $\overline{2}$ | 0               |        |                  |       |    |

**Figure V. 35 Développement des Rotules Plastiques**

#### **Commentaire :**

D'après l'analyse suivant le sens x-x et le sens y-y, on remarque qu'il y' a une apparition de rotule du type **IO** au niveau des poutres par rapport au sens y-y, donc la structure ne subit pas au grand dommage.

#### **Conclusion général :**

Le projet de fin d'étude est une phase importante dans le cycle de formation de master, c'est la meilleure occasion pour les étudiants de mettre en évidence leurs connaissances théoriques acquise durant plusieurs années et de développer l'esprit de la recherche. Le parcours que nous avant fait nous a permis de comprendre le comportement des différents éléments constituant une construction avec :

- L'application des règles de calcul à savoir BAEL91, RPA99 version2003.

- L'utilisation des logiciels de calculs tell que SAP2000 et ETAPS.

La modélisation de la structure est une étape importante en raison que le calcul du ferraillage dépend des efforts internes obtenus, donc il faut la faire le plus correctement possible pour s'approcher plus du comportement réel de la structure en cas de séisme et ainsi assurer une bonne résistance pendant sa durée de vie.

Dans ce mémoire, en plus des méthodes classiques d'analyse du comportement sismique des structures, l'analyse du comportement non linéaire est utilisée pour l'évaluation de la réponse sismique des structures. Une méthodologie est d'abord proposée pour évaluer les déformations plastiques dans les éléments porteurs de notre ouvrage basée sur l'analyse statique non linéaire Push Over.

Lorsque l'on a des doutes sur la conception d'une structure, il est impératif de réaliser une analyse non linéaire comme l'analyse Pushover qui est relativement facile à élaborer en vue d'estimer la capacité portante de ces structures existantes ainsi que le positionnement des rotules plastiques.

L'utilisation des différents logiciels de calcul des structures de bâtiment ETABS, et SAP200 utilisé dans la recherche et le développement nous a permis une initiation à la recherche et nous a montré que l'interprétation des résultats obtenus est aussi importante que le résultat lui-même.

A la fin, nous souhaitons que ce projet de fin d'étude soit réalisé de manière appropriée, et sera un point de départ pour d'autres prochains travaux.

#### **Références bibliographiques**

[BAEL, 91] Jean-Pierre Mougin, Béton Armé aux Etats Limites 91modifié99, deuxième Edition Eyrolles 2000.

[DTR B.C 2.2] Charges Permanentes et Charges d'Exploitation.

[RPA99version 2003] Règles parasismique Algérienne RPA99 Version 2003.

[1] A. Boumekik « Analyse push over des structures en béton armé ». Projet de recherche, université de Batna.2006.

[2] K. Hamou, K. Ramdane « Etablissement de la courbe de fragilité par la méthode push over

».7ème Colloque National AFPS 2007 – Ecole Centrale Paris.

[3] Applied Technology Council, ATC-40, "Seismic évaluation and rétrofit of concrète

buildings", vol 1. Redwood City, California, 1996.

[4] FEMA-365, "Prestandard and commentary for the seismic réhabilitation of buildings",

Fédéral Emergency Management Agency, Washington D.C. 2000.

[5] Eurocode 8, "Design of structures for earthquake résistance", Part 1 : General rules, seismic actions and rules for buildings, Brussels, Belgium, Ref n° prEN 1998-1 :2004, 2004.

[6] Evaluation des performances parasismiques des portiques en B.A renforces par chemisages en béton armée et par bandage en CFRP, Mémoire de Magistères présenté à l'université de constantine Département de génie civil Spécialité Mécaniques des Matériaux sol et structures, présenté par : Drouna Karima.

[7] Mr Mahboub Lotfi Mr Moulessehool Sid Ahmed étude des systèmes de contreventements

des structures en béton armée par matériaux composites, Mémoire pour l'obtention du diplôme de Master en Génie Civil Spécialité : ingénieries des structures.

[8] BELKHEIR, M.A., Influence de la disposition des voiles sur la performance sismique

des bâtiments, Mémoire de Magister, Tizi-Ouzou, Algérie.

# **Annexe :**

# **Plan**

# **architectural**